**فعالية استخدام وسيلة بطاقة الدومينو في زيادة إتقان المفردات العربية لطالب الفصل السابع في مدرسة الثانوية الهاشمية اإلسالمية فنكاالن بون في السنة الدراسية ٠٢٠٢\٠۰٠٢**

**البحث العلمي** مقدمة لإكمال الشروط المقررة للحصول على درجة الليسانس (S.۱) في قسم تعليم اللغة العربية

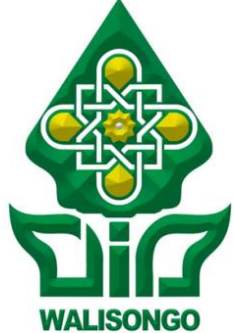

إعداد:

**أسوة حسنة**

رقم القيد: ٖٕٔٙٓٓٙٓٗ٘

**كلية علوم التربية و التدريس جامعة والي سونجو اإلسالمية الحكومية سمارانج ٠۰٠٢**

التصريح

الموقع أدني هذا البحث العلمي: الاسم : أسوة حسنة رقم القيد: ١٦٠٣٠٢٦ القسم : تعليم اللغة العربية تصرح بالصدقة و الأمانة أن هذا البحث العلمي بموضوع:

فعالية استخدام وسيلة بطاقة الدومينو في زيادة إتقان المفردات العربية لطلاب الفصل السابع في مدرسة الثانوية الهاشمية الإسلامية فنكالان بون في السنة الدراسية ٢٠٢١/٢٠٢

لايتضمن الأراء من المتخصصين أو المادة نشرها الناشر أوكتبها الباحثون إلا أن تكون مراجع و مصادر لهذا البحث العلمي.

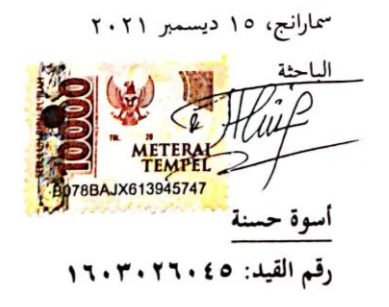

تصحيح لجنة المناقشة

أن نسخة هذا البحث العلمي:

الموضوع :فعالية استخدام وسيلة بطاقة الدومينو في زيادة إتقان المفردات العربية لطلاب الفصل السابع في مدرسة الثانوية الهاشمية الإسلامية فنكالان بون في السنة الدراسية

 $Y \cdot Y \cdot / Y \cdot Y \cdot$ 

الكاتبة : أسوة حسنة

- رقم القيد : ١٦٠٣٠٢٦
- القسم : تعليم اللغة العربية

ناقشتها لجنة المناقشة لكلية علوم التربية والتدريس بجامعة والي سونجو الإسلامية الحكومية سمارانج وكانت مقبولة الأداء إحدى الشروط المقررة للحصول على درجة الليسانس في قسم اللغة العربية.

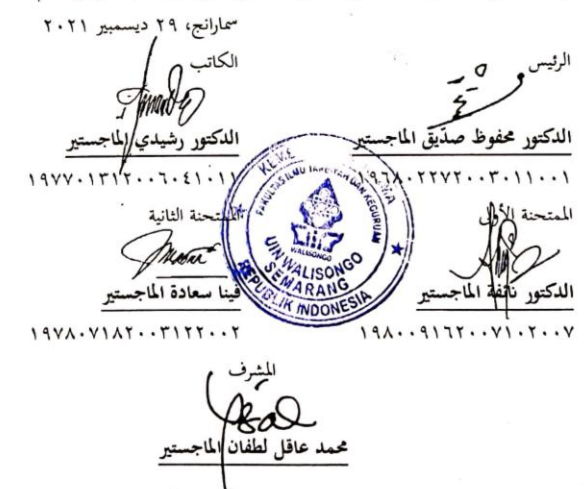

#### **مو افقة المشرف**

المعالى عميد كلية علوم الًتبية و التدريس جامعة والى سونجو الإسلامية الحكومية سمارانج السلام عليكم ورحمة الله و بركاته تحية طبية و بعد. بعد الملاحظة بالتصحيحات والتعديلات على حسب الحاجة نرسل نسخة هذا البحث العلمي للطالبة: االسم : أسوة حسنة رقم القيد : ٖٔٙٓ۰ٕٙٓٗ٘ القسم : تعليم اللغة العربية ادلوضوع : **فعالية استخدام وسيلة بطاقة الدومينو في زيادة إتقان المفردات العربية لطالب الفصل السابع في مدرسة الثانوية الهاشمية اإلسالمية فنكاالن بون في السنة الدراسية ٠۰٠٢/٠٢٠٢** ونرجو من جلنة ادلناقشة أن تناقش ىذا البحث العلمي بأسرع وقت شلكن و شكرا على إىتمامكم. والسلام عليكم ورحمة الله وبركاته

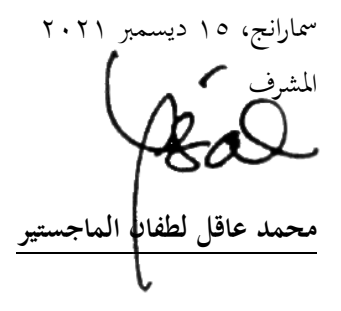

### **الملخص**

ادلوضوع : **فعالية استخدام وسيلة بطاقة الدومينو في زيادة إتقان المفردات العربية لطالب الفصل السابع في مدرسة الثانوية الهاشمية اإلسالمية فنكاالن بون في السنة الدراسية ٠٢٠٢/٠٢٠٢** الكاتبة : أسوة حسنة رقم القيد: ٖٕٔٙٓٓٙٓٗ٘

يقام هذا البحث لأن هناك كثير من المعلمين لا يستخدمون الوسائل يف أنشطة تعليميتهم. صياغة ادلشكلة يف ىذا البحث : ٔ( كيف استخدام وسيلة بطاقة الدومينو لطلاب الفصل السابع في مدرسة الثانوية الهاشمية الإسلامية فنكالان بون في السنة الدراسية ٢٠٢١/٢٠٢١، ٢) كيف فعالية استخدام وسيلة بطاقة الدومينو يف زيادة إتقان ادلفردات العربية لطالب الفصل السابع في مدرسة الهاشمية الإسلامية فنكالان بون في السنة الدراسية  $.7.7/7.7$ 

النوع من ىذا البحث ىو البحث الكمي بتصميم التجرييب احلقيق. و ."*pretest-posttest control group design*" ىو البحث تصميم يستخدم المجتمع في هذا البحث هو جميع الطلاب من الفصل السابع و عينته هو الفصل السابع "أ" و الفصل السابع "ب". و أما الطريقة اليت تستخدمها الباحثة ىي طريقة االختبار و طريقة التوثيق. مث التحليل يف ىذا البحث باستخدام تحليل أدوات البيانات، تحليل البيانات الأولية و تحليل البيانات النهائية.

أما نتائج هذا البحث في تحليل البيانات النهائية هو t<sub>حساب</sub> هو ب,۸٤٥٦٥٥ مع t<sub>جدول</sub> بمستوى الدلالة % هو ٢٫٠٣٩٥١٣. الملخص من ّن <sup>t</sup>حساب<tجدول حىت H*<sup>a</sup>* مقبول و 0<sup>H</sup> مرفوض. و التلخيص ىذا التحليل أ الذي يأخذ الباحث أن هناك فعالية استخدام وسيلة بطاقة الدومينو في زيادة إتقان المفردات العربية لطلاب الفصل السابع في مدرسة الثانوية الهاشمية اإلسالمية فنكاالن بون يف السنة الدراسية ٕٕٓٓ\**.**ٕ۰ٕٔ

ه

**الكلمات المفتاحية:** وسيلة بطاقة الدومينو، ادلفردات العربية

#### **الشعار ً ر ُس ِر ي ُس الْع َع ِ َّن م إ ا ْ ْ َ**

"Sesungguhnya besera kesulitan itu ada kemudahan" (Q.S. Al-Insyiroh: 6)

# **اإلهداء**

أىدى ىذا البحث العلمي إىل: .ٔ والدي ووالديت احملبوبُت والكرديتُت، أيب سوماري شهري و أمي مسروحة اللذان زلبتهما على الباحثة منذ الوالدة حىت اآلن ودعواهتم على أن تسلك الباحثة سبيل النجاح بدون التعب، عسى اهلل أن يباركما يف كل أمورمها. .ٕ مجيع األساتيذ و األساتيذة يف قسم تعليم اللغة العربية جبامعة و ايل سوصلو اإلسالمية احلكومية مسارانج. .ٖ مجيع األصدقاء الذين يسعادوين مباشرة أو غَت ادلباشرة حىت إنتهاء ىذا البحث. .ٗ جامعة وايل سوصلو اإلسالمية احلكومية مسارانج.

# **كلمة الشكر و التقدير**

الحمد لله رب العالمين وبه نستعين على أمور الدنيا والدين و الصلاة والسلام على أشرف الأنبياء و المرسلين سيّدنا محمّد وعلى آله و أصحابه أمجعُت. أمابعد.

لقد قامت الباحثة الرحلة الطويلة يف استكمال ىذا البحث واجهت العوائق في إعداده لكن بعون الله سبحانه و تعالى حتى أتم الباحثة إعداد هذا البحث العلمي تحت الموضوع: فعالية استخدام وسيلة بطاقة الدومينو في زيادة إتقان المفردات العربية لطلاب الفصل السابع في مدرسة الثانوية الهاشمية الإسلامية فنكالان بون في السنة الدراسية ٢٠٢١\٢٠٢١ . لذلك بكل تواضغ يف ىذه الفرصة تشكر الباحثة إلقاء الشكر والتقدير إىل: ١. الله سبحانه وتعالى الذي أنعمني نعمة كثير أعطاين صحة وقوة حتى

أستطيع أن أذوق نعمة الدراسة يف ىذه اجلامعة.

- ٢. فضيلة السيد الأستاذ الدكتور إمام توفيق الحاج الماجيستير كرئيس الجامعة والي سونجو الإسلامية الحكومية سمارانج.
- .ٖ فضيلة السيدة الدكتور ليف أنيس معصومة احلاجة ادلاجستَت كعميدة كلية علوم التربية و التدريس بجامعة والى سونجو الإسلامية الحكومية سمارانج.
- ٤. فضيلة السيد الدكتور أحمد مغفورين الماجستير كرئيس قسم تعليم اللغة العربية في كلية علوم التربية و التدريس بجامعة والي سونجو الإسلامية احلكومية مسارانج.
- ه. فضيلة السيد محمد عاقل لطفان الماجستير كسكرتير لقسم تعليم اللغة العربية في كلية علوم التربية و التدريس بجامعة والي سونجو الإسلامية الحكومية سمارانج، و لكونه المشرف على الباحث في إنهاء هذا البحث و إخلاضه في أخذ الوقت اللازم لتصحيح البحث عند إنشغاله. .
- ٦. المكرم الشيخ الدكتور فضلان مشفع الحاج الماجستير كمربي روحينا ولكونه الرئيس بمعهد فضل الفضلان ميجين سمارانج.
- ٧. فضيلة السيدة عمة مريمة كرئيسة مدرسة الثانوية الهاشمية الإسلامية فنكالان بون التي أعطيت الإذن ليكون قادرا على إجراء البحوث.
- .ٛ والدي سوماري شهري و والديت مسروحة رمحهما اهلل و غفرذلما، آمُت، و أخي الصغير حسين و أختى الصغيرة حليمة السعدية.
- .ٜ أصدقائي احملبوبُت اثنان عفيفيانتا رمحتيا، أساري أوسبي، ديٍت أدريانشة رحمن، يوتين نور حياتي، روزيتا، شريفة المجاهدة الذين ساعدوا و في كتابة ىذا البحث العلمي.
- .ٔٓ أصدقائي احملبوبُت يف معهد فضل الفضالن ميجُت مسارانج و أصدقائي المحبوبين في قسم تعليم اللغة العربية ٢٠١٦ خاصة الفصل ب الذين مل يذكرىم الباحثة واحدا فواحدا.
- ۰۱۱ وجميع الأصدقاء الذين يساعدون الباحثة مباشرة أو غير مباشرة في كتابة ىذا البحث العلمي.

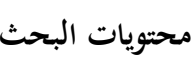

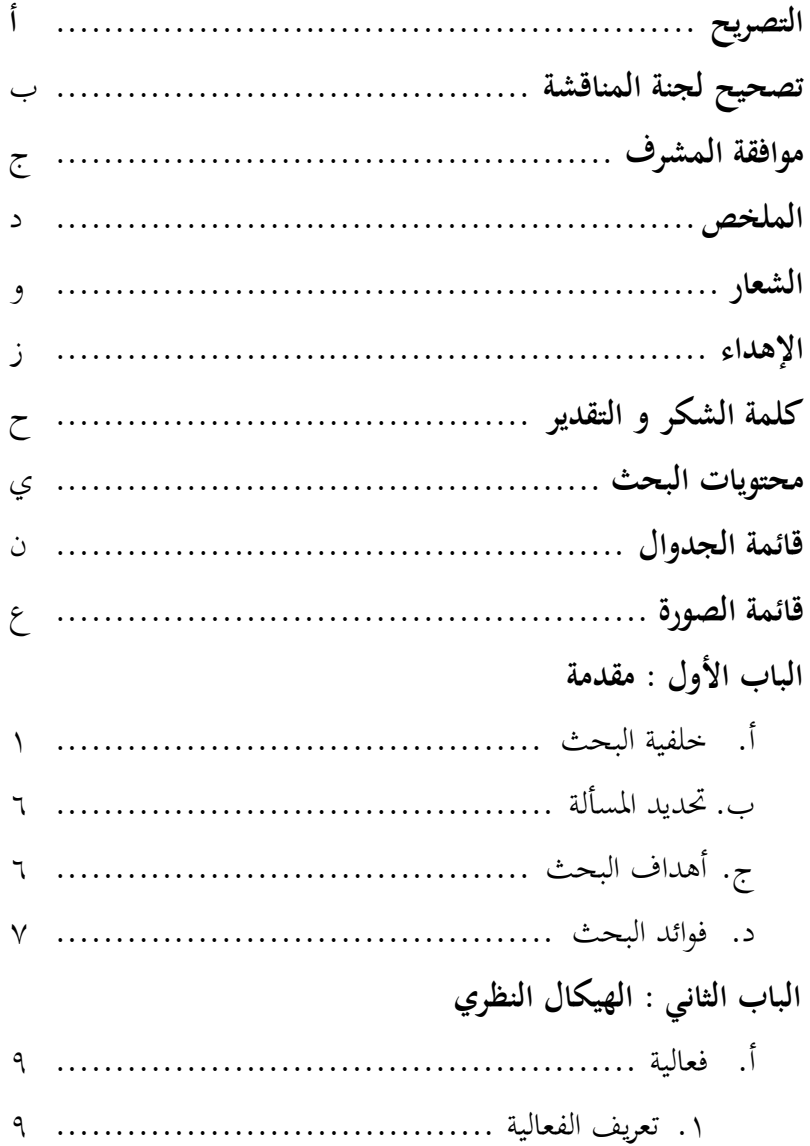

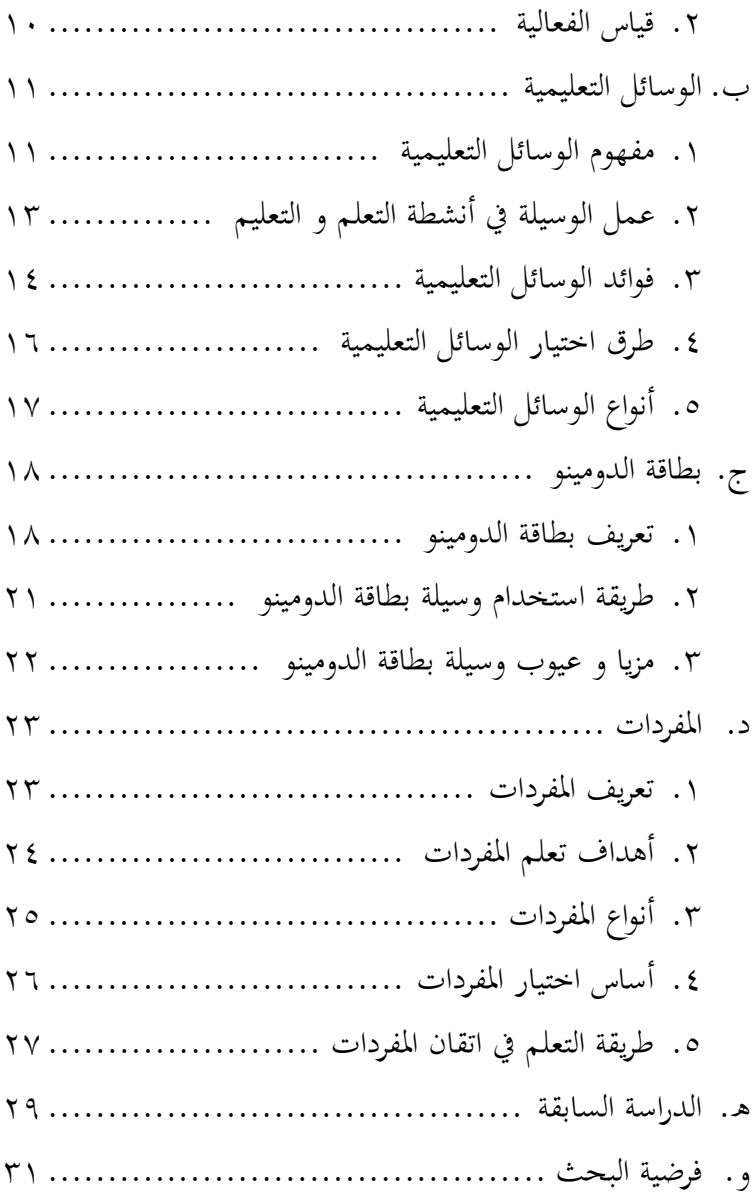

# **الباب الثالث : مناهج البحث**

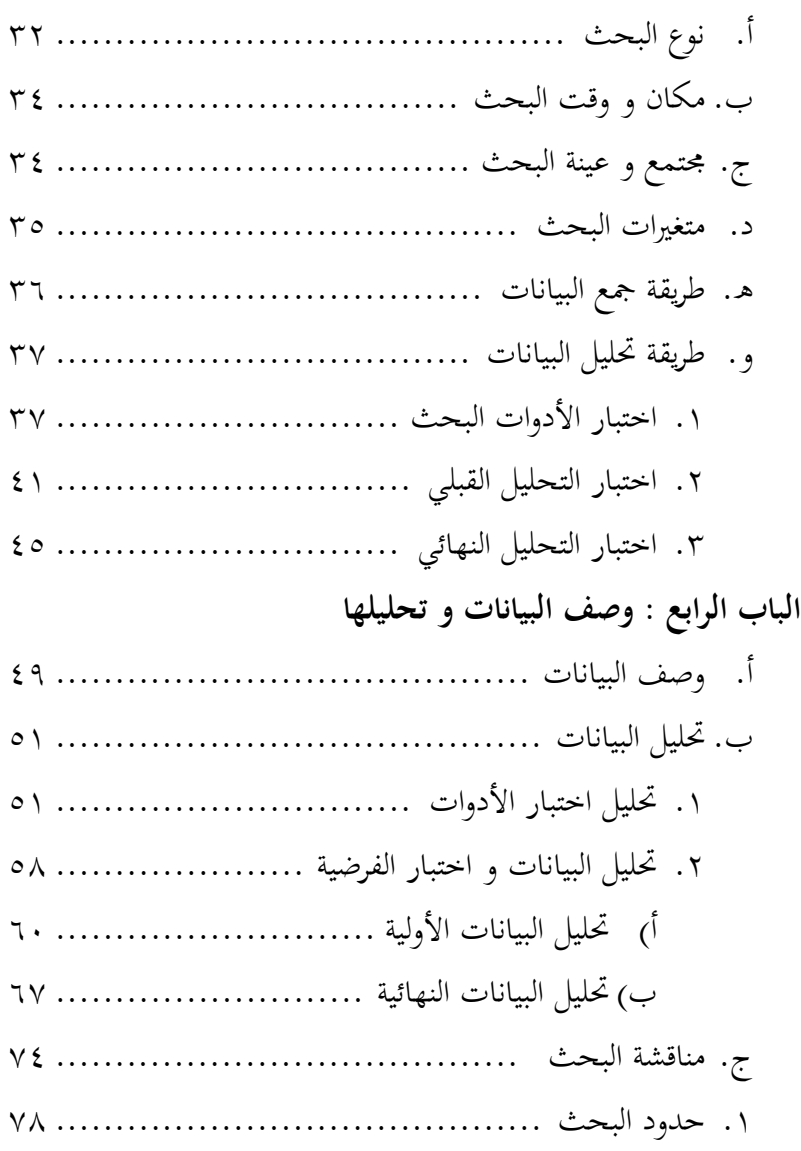

# **الباب الخامس : االختتام** أ. اخلالصة ............................................... ٜٚ ب. االقًتاحات ............................................ ٛٓ ج. االختتام ............................................... ٛٔ **المراجع المالحق ترجمة الباحثة**

## **قائمة الجدوال**

الجدول ٤.١٪ نتائج التحليل لصدق الاختبار الجدول ٤.٢ تفسير مستوى الصعوبة الجدول ٤.٣ نتائج التحليل لصعوبة الاختبار الجحدول ٤.٤ قدرة تمييز الاختبار الجدول ٤.٥ نتائج التحليل لتمييز الاختبار الجدول ٦.٤ نتائج التحليل لاختبار الأدوات الجدول ٤.٧ نتائج الاختبار القبلي للفصل التجريبي و الضابط الجدول ٤.٨٪ نتائج الاختبار البعدي للفصل التجريبي و الضابط الجدول ٤.٩ نتيجة الاختبار القبلي للفصل الضابط الجدول ٤.١٠ نتيجة الاختبار القبلي للفصل التجريبي الجدول ٤.١١ نتائخ التحليل لاختبار الحالة الطبيعية الأولية في الفصل الضابط و الفصل التجرييب الجدول ٤.١٢ تحليل البيانات لاختبار التجانس الأول الجدول ٤.١٣ نتائج تحليل البيانات الأولية لاختبار المعادلة المتوسطة الجدول ٤.١٤ نتيجة الاختبار البعدي للفصل الضابط الجدول ٤.١٥ نتيجة الاختبار البعدي للفصل التجريبي الجدول ٤.١٦ نتائج التحليل لاختبار الحالة الطبيعية النهائية في الفصل الضابط و الفصل التجرييب

الجدول ٤.١٧ تحليل البيانات لاختبار التحانس النهائي الجدول ٤.١٨ نتائج تحليل البيانات النهائية لاختبار فرق المتوسط

# **قائمة الصورة**

الصورة ٕ.ٔ بطاقة الدومينو بشكل عام الصورة ٕ.ٕ بطاقة الدومينو كالوسيلة التعليمية **الباب األول**

#### **مقدمة**

**أ. خلفية البحث**

اللغة هي أداة الاتصال التي تستخدمها الإنسان للتعبير عن أفكاره. ومع ذلك، اللغة هي هوية لشخص ما و الدولة. وبالمثل في عامل التعليم، تساعد اللغة دورا مهما على التفاعل بُت ادلعلمُت و الطالب و بُت الطالب مع الطالب اآلخرين. ادلهارة اللغوية للطلاب، هم يستطيعون أن يتكلمون باللغة التي يتعلمونها، حتى يتمكنوا من التعرف على اللغة و نطقها. باإلضافة إىل ذلك، تلعب اللغة دورا مهما يف تطوير الفكري و االجتماعي و العاطفي للطالب وهي داعم للنجاح في أن يتعلم جميع محالات الدراسة. اللغة المتوقع ألن تساعد الطالب على التعرف على أنفسهم، و ثقافتهم، و ثقافة الآخرين، و التعبير عن الأفكار والمشاعر، و المشاركة في المحتمعات التي تستخدم اللغة. <sup>'</sup> من اللغات الكثيرة في العالم، اللغة العربية من اللغات اللازمة لتعلمها و اتقانها. بخلاف ذلك, اللغة العربية هي لغة القرآن و

<sup>&</sup>lt;sup>1</sup>Fajar Muttaqien, "Penggunaan Media Audio-Visual Dan Aktivitas Belajar Dalam Meningkatkan Hasil Belajar *Vocabulary* Siswa Pada Maata Pelajaran Bahasa Inggris Kelas X SMAN 8 Garut, *Jurnal Wawasan Ilmiah,*  (Vol. 8, No. 1, Tahun 2017), hlm. 25.

الحديث و العبادة يستخدم اللغة العربية أيضا، بحيث الكثير من الطلاب المسلمين يتعلمونها. كما قال الله تعالى في القرآن الكريم: إِنَّآ أَنْزَلْنٰهُ قُرْءٰنًا عَرَبِيًّا لَعَلَّكُمْ تَعْقِلُوْنَ (يوسف: ٢) زا<br>ر إ ś ر<br>( ْ ِّ ْ ْ لَّ **ء** ي ر<br>. َ .<br>.  $\mathbf{r}$ 

ولذلك، اللغة العربية ىي مهمة جدا ليكون درس من دروس المدارس الإسلامية في جميع مستويتها. كما هي اللغات الأخرى، في تعلم اللغة العربية، ىناك أربع مهارات لغوية جيب أن يتقنها الطالب، و ىي مهارة االستما ع، و مهارة التحدث، و مهارة القراءة، و مهارة ٖ الكتابة.

في اتقان هذه المهارات اللغوية الأربع، يفترض بعض اللغوية أن القدرة اللغوية للشخص تعين من خلال حدّ اتقان القواعد (النحو) نفسه. تميل الآراء أكثر نحو اتقان النحو و الصرف. و هناك من يرفض ىذا الرأي و يقول إن حّد القدرة اللغوية للشخص يتأثر باتقانو لمعنى المفردات. ۚ ويقول رأي آخر أيضا أن تطور لغة الشخص يمكن رؤيته من اتقانه للتعبير عن الأشياء الضمنية في ذهنه تلقائيا. و هذا

ر<br>القرآن الكريم

<sup>3</sup>Ahmad Fuad Effendy, *Metodologi Pengajaran Bahasa Arab*, (Malang: MISYKAT, 2009), hlm. 128.

<sup>4</sup> Syaiful Mustofa, *Strategi Pembelajaran Bahasa Arab Inovatif*, (Malang: UIN Maliki Press, 2011), hlm. 2.

مستخيل بدون خزائن الكلمات الداعمة (المفردات). ° يقال أن تعلم ادلفردات ىو شرط مهم جدا لألشخاص الذين يتعلمون اللغة.

يف اتقان إن ادلفردات أساس يف تعلم العربية و ىي أىم العامل في اتقان اللغة.'` و من اللوازم أن تتعلم المفردات فإلا لايمكنك أن تتكلم بكالم جيد يف احلياة العادية. اتقان ادلفردات الكثَتة يداعم الإنسان في التكلم إما باللسان و إما بالكتابة. بمعنى آخر, التحدث و الكتابة مهارة لغوية تدعمها معرفة و مفردات ثرية و مثمر و فعلية.<sup>٧</sup> إلا أن الطلاب كثير ما يواجههم صعوبة في تذكر المفردات و حفظها, مما قد يؤثر على مهاراتهم اللغوية.

المشكلة التي غالبا ما تواجه في تعلم اللغات الأجنبية، حتى في اللغة العربية, هي قلة قدرة الطلاب على تذكر المفردات. في الفصل السابع من مدرسة الثانوية اذلامشية اإلسالمية فنكاالن بون، اليزال الطالب جيدون صعوبة يف تذكر ادلفردات بعدة عوامل تؤثر عليها. ىذا العامل ىو قلة اىتمام و مباالة الطالب بتعلم اللغة العربية و كذلك ستراتيجية المعلم في تدرس المفردات.

<sup>5</sup> Taufik, *Pembelajaran Bahasa Arab MI*, (Surabaya: PMN, 2011), hlm. 51.

<sup>6</sup>Umi Hijriyah, *Analisis Pembelajaran Mufrodat dan Struktur Bahasa Arab di Madrasah Ibtidaiyah*, (Surabaya: CV. Gemilang, 2018), hlm. 9.

<sup>7</sup> Syaiful Mustofa, *Strategi Pembelajaran Bahasa Arab Inovatif*, (Malang: UIN Maliki Press, 2011), hlm. 59.

أحد العوامل اليت تؤثر على افتقار الطالب يف اتقان ادلفردات العربية هو عدم تنوع في تعلم المفردات العربية. لايزال المعلمون يطلبون من الطالب خفظ ادلفردات ادلعروفة. ىذا بالطبع جيعل الطالب يتذكرون ادلفردات بشكل مؤقت فقط و يسهل نسياهنم عند احلصول على مفردات جديدة. لذلك، هناك حاجة إلى الابتكار في التعلم, لذلك يستخدم الباحثون محاولة وسائل التعليم لتحسين اتقان الطالب للمفردات العربية.

وسيلة التعلم ىي كل ما تستعمل حلمل الرسائل و نقل ادلواد و وسائل االتصال و احلوافز للطالب يف عملية التعلم. استخدام وسائل التعلم يؤدي إىل إنشاء بيئة الفصل الدراسي أكثر انتباه و تحمس الطلاب للمشاركة في نشاط التعلم، والإستفادة من وسائل التعلم متنوعة فمنها تيسر المعلم ليبلغ المادة الدراسية و يحول الأشياء إىل شكل صور وتنقص الطبيعة السلبية عند الطالب و تنشطهم، من أجل استخدام وسائط التعلم ديكن للطالب أن يتعلم أشياء جديدة بقصد كذا يتطور ابتكار الطالب يف الدراسة.

الشك أن وسائل التعلم عامل مهم و ضروري يف نشاط التعلم على كل مادة الدراسية السيما مادة العربية، إما يف مرحلة الإبتدائية و الثانوية و ما فوقها. ^ إذا على المعلم أن يستخدم الوسائل

<sup>8</sup>Hilmi, "Efektivitas Penggunaan Media Gambar Dalam Pembelajaran Bahasa Arab", *Lantanida Journal*, (Vol. 4 No. 2, tahun 2016), hal. 129.

الفاتنة و الراعية يف حركة و التعليم، هبدف كذا يتحقق التدريس كما ىو مطلوب.

كانت ىناك العديد من الدراسات اليت تثبت فاعلية استخدام الوسائل في تعلم المفردات العربية، ولكن لايستخدم الكثير من المعلمين وسائل التعلم كأحد العناصر الداعية لعملية التعلم في الفصل. ىناك العديد من األسباب لعدم استخدام الوسائل يف عملية تعلم اللغة، أحدها أنه بحسب المعلم, يتطلب توفير وسائل التعلم الكثير من الملل و يستغرق وقتًا طويلًا. في هذه الحالة لا يرغب المعلم **ئ**ز في تحمل الكثير من المخاطر، بحيث يجعل تعلم المفردات الطلاب يشعرون بالملل بسرعة.كذلك في مدرسة الثانوية الهاشمية الإسلامية فنكالان بون على أنها أقل من النافذ، معلم العربية في هذه المدرسة يقل أن يستخدم الوسائل ليكون عمادا لطريقة التعلم. من أجل ذلك، يستصعب الطلاب لاتقان المفردات و الآخر هم يشعرون بادللل و الربم.

حتى يصبح تعلم المفردات أمرا ممتعا ومؤثرا عند الطلاب، فالمؤلفة تحرب وسيلة التعلم المفردات باستخدام بطاقة الدومينو مرجو من هذا الطلاب أكثر إهتماما و تيسرا في تذكر المفردات بما. لأنها شكل من أشكال وسائل التعلم القائمة على األلعاب بتنظيم و طريقة بسيطة تتكون من بطاقات ليبلغ المعلومات المادية تشتمل على المفردات والكلمات من المادة المرادة دراستها. ما يرجى بهذه الوسائل

يتمكن من الطالب التقان ادلفردات بسهولة. بناء على ىذا الشرح، يهتم المحقق بمعرفة مدى فعالية استخدام وسيلة بطاقة الدومينو في زيادة اتقان المفردات العربية لطلاب الفصل السابع في مدرسة الثانوية اذلامشية اإلسالمية فنكاالن بون يف السنة الدراسية **.**ٕ۰ٕٔ/ٕٕٓٓ

**ب. تحديد المسألة** ليكون البحث لا يخرج و لا ينحرف عن الموضوع المكتوب, فينبغ على الباحث أن يحدد المسألة في هذا البحث العلمي وهي: .ٔ كيف استخدام وسيلة بطاقة الدومينو لطالب الفصل السابع يف مدرسة الثانوية الهاشمية الإسلامية فنكالان بون في السنة الدراسية  $?$   $Y \cdot Y \cdot (Y \cdot Y \cdot Y)$ 

- .ٕ كيف فعالية استخدام وسيلة بطاقة الدومينو يف زيادة اتقان المفردات العربية لطلاب الفصل السابع في مدرسة الثانوية الهاشمية الإسلامية فنكالان بون في السنة الدراسية ٢٠٢١/٢٠٢٠؟
- **ج. أهداف البحث** بناء على صياغة مشكلة البحث أعاله، فإن أىداف ىذه الدراسة ىي كما يلي:
- .ٔ دلعرفة استخدام وسيلة بطاقة الدومينو لطالب الفصل السابع يف مدرسة الثانوية الهاشمية الإسلامية فنكالان بون في السنة الدراسية  $.7.7$  $(7.7)$
- .ٕ دلعرفة فعالية استخدام وسيلة بطاقة الدومينو يف زيادة إتقان ادلفردات العربية لطالب الفصل السابع يف مدرسة الثانوية اذلامشية اإلسالمية فنكاالن بون يف السنة الدراسية  $\cdot$ , $\cdot$ , $\cdot$  $\cdot$ , $\cdot$ ,
	- **د. فوائد البحث** جيب أن يكون للبحث فوائد و من فوائده: .ٔ فوائد النظرية

المقصود من توفير النتائج هذه الدراسة وهو فوائد و معلومات نظرية تكون قائمة ادلرجع يف تعلم اللغة العربية باستخدام وسيلة بطاقة الدومينو لًتقية اتقان ادلفردات العربية للطالب.

- .ٕ فوائد العملية أ) للطلاب من المقصودة:
- ٔ( يساعد الطالب لتحسُت االتقان على خزائن المفردات العربية.

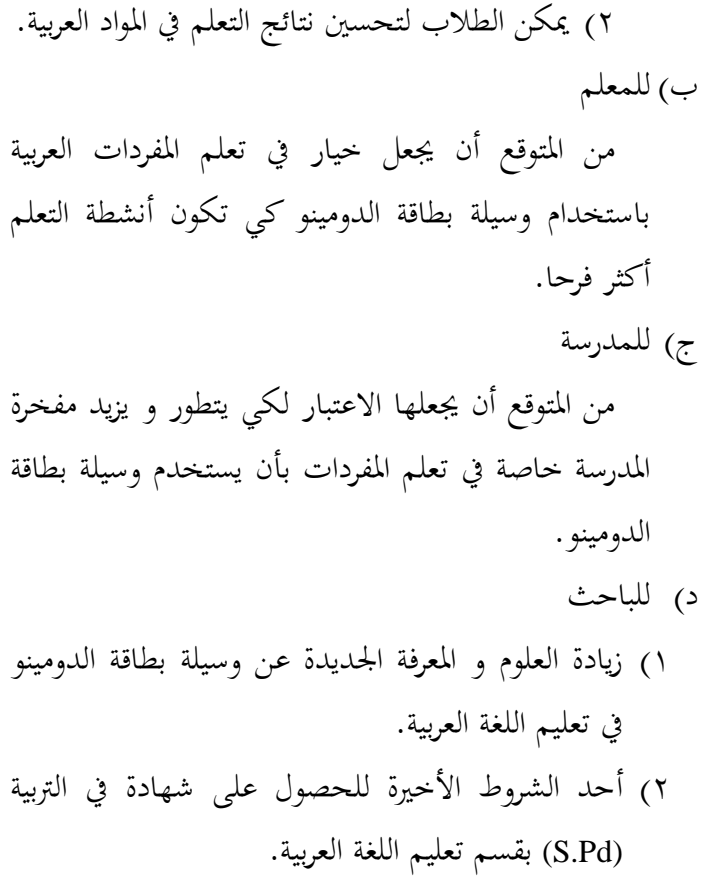

# **الباب الثاني الهيكال النظري**

**أ. فعالية**

**.٢ تعريف الفعالية**

لفظ "فعالية" من الكلمة الأساسية "فعّال". تأتي فعالية من اللغة االصلليزية فعالة *(effective (*يعٍت النجاح، و ادلؤثر، و الصحيح. وفقا للقاموس اإلندونيسي الكبَت، تأيت الفعالية من الكلمة "فعالة" هو تأثير (عاقبة، أثر، و الانطباع) و تحمل النتائج و النجاح. و عند ملياسا أن الفعالية هي المناسبة بين الشخص الذي ينفذ الواجبات مع اذلدف ادلقصودة. الفعالية تتعلق بتنفيذة كل العمل الرئيسي، و الوصول إلى الأهداف، بأسراع الوقت، واشتراك الأعضاء. " ولذلك تفسير الكلمة الفعالية على أنها تعطي نتائج مرضية و جيدة.

بناء على بعض اآلراء ادلذكورة، ديكن استنتاج أن الفعالية هي مستوى تحقيق الهدف بالنتائج أو الآثار أو الأسباب. و المقصود بالفعالية ىنا ىو مستوى النجاح إيل ربقق فيما يتعلق باستخدام وسيلة بطاقة الدومينو يف زيادة اتقان ادلفردات العربية لطالب الفصل السابع في مدرسة الثانوية الهاشمية الإسلامية فنكالان بون.

 $\ddot{\phantom{a}}$ 

<sup>9</sup> E. Mulyasa, *Manajemen Berbasis Sekolah (Konsep, Strategi, dan Implementasi)*, (Bandung: PT. Remaja Rosdakarya, 2003), hlm. 82.

**.٠ قياس الفعالية**

الفعالية هي إظهار المستوى على تحقيق الهدف، و يرد الجهد يكون فعالًا إذا وصل الجهد إلى الهدف المنشود. وفقا لمضافير، يمكن قياس المقياس الفعال بعدد الطلاب الناجحين في تحقيق أهداف التعلم في الوقت المخصص. `` تعبر تحديد المبلغ بالنسبة المثوية. فيما يتعلق بمدى المثوية بالنسبة على مستوى النجاح الذي يعين من قبل المعلم الوثيق.

وفقا ل Suharsimi Arikunto, فإن معايير الفعالية هي $\left.\phantom{\int}^{\infty}_{\infty}\right.$ 

ٔٓٓ-ٚٙ : فعال ٚ٘-٘ٙ : كايف  $\circ \circ - \varepsilon$  : ناقص ٖٜ-ٓ : غَت فعال يقال أن تعلم اللغة العربية (المفردات) ناجحا، إذا كانت هناك زيادة في اتقان الطلاب لنتائج اختبار اتقان المفردات التي ديكن أن تصل متوسطة قيمة.

 $\overline{\phantom{a}}$ 

<sup>10</sup>Mudhofir, *Teknologi Instruksional*, (Bandung: PT. Remaja Rosdakarya, 1990), hlm. 146.

<sup>11</sup>Suharsimi Arikunto, *Dasar-Dasar Evaluasi Pendidikan*, (Jakarta: Bina Aksara, 1984), hlm. 25.

### **ب. الوسائل التعليمية**

**.٢ مفهوم الوسائل التعليمية**

الوسائل جمع من الوسيلة. الوسيلة لاتنيةً بمعنى medius وأما عند *Association* ٕٔ يعٍت الوسط و الوسيلة و التوطئة. *For Education and Communication Technology (AECT (*بأن الوسيلة ىي كل شكل يستخدم إلتصال *National Education Association (NEA)* أما و .ادلعلومات يعرب بأن الوسيلة ىي كل ما يستعمل و يشهد و يسمع و يقرأ أو يبحث مع الأدوات المستعملة في التعليم و التعلم.<sup>١٣</sup>

التعليم بمعناه الاصطلاحي هو ايصال المعلم العلم و المعرفة إىل أذىان التالميذ بطريقة قودية، و ىي الطريقة اليت توفر لكل من ادلعلم و ادلتعلم و الوقت و اجلهد يف سبيل احلصول على العلم و المعرفة. <sup>١٤</sup> يقال أيضا أن التعليم هو عملية تقديم التوجيه أو المساعدة للطلاب في تنفيذ عملية التعلم.<sup>1</sup>° عرض Gerlach و Ely أن الوسائل التعليمية ىي كل

إنسان أو مادة أو حادثة التي تُوَفَّر الفرصة للطلاب لاكتساب َ

 $\overline{a}$ 

.<br><sup>14</sup> محمد علي السمان, *التوجيه في تدريس اللغة العربية,* (القاهرة: دار المعارف, ١٩٨٣), ص: ١٢.

<sup>12</sup>Azhar Arsyad, *Media Pembelajaran,* (Jakarta: PT. Raja Grafindo Persada, 2011), hlm. 3.

<sup>13</sup>Asnawir dan M. Basyiruddin Usman, *Media Pembelajaran,* (Jakarta: Ciputat Press, 2002), hlm. 11.

<sup>15</sup>Aprida Pane & M. Darwis Dasopaang, "Belajar Dan Pembelajaran", *Jurnal Kajian Ilmu-Ilmu KeIslaman*, (Vol. 03, No. 2, tahun 2017), hlm. 337.

ادلعرفات و ادلهارات و ادلواقف. الوسائل التعليمية ىي آلة اليت تعمل لتبلغ خطاب التعلم حيث أنّ التعلم عملية المواصلة بين المتعلم و المعلم و المواد التعليمية.'`` أتى Sundayana بأن الوسائل التعليمية هي آلة في أنشطة التعلم حتى يسهل للطلاب أن يفهمه. ```

وقد وضع الًتبويون العديد من التعريفات للوسيلة التعليمية و من أشهر تلك التعريفات و أكثرىا دقة ما يلي: أ) الوسائل التعليمية هي: عنصر من عناصر النظام التعليمي الشامل تسعى إلى تحقيق أهداف تعليمية محدودة. ب) الوسائل التعليمية هي: المواد و الأجهزة و المواقف التعليمية التي يستخدمها المعلم في مجال الاتصال التعليمي بطريقة و نظام خاص لتوضيح فكرة أو تفسَت مفهوم غامض أو شرح أحد الموضوعات بغرض تحقيق التلميذ لأهداف سلوكية محدودة.

 $\overline{\phantom{a}}$ 

<sup>16</sup>Abdul Wahab Rosyidi, *Media Pembelajaran Bahasa Arab,* (Malang: UIN-Malang Press, 2009), hlm. 19.

<sup>&</sup>lt;sup>17</sup>Sumini, "Penggunaan Media Edukatif Kartu Domino Untuk Meningkatkan Hasil Belajar Matematika Siswa Kelas VII MTs Negeri Dumai", *Jurnal PAJAR (Pendidikan dan Pengajaran),* (Vol. 3, No. 2, tahun 2019), hlm. 184.

ج) الوسائل التعليمية هي: الأدوات و الطرق المختلفة التي تستخدم في المواقف التعليمية و التي لا تعتمد كلية على فهم الكلمات و الرموز و األرقام.

د) الوسائل التعليمية هي: كل أداة أو مادة يستعملها المعلم لكي يحقق للعملية التعليمية جوًا مناسبًا يساعد على **:** ً الوصول بتلاميذه إلى العلم و المعرفة الصحيحة وهم بدورهم يستفيدون منها في عملية التعلم واكتساب الخبرات.<sup>^</sup>`

خلاصة من التعريف ما قبله أنّ وسيلة التعلم هي آلة التي يستخدمها ادلعلم لتبلغ ادلعلومات إىل الطالب يف أنشطة التعلم حتى يسهل لفهم المواد المقدمة.

**.٠ عمل الوسيلة في أنشطة التعلم و التعليم**

أما عمل الوسيلة يف أنشطة التعلم و التعليم، وىي: أ) الأداة المستخدمة ليوَضِّح عرض المواد كيلا تكون لفظية َ أكثر من الالزم. ب) الغلب على قصر المكان و الزمان و القوة الحسية، منها: ۱) يمكن أن يغير الأشياء الكبيرة جدًا بالصور أو الواقع أو األفالم أو النماذج. ٢) يمكن أن يساعد الأشياء الصغيرة جدا باستخدام الجمهاز العرض أو الأفلام أو الصور.

<sup>1</sup>^سمير خلف جلوب, *الوسائل التعليمية*, (مكة المكرمة: دار خالد اللحيتني للنشر و التوزيع, ٢٠١٧), ص: ٧.

ً ٖ( ديكن أن يساعد احلركة السريعة جدا أو البطيئة جدا بالفاصل الزمٍت أو تصوير فائق السرعة. ٗ( ديكن أن يعرض احلادثة أو الواقعة يف ادلاضي بالس ِّجل األفالم أو الفيديو أو الصور أو اللفظية. ٘( ديكن أن يساعد األشياء الصعبة جدا باستخدام اجلدول . ّ أو الرسم البياين ٙ( ديكن أن يعرض الفكرة الواسعة )كاجلبل أو الزلزل أو ٜٔ ادلناخ( بصيغة األفالم أو الصور. وعة يستطيع أن يغلب ادلواقف ِّ ة و متن ٍ ج( قَّ ِ باستخدام الوسيلة بد السلبية عند الطالب. يف ىذه احلالة، تكون وسيلة التعلم مفيدة لعدة، ومنها: ب محاسة الدراسة. ِّ ٔ( يسب ٕ( يتمكن من التعامل الكبار بُت الطالب مع البيئة و الواقع. لقدرهتم و رغبتهم. ً ٖ( يتمكن من الطالب أن يتعلم وفقا **.3 فوائد الوسائل التعليمية** أتى Kemp و Dayton ببعض نتائج البحث اليت تظهر التأثَت اإلجيايب من استخدام وسائل التعلم يف الفصل، ومنها:

l

<sup>19</sup>Arief S. Sadiman, dkk, *Media Pendidikan: Pengertian, Pengembangan dan Pemanfaatannya,* (Jakarta: CV Rajawali, 1986), hlm. 16- 17.

أ( . ً تقدمي الدروس ليس صارما .ً ً و اىتماما ب( التعلم يكون أكثر وسيما .ً ج( التعلم يكون أكثر تفاعلية د( ديكن تقصَت ادلدة الطويلة ادلطلوبة. ه( ديكن ربسُت جودة نتائج التعلم. و( ديكن تبليغ التعلم حيثما و مىت يشاء. ز( ديكن ربسُت ادلواقف اإلجيابية عند الطالب ذباه ما يتعلمونو. ح( يصبح دور ادلعلم أكثر إجيابية. ٕٓ أتى Sudjana و i'Riva بفوائد واسطة التعلم يف العمالية الدراسية ومنها: أ( سوف يكون التعلم أكثر إثارة لالىتمام عند الطالب فيشتد دافع الطالب للدرس. ب( سيكون معٌت ادلواد التعليمية أكثر وضوحا فيمكون أن يفهمها جيدا من قبل الطالب و يتقنها و حيصل على غاية التعلم.

<sup>20</sup>Cecep Kustandi & Bambang Sujipto, *Media Pembelajaran Manual dan Digital,* (Bogor: Ghalia Indonesia, 2011), hlm. 23-24.

ج( تكون كيفية التدريس متنوعة و ليس رلرد التواصل اللفظي من خالل خطاب ادلعلم فالطالب اليشعرون بادللل و ادلعلم اليشعر بالتعب. د( ديكن للطالب القيام باألنشطة التعليمية أكثر. ٕٔ اخلالصة من شرح الرأي ما قبلو أن فوائد الوسائل يف عملية التعلم5 منها: أ( ربسُت دافع الطالب للدرسة حىت يكون ناشطا. ب( توضيح ادلادة ادلقدمة. ج( تكون نتائج التعلم أزدىر حىت ديكن يبلغ غاية التعلم. **.4 طرق اختيار الوسائل التعليمية** وجب على ادلعلم أن يهتم عناصر يف اختيار الوسائل التعليمية، لتكون تلك الوسائل أفضل لًتقية التعليمية، كشفو سوفرنو أن كيفية اختيار الوسائل التعليمية كما يلي: أ( معرفة خصائص الوسائل التعليمية. ب( اختيار الوسائل اليت تناسب باألىداف التعليمية. ج( اختيار الوسائل اليت تناسب بالطريقة استعماذلا ادلعلم. د( اختيار الوسائل اليت تناسب بادلادة الدراسية.

<sup>21</sup>Cecep Kustandi & Bambang Sutjipto, *Media Pembelajaran Manual dan Digital* …, hlm. 25.

- هر) اختيار الوسائل التي تناسب بالأحوال الطلاب و العدد و العمر و ادلستويات تعليمهم. و) اختيار الوسائل التي تناسب بالحالات و الظروف والبيئية.'``
	- **.5 أنواع الوسائل التعليمية**

في الأساس, تنقسم وسائل التعلم إلى ٤ أنواع : أ) الوسائل السمعية، من نوع التي تعتمد على حاسة السمع (الأذن) لا غير. فهي تضم الروديو و المسجل. ب) الوسائل البصرية, من نوع التي تعتمد على حاسة البصر )العُت( ال غَت. و جود متنوعة من الوسائل االبصرية، فيما كمايلي: الصورة و الكتب و اجملالت و اجلريدة و اجلدول و الرسم و ملصق. ج) الوسائل السمعية و البصرية، من نوع التي تنطوي على حواس السمع و البصر (الأذن و العين). وينقسها إلى قسمُت ىي السمعية البصرية سكت و حركة. تنضم

الوسائل السمعية و البصرية ما يلي: الأفلام و الفيديو و التلفاز.

د) الوسائل المتعددة، من نوع التي تشتمل على عدة أنواع الوسائل و التجهيزات ادلستخدمة يف عملية التعلم. التعلم

<sup>22</sup>Abdul Wahab Rosyidi, *Media Pembelajaran Bahasa Arab …,* hlm. 37.

بالوسائل ادلتعددة تتضمن على حواس السمع و البصر بواسطة الكتابة و ادلرئية الساكنة و ادلرئية احلركة و السمعية و الصوت باإلضافة إىل الوسائط التفاعلية القائمة على الكمبوتر و تكنولوجيا الإتصالات و المعلومات.<sup>۲۳</sup>

> **ج. بطاقة الدومينو .٢ تعريف بطاقة الدومينو**

بالنسبة إلى المعجم الكبير لِلغة الإندونيسية أن بطاقة ِ الدومينو هي اللعبة بثمان و عشرين بطاقةً و لكل بطاقات تنقسم إلى قسمين ولكل قسم فيه صفرٌ إلى ٦ نقاطٍ. <sup>٢٤</sup> قامت لعبة الدومينو على أربعة لاعبين في الأغلاب ولكن يمكن أقل أو أكثر من ذلك. وكيفيتها بوضع بطاقة أقل قيمة أولاً يعني بطاقة فارغة ثم يستمر بطاقة مناسبة قيمتها حتى تكون سلسلة غير منقطعة. إذا كان لاعبًا لايستطيع المشي فسيخسر دور واحد و **:** وضع بطاقة غير قابلة للتطبيق. يتم إعلان اللاعب الذي قضى البطاقة األوىل كالفائز. و إذا مل تنفد من بطاقات الالعب،

 $\overline{\phantom{a}}$ 

<sup>23</sup>Rayandra Asyhar, *Kreatif Mengembangkan Media Pembelajaran*, (Jakarta: Referensi Jakarta, 2012), hlm. 44-45.

<sup>&</sup>lt;sup>24</sup><http://kbbi.web.id/domino.html>, diakses pada tanggal 26 September 2020 pukul 17:05 WIB.

فالفائز ىو الالعب الذي حيمل البطاقة بأرقام قليلة. مثال بطاقة الدومينو يف أغالب الناس:

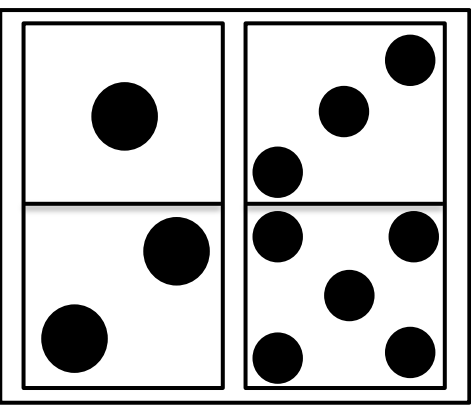

الصورة ٕ.ٔ : بطاقة الدومينو بشكل عام

بطاقة الدومينو ىي وسيلة تعليمية مستعملة جلذب محاسة الطالب يف تعلم اللغة، خاصة اللغة العربية. يف التعلم بطاقة الدومينو تتجو إىل لعبة حىت تكون الطالب ناشطُت يف التعلم و التدريس. ° ` في هذه الوسيلة، تحتاج إلى بطاقة الدومينو تشير إلى عدد الأرقام على اليمين و اليسير، فإن البطاقة المستخدمة على الوسيلة هنا يتم تغييرها إلى المفردات على اليسار و المعنى الذي اليتطابق على اليمُت. مثال بطاقة الدومينو ادلستخدمة يف تعلم المفردات فيما يلي:

<sup>&</sup>lt;sup>25</sup>Vina Aprianingsih, "Keefektifan Penggunaan Media Pembelajaran Kartu Domino Dalam Pembelajaran Kosakata Bahasa Jerman Peserta Didik Kelas XI SMA Negeri 5 Yogyakarta", *Skripsi,* (Yogyakarta: Program Sarjana UNY, 2013), hlm. 21.
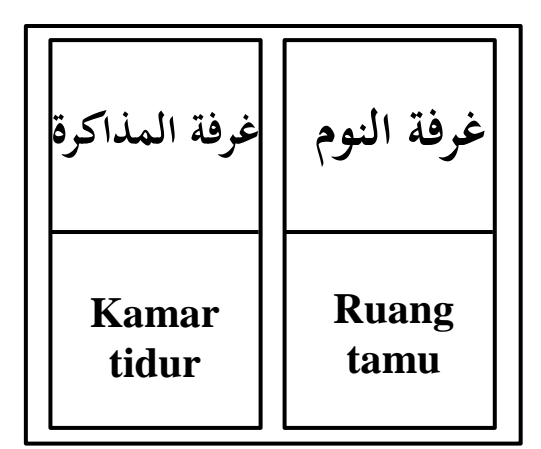

الصورة ٕ.ٕ : بطاقة الدومينو كالوسيلة التعليمية

يف ىذه الدر اسة، تستخدم بطاقة الدومنو كوسيلة تعليمية جلذب اىتمام الطالب. أما تستخدم وسيلة بطاقة الدومنو، يدرب الطلاب على تحليل البطاقات لربطها بالمفردات المناسبة مع معناها. وتحدر الإشارة إلى أن الوسائل المستخدمة، لا تبحث عن المتعة و التسلية فقط، ولكنها يمكن أن يحفز الطلاب في تعلم اللغة العربية. باإلضافة إىل ذلك، تستخدم بطاقة الدومينو حلفظ ادلفردات العربية أيضا.

الغرض من وسيلة بطاقة الدومينو ىو مساعدة الطالب على اتقان المفردات العربية التي يتعلمونها. بطاقة الدومينو هنا ليست بطاقة اليت تستخدمها األشخاص للمقامرة، ولكن كوسيلة تعليمية تشبه بطاقة دومينو لجذب اهتمام الطلاب بتعلم اللغة العربية. مفهوم التعلم باستخدام وسيلة بطاقة الدومينو إىل زيادة

التركيز على كيفية لعبة بطاقة الدومينو للحصول على معنى بحيث يمكن أن تثير الاهتمام بتعلم الطلاب.<sup>٢٦</sup> بناء على الشر ح أعاله، ديكن االستنتاج أن وسيلة بطاقة الدومينو ىي وسيلة بديلة لتعلم اللغة العربية حيث يكون شكل و طريقة اللعب مثل لعب بطاقات الدومينو عامة حبيث يكون التعلم أكثر متعة. **.٠ طريقة استخدام وسيلة بطاقة الدومينو** خطوات تعلم بطاقة الدومينو ىي:

أ) يجهز المعلم بطاقة الدومينو تحتوي على المفردات و معناها. ب) يشرح المعلم المفردات الموجه. ج) يطلب من الطلاب أن تتذكر المفردات التي شرحها المعلم. د) و بعد ذالك, يشرح المعلم قواعد اللعبة ببطاقة الدومينو. هـ) ثم ينقسم الطلاب إلى عدة مجموعات، كل مجموعة تتكون من أربعة إىل مخسة طالب. و) كل مجموعة يؤتى ببطاقة مخلوطة و توزيعها بالتساوي على كل لاعب,و يحق للطالب الذي يحصل على بطاقة فيها

عبارة "ابدأ" من جانب واحد أن يضع البطاقة األوىل،

<sup>&</sup>lt;sup>26</sup>Farid Gunandi, "Efektivitas Penggunaan Media Kartu Domino Untuk Mencapai Target Hasil Belajar Trigonometri", *Jurnal MATHLINE*, (Vol.3 No.1, Tahun 2018), hlm. 91.

عالمة على بدء اللعبة و الالعب التايل يضع اإلجابة حسب ادلفردة أو ادلعٌت ادلوجود على البطاقة. ز( الالعبون الذين ليس لديهم أو اليتذكرون ادلفردات أو معانيها سيكمل إىل الالعب التايل. ح( يتم إعالن الفائز يف اللعبة اليت نفدت بطاقتها أوًال. **.3 مزيا و عيوب وسيلة بطاقة الدومينو** أ( مزيا وسيلة بطاقة الدومينو ٔ( يسهل محلها يف كل مكان بسبب صغر حجمو5 لذا ديكن زبزينها يف أي مكان. ٕ( عملي يف صنعو واستخدامها. ٖ( تكلفة صنع ىذه الوسائل رخيصة، ألهنا ديكن أن تستخدم البضائع ادلستعملة. ٗ( ادلرح كوسيلة تعليمية حىت يصبح الطالب نشيطُت. ٕٚ ب(عيوب وسيلة بطاقة الدومينو ٔ( يتلف بسهولة ألنو مصنوعة من الورق فقط. ٕ( يتطلب اإلعداد و حيتاج إىل وقتا طويال لعمل البطاقات.

<sup>27</sup>Maimunah Hasan, *Pendidikan Anak Usia Dini*, (Yogyakarta: Diva Press, 2011), hlm. 66.

#### **د. المفردات**

 $. \,$ ٤٠٧ : ص: ۶

**.٢ تعريف المفردات**

تسمى المفردات في اللغة الإنجليزية "vocabulary" وهي رلموعة من الكلمات أو خزائن ادلعروفة لشخص ما أو عرق آخر و هي جزء من لغة معينة. تعريف المفردات على أنها مجموعة من مجيع الكلمات اليت يفهمها الشخص و من ادلمكن أن يستخدمها يف تكوين مجلة جديدة. يعترب ثراء مفردات الشخص بشكل عام انعكاسا لذكائه أو مستوى تعليمه.^` و أما مفردات اللغة العربية ىي مفردات اللغة العربية الفصحى و تشتمل على قواعد اللغة العربية صرفا و نحوا.<sup>٢٩</sup>

عند هورن (Horn) المفردات هي جمع من كلمات لشكل اللغة. دور ادلفردات مهم لًتويج ادلهارات اللغوية األربع، كما قال فليت (Vallet (أي أن قدرة الطالب على فهم أربع ادلهارات اللغوية تقتصر على فهم المفردات. ``` و القدرة على فهم المهارات اللغوية الأربع (الاستماع و التحدث و القراءة و الكتابة) تعتمد جدا على اتقان ادلفردات لشخص ما. باإلمجال أن إضاقة

<sup>30</sup>Syaiful Mustofa, *Strategi Pembelajaran* …, hlm. 61.

 $\overline{a}$ <sup>28</sup>Syaiful Mustofa, *Strategi Pembelajaran* …, hlm. 61. م<br><sup>7</sup> محمد التونجى و الاستاذ راجى الاسمر, *المعجم المفصل في علوم اللغة* , (بيروت: دار المكتبة العلمية, ١٩٩٣),

مفردات الشخص تعترب جزءا مهما، سواء من عملية تعلم اللغة ٖٔ أو تنمية قدرات الفرد يف اتقان لغتو. من التعاريف السابقة ديكن أن زبلص أن ادلفردات ىي رلموعة الكلمات أو إحدى العناصر ادلهمة يف اللغة.

**.٠ أهداف تعلم المفردات** أما أهداف العامة في تعليم المفردات هي: أ( تعريف مفردات جديدة للطالب إما القراءة أو فهم المسموع. ب) تدريب الطلاب على نطق المفردات جيدا و صحيحا، لأن النطق اجليد و الصحيح يؤدي إىل اتقان التحدث و القراءة بشكل جيد و صحيح. ج) فهم معنى المفردات، سواء في الدلالة أو عند استخدامها في سياق مجل معنية. د) ممكن من تقدير و عمل المفردات في التعبير الشفوي والكتابي وفقا للسياق. <sup>٣٢</sup>

 $\overline{\phantom{a}}$ 

<sup>&</sup>lt;sup>31</sup>Ari Khairurijal Fahmi dan Fitriliza, Peningkatan Penguasaan Kosakata Bahasa Arab Melalui Metode Contoh Morfologi, *Jurnal Pendidikan*, (Vol. 8, No. 2, Tahun 2017), hlm. 187.

<sup>32</sup>Syaiful Mustofa, *Strategi Pembelajaran* …, hlm. 63.

#### **.3 أنواع المفردات**

قال ناصر عبد ةالله الغال و عبد الحميد عبدالله أن المفردات العربية تتضمن أنواع و ىي: أ( مفردات امسية و تشمل: االسم العام و العلم و ادلصدر (رجل-محمد-كتابة)، الصفة (طويل-مصرى-أحسن-أعلم)، الضمير (أنا-هذه-التي). ب) مفردات فعلية و تشمل: الفعل المضي (طلع) و الفعل المضارع (يكتب) و الفعل الأمر (اكتب). ج) مفردات الظروف و يتنوع إلى: ظروف الزمن (أمس) و ظروف المكان (فوق). د) الأدوات و تشمل: الروبط مثل حروف الجر، و حروف العطف، و حروف اإلستثناء واالستدراك. هر) التحويليات و تشمل أدوات النفي و أدوات الاستفهام. و( اخلوف الف: ومسيت بذلك دلخلفتها من كل ما ذكر و تنقسم إىل: أمساع األفعال و أمساع األصوات، و ادلدح و الذم (نعم و بئس)، و العجب (ما أفعله و أفعله و أفعله به).<br>به).

 $\overline{a}$ ٢٣ آنحاد مدرسي اللغة العربية بإندونيسيا, *دور اللغة العربية*, (Yogyakarta: Idea Press, 2011), ص: ۷۱۱–۲۱۲.

**.4 أساس اختيار المفردات**

اللغة كم كبير تعطيك نفسها، و عليك أن تختار منها و تنتقي. فما أساس اختيار ادلفردات يف برنامج لتعليم العربية للناطقيىن بلغات أخرى؟. هناك مجموعة من الأساس نذكر فيما يلي أكثرىا انتشارا:

- أ( التواتر *(frequency(*: تفضل الكلمة شائعة االستخدام على غيرها, مادامت متفقة معها في المعنى. و تستشار فيها قوائم ادلفردات اليت أجرت حصرا للكلمات ادلستعملة و بينت معدل تكرار كل منها.
- ب( التوزع أو ادلدى *(range(*: تفضل الكلمة اليت تستخدم يف أكثر من بلد عريب على تلك اليت توجد يف بلد واحد.
- ج( ادلتاحية *(availability(*: تفضل الكلمة اليت تكون يف متناول الفرد يجدها حين يطلبها و التي تؤدي له معنى محددا. ويقاس هذا بسؤال الناس عن الكلمات التي يستخدموها في مجالات معينة.
- د( األلفة *(familiarity(*: تفضل الكلمة اليت تكون مألوفة عند الأفراد على الكلمة المهجورة نادرة الاستخدام. فكلمة (( شمس)) تفضل بلا شك على كلمة ((ذُكاء)) و إن كانا متفقين في المعنى.
- ه( الشمول *(coverage(*: تفضل الكلمة اليت تغطي عدة رلاالت في وقت واحد على تلك التي لا تخدم إلا مجالات محدودة. فكلمة ((بيت)) أفضل في رأينا من الكلمة ((منزل)).
- و( األمهية *(significance(*: تفضل الكلمة اليت تشيع حاجة معينة عند الدارس على تلك الكلمة العامة اليت قد ال حيتاجها أو حيتاجها قليال.
- ز( العروبة*(arabisme(*: تفضل الكلمة العربية على غَتىا. و هبذا المنطق يفضل تعليم الدارس كلمة ((الهاتف)) بةلا من ((التليفون)) و ((المذياع)) بدلاً من ((الراديو)). <sup>۳٤</sup>
	- **.5 طريقة التعلم في اتقان المفردات**

اتقان المفردات أمر أساسي لتعلم اللغات الأجنبية، بما في ذلك اللغة العربية. سيجد ادلتعلمون ادلبتدئون صعوبة يف فهم النص و التحدث و الكتابة. ولذلك، فإن وظيفة ادلدرس ىي تعليم المفردات لهم حتى يتمكنوا من فهمها و الحصول على مفردات كثيرة. يشرح أحمد فؤاد أفندي بمزيد من التفصيل عن مراحل و تقنيات تعلم ادلفردات على النحو التايل: أ) استماع إلى الكلمة. هذه هي المرحلة الأولى، أي بطريق منح الطلاب الفرصة للاستماع إلى الكلمات التي يتحدث

<sup>&</sup>lt;sup>۳٤</sup><br>كرشدي أحمد طعيمة, *تعلم العربية لغير الناطقين بما مناهجه وأساليبه*, (الرباط: منشورات المنظمة الإسلامية للتربية و العلوم و الثقافة-إيسيكو−, ١٩٨٩), ص. ١٩٥−١٩٦.

بها المعلم أو وسائل الإعلام الأخرى، سواء كلمة مستقل أو يف مجلة. إذا أتقن الطالب العناصر الصوتية للكلمة، فسيكون الطالب قادرين على االستماع بشكل صحيح. ب) قول الكلمة. في هذه المرحلة، يعطي المعلم الطلاب الفرصة لقول الكلمات اليت مسعوىا. إن قول الكلمة اجلديدة سيساعد الطالب على تذكر الكلمة لفًتة طويلة. ج) حصول على معنى الكلمة. يجب على المعلم تجنب الترجمة في إعطاء معنى الكلمات عن الطلاب، لأنه إذا فعَل المعلم ذلك فسيكون اتصال مباشر يف اللغة اليت تتم دراستها، بينما سينسى الطلاب معنى الكلمات بسرعة.

- د) قراءة الكلمة. بعد تجاوز مرحلة الاستماع و التحدث و فهم معٌت كلمة جديدة يكتبها ادلعلم على السبورة، مث أفسح الفرصة للطالب لقراءة الكلمة بصوت مرتفع.
- هـ) كتابة الكلمة. سيساعد إتقان مفردات الطلاب مساعدةً كبيرةً عندما يُطلب منهم كتابة الكلمات التي تعلموها )االستماع و النطق و الفهم و القراءة( بالنظر إىل أن خصائص ىذه الكلمات التزال حاضرة يف ذكريات الطالب.
- و) ترتيب الجملة. المرحلة الأخيرة من نشاط تعلم المفردات هي استخدام الكلمات الجديدة في جملة كاملة، شفهيًا أم كتابيًا.  $\ddot{\cdot}$  $\ddot{\phantom{0}}$

يجب على المعلم أن يكون مبدعًا في إعطاء أمثلة للجملة ء<br>ا ادلختلفة و يطلب من الطالب تقليدىا. يف ترتيب اجلملة، جيب استخدام الكلمات ادلنتجة و الفعلية حىت يتمكن ٖ٘ للطالب من فهمها و استخدامها بأنفسهم.

- **ه. الدراسة السابقة**
- .ٔ البحث العلمي من فينا أفريا نيجسيو بعنوان "فعالية استخدام وسيلة بطاقة الدومينو في تعلم مفردات اللغة الألمانية لطلاب الصف الحادي عشر في المدرسة الثانوية الحكومية ٥ يوجياكارتا". نتائج الحساب بين المحموعة التجريبية أعلى من الجموعة الضابطة يعني نتيجة المجموعة التجريبية c = 0, . و نتيجة اجملموعة الضابطة <sup>g</sup> = .ٓ5ٕ ديكن االستنتاج أن وسيلة التعلم ببطاقة الدومينو أكثر فاعلية يف تعلم مفردات اللغة  $\mathfrak{r}$ الألمانية.  $\mathfrak{r}$
- .ٕ البحث العلمي من روين سوسينو بعنوان "استخدام وسيلة بطاقة الدومينو لزيادة مهارة حسب الكسر لطالب الصف الثالث يف المدرسة الإبتدائية الحكومية ٢ كالانجان كلاتن السنة الدراسة

<sup>35</sup>Syaiful Mustofa, *Strategi Pembelajaran* …, hlm. 69-70.

<sup>&</sup>lt;sup>36</sup>Vina Aprianingsih, "Keefektifan Penggunaan Media Pembelajaran Kartu Domino Dalam Pembelajaran Kosakata Bahasa Jerman Peserta Didik Kelas XI SMA Negeri 5 Yogyakarta", *Skrispsi* (Yogyakarta: Program Sarjana UNY, 2013)

ٕٓٔٓ\ٕٓٔٔ". أظهرت النتائج أن استخدام وسيلة بطاقة الدومينو يمكن أن يحسّن مهارة الحساب . هذه إثبات بزيادة كل دورة, في الاختبار الأولي متوسط القيمة ٤٥٫٤٤ بالكمال ،%ٕٖ5ٖ٘ مث يف الدورة األوىل قيمة متوسط الزيادة ٘٘5ٚٗ 5 و يف الدورة الثانية متوسط القيمة 5ٖٙ5ٖ٘ بينما يف الدورة الثالثة متوسطة قيمة الطلاب ارتفع إلى ٧٢,٩٤°٬

.ٖ البحث العلمي من فيًت ي رندانا بعنوان " تطوير الوسيلة لتعلم العلوم الطبيعية يف شكل بطاقات الدومينو على بنية النبات و الواظفة النباتات للصف الرابع يف MI\SD" . أظهرت النتائج أن تطوير وسيلة التعلم ببطاقة الدومينو على ىيكل و وظيفة النباتات للصف الرابع SD\MI كان ممكنا جدا، بمتوسط قيمة ٬%۹۱.۲۸ ثم يقام اختبار الوسيلة مع الجموعة الصغيرة, ٖٛ دبتوسط قيمة %ٜٔ.ٜ٘ و أعلن أهنا فعالة جدا. بناء على بعض الأبحاث أعلاه, المعادلة في هذا البحث أنها استخدام وسيلة بطاقة الدومينو. و الفرق أنو يف أماكن البحث و مواد الدرس و طرق البحث ادلستخدمة ادلختلفة. سيفعل الباحث

 $\overline{\phantom{a}}$ 

<sup>37</sup>Rony Suseno, "Penggunaan Media Kartu Domino Untuk Meningkatkan Keterampilan Berhitung Pecahan Siswa Kelas III SDN 2 Kalangan Klaten Tahun Pelajaran 2010/2011", *Skripsi*, (Surakarta: Program Sarjana Universitas Sebelas Maret, 2011).

<sup>&</sup>lt;sup>38</sup>Fitri Rendana, "Pengembangan Media Pembelajaran IPA Berupa Kartu Domino Pada Materi Struktur Dan Fungsi Tumbuhan Kelas IV SD/MI", *Skripsi*, (Lampung: Program Sarjana UIN Raden Intan, 2018).

البحث عن فعالية استخدام وسيلة بطاقة الدومينو يف زيادة اتقان المفردات العربية لطلاب الفصل السابع في مدرسة الثانوية الهاشمية الاسلامية فنكالان بون في السنة الدراسية ٢٠٢١/٢٠٢.

**و. فرضية البحث**

يف البحث الكمي البد فيو الفرضية. الفرضية ىي إجابة مؤقتة للبحث يجب عليها التحقيق بطريق النظري.<sup>٣٩</sup> من أجل ذلك، الفرضية قد تكون خاطئة أو صحيحة. و تنقسم الفرضية حسب طبيعتها إىل قسمُت، و مها الفرضية البدلية (H*<sup>a</sup>* (و الفرضية الصفرية  $\stackrel{\epsilon}{\cdots}$ .(H<sub>0</sub>)

أما الفرضية المستخدمة في هذا البحث فهي:

- <sup>H</sup>*a* = استخدام وسيلة بطاقة الدومينو فعال يف زيادة اتقان ادلفردات العربية لطالب الفصل السابع يف مدرسة الثانوية اذلامشية اإلسالمية فنكاالن بون.
- استخدام وسيلة بطاقة الدومينو غير فعال في زيادة اتقان  $\rm H_{0}$ ادلفردات العربية لطالب الفصل السابع يف مدرسة الثانوية اذلامشية اإلسالمية فنكاالن بون.

<sup>39</sup>Sugiyono, *Metode Penelitian Kuantitatif, Kualitatif, dan R&D,*  (Bandung: Alfabeta, 2016), hlm.  $1\$ .

<sup>40</sup>Purwanto, *Metodologi Penelitian Kuantitatif untuk Psikologi dan Pendidikan*, (Yogyakarta: Pustaka Pelajar, 2012), hlm. 147.

# **الباب الثالث مناهج البحث**

**أ. نوع البحث**

يستخدم لهذا البحث هو البحث الكمي. البحث الكمي هو نوع من البحوث العلمية الذي يفترض وجود حقائق اجتماعية موضوعية، و تعتمد غالبا األساليب اإلحصائية يف مجعو للبيانات و تحليله.'<sup>،</sup> في هذا البحث، يستخدم الباحث بالتصميم التجريبي احلقيق *(Design Experimental True(*، ىي تقوم اختبار ادلتغَت المستقل و المتغير التابع على المجموعة التجريبية و الجحموعة يستخدم تصميم البحث ىو *posttest-pretest* "ٕٗ الضابطة. "*design group control*. يف ىذا التصميم، خيتار اجملموعتان جزافا، ثم يقوم الاختبار القبلي لمعرفة الحالة الأولية بين المحموعة التجريبية و المجموعة الضابطة. تكون نتائج الاختبار القبلي جيدة، إذا لم تكن نتائج المحموعة التجربية مختلفة بشكل كبيرة.<sup>٤٣</sup>

<sup>ا }</sup> عامر قنديلجي & إيمان السامرئي, *البحث العلمي الكمي و النوعي,* (الأردن: دار اليازوري العلمية للنشر و التوزيع, ٢٠٠٩), ص: ٥٧.

 $\overline{a}$ 

<sup>42</sup>Nana Syaodih Sukmadinata, *Metode Penelitian Pendidikan*, (Bandung: PT Remaja Rosdakarya Offset, 2010), hlm. 203.

<sup>43</sup>Sugiyono, *Metode Penelitian Kuantitatif, Kualitatif, dan R&D*, (Bandung: Alfabeta, 2016), hlm. 76.

| المجموع   الاختبار القبلي   المتغير المستقل   الاختبار البعدي |  |
|---------------------------------------------------------------|--|
|                                                               |  |
|                                                               |  |

التصميم ىذا البحث:

البيان:

E :اجملموعة التجريبية

$$
k = \frac{1}{2} \left( \frac{1}{2} \right)
$$

- اس : قدرة المجموعة التجريبية خلال الاختبار القبلي :  $\rm O_{1}$
- ات فدرة المجموعة التجريبية خلال الاختبار البعدي  $\rm O_{2}$
- قدرة الجموعة الضابطة خلال الاختبار القبلي  $\rm O_3$
- اء : قدرة المجموعة الضابطة خلال الاختبار البعدي :  $\rm O_4$
- : المتغير المستقل، استخدام وسيلة بطاقة الدومينو.  $\rm X$

يوضح التصميم أعاله، ىناك التساوي و االختالف بُت الجموعة التجريبية و الجموعة الضابطة. التساوي هو يقوم لكل مجموعتان الاختبار القبلى و الاختبار البعدي. و أما الاختلاف هو يعامل حظوة مختلفة على المحموعة التجريبية (باستخدام وسيلة بطاقة الدومينو) بينما لم يعامل حظوة مختلفة على المحموعة الضابطة (بدون استخدام وسيلة بطاقة الدومينو).

## **ب.مكان و وقت البحث** .ٔ مكان البحث يقع ىذا البحث يف مدرسة الثانوية اذلامشية اإلسالمية فنكاالن بون كليمنتان الوسطى. .ٕ وقت البحث وقت ىذا البحث يف التاريخ ٖٓ ماريس- ٔٚ ابريل  $.7.7)$

**ج. مجتمع و عينة البحث** .ٔ اجملتمع المحتمع هو المنطقة تتكون من أشياء أو مواضع لها صفات و خصائص معينة واليت حيددىا الباحثون لدراستها مث يتم استخلاص النتائج.<sup>؛؛</sup> و المجتمع في هذا البحث هو جميع الطلاب في الفصل السابع في مدرسة الثانوية الهاشمية الإسلامية فنكالان بون. التي تتكون من ١٠٣ تلميذا. .ٕ العينة

العينة هي جزء أو و ممثل من المجتمع البحث.<sup>٤٥</sup> تأخذ طريقة العينة ادلستخدمة يف ىذه الدراسة *Probability*

 $\overline{a}$ 

.<br><sup>6</sup> أحمد عبد السميع طبيه, *مبادئ الإحصاء*, (عمان: دار البداية, ٢٠٠٨), ص: ١٤.

<sup>44</sup>Sugiyono, *Metode Penelitian Kuantitatif, Kualitatif, dan R&D*..., hlm. 80.

*Sampling* وىي تأخذ طريقة العينة اليت تعطي لكل عنصر )عضو( من اجملتمع الختيار كعضو يف العينة. طريقة *simple random* ىي ادلختار *Probability Sampling sampling* و ىي تأخذ طريقة العينة من اجملتمع عشوائيا بدون نظر الدرجة في المحتمع.<sup>٦</sup> ْ في هذا البحث, الفصل السابع "أ" كالفصل الضابط و الفصل السابع "ب" كالفصل التجرييب.

- **د. متغيرات البحث**
- المتغيرات في هذا البحث هي كما يلي: .ٔ ادلتغَت ادلستقل (X*)*)*independent variable(* المتغير المستقل هو السبب الافتراضى للمتغير التابع. المتغير ادلستقل يف ىذا البحث ىو استخدام وسيلة بطاقة الدومينو. أما مؤشرهتا فهي: أ) الطلاب الذين يتعلمون المفردات العربية باستخدام وسيلة بطاقة الدومينو. ب) الطلاب الذين يتعلمون المفردات العربية بدون استخدام وسيلة بطاقة الدومينو. .ٕ ادلتغَت التابع *(dependent variable*)*(*Y(

 $\ddot{\phantom{a}}$ 

<sup>46</sup>Sukardi, *Metodologi Penelitian Pendidikan*, (Jakarta: Bumi Aksara, 2008), hlm. 64.

ادلتغَت ٗٚ ادلتغَت التابع ىو الناتج ادلتوقع من ادلتغَت ادلستقل. التابع يف ىذا البحث ىو زيادة اتقان ادلفردات العربية.

**ه. طريقة جمع البيانات** أما الطريقة اليت يستخدمها الباحث جلمع البيانات ىي: .ٔ االختبار

االختبار ىو سلسلة من األسئلة أو التمارين و األدوات األخرى ادلستخدمة لقياس ادلهارات أو ادلعرفة أو الذكاء أو المواهب التي يمتلكها الأفراد.^<sup>٤</sup> يأتي الاختبار في شكل الاختبار القبلي و الاختبار البعدي على المحموعة التجريبية و المحموعة الضابطة. أما االختبار القبلي ىو جيري قبل استخدام وسيلة بطاقة الدومينو. و أما االختبار البعدي ىو جيرى بعد استخدام وسيلة بطاقة الدومينو. نوع االختبار ادلستخدم ىو اختيار متعدد اخليارات يتكون من عدة إجابات بديلة بإجابة واحدة صحيحة. أولًا، يتم اختبار الأسئلة لمعرفة مستوى صدق الأسئلة و ثباهتا و صعوبةىا و سبييزىا. مث بعد ذلك، تقدم الباحث األسئلة للفصل التجريبي و الفصل الضابط. و تقدم الأسئلة الاختبار إلى الصف الثامن "د".

<sup>43</sup>أحمد بدر , *أصول البحث العلمى و مناهجه* , (الكويت: وكالة المطبوعات عبد الله حرمي,١٩٨٢), ص: ٤١.

<sup>48</sup>Suharsimi Arikunto, *Prosedur Penelitian Suatu Pendekatan Praktek,*  (Jakarta: Rineka Cipta, 2006), hlm. 64.

.ٕ التوثيق

التوثيق ىو طريقة مجع البيانات و ربليل الوثائق منها الوثيقة المكتوبة و الصورة و الإلكتراني.<sup>٤٩</sup> تستخدم هذه الطريقة للحصول على البيانات عن أمساء الطالب الذين يدخلون الدراسة و نتيجة االختبار الطالب و البيانات األخرى.

**و. طريقة تحليل البيانات**

تحليل البيانات هو طريقة لمعالجة البيانات و تحويلها إلى ادلعلومات. يف ربليل البيانات اليت مجعها من ىذه البحث، يستخدم الباحث صيغة تحليل البيانات الكمية. و أما تحليل البيانات التي تحصل عليها الباحثة، احتاج إلى التحليل الإحصائي بخطوات التالي: **.٢ اختبار األدوات البحث**

قبل أن يعطي الأسئلة للفصل التجريبي و الفصل الضابط، يقدم إعطاء االختبار للفصل و ىو عينة وقد استلمت ادلادة. يتم إجراء االختبار دلعرفة ما إذا كانت عناصر السؤال قد استوفت جودة األسئلة اجليدة أم ال. يتضمن اختبار األدوات صدق الاختبار و ثبات الاختبار و مستوى صعوبة الاختبار و تمييز الاختبار.

 $\ddot{\phantom{a}}$ 

<sup>49</sup>Nana Syaodih Sukmadinata, *Metode Penelitian Pendidikan*, (Bandung: PT Remaja Rosdakarya Offset, 2010), hlm. 221.

أ) صدق الاختبار  
الصدق هو القياس النري يظهر مستويات صلاحية  
علي الأدوات. الصيغة المستحدمة لعرفة صدق السؤال هو  

$$
r_{xy} = \frac{n \sum XY - (\sum X)(\sum Y)}{\sqrt{(n \sum X^2 - (\sum X)^2)(n \sum Y^2 - (\sum Y)^2)}}
$$

البيان:

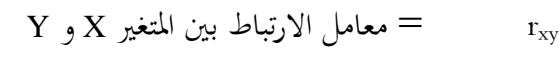

- n = عدد الطالب الذين اشًتكوا لالحتبار
	- <sup>X</sup> = **<sup>∑</sup>**عدد اإلصابة لكل الرقم
		- <sup>Y</sup> = **<sup>∑</sup>**عدد رلموع اإلصابة
	- XY = **<sup>∑</sup>**عدد الضرب بُت <sup>X</sup> و <sup>Y</sup>

و بعد احلصول عل نتيجة rحساب بادلقار نة مع نتيجة اجلدول "moment product r "دبستوى الداللة .%٘ إذا كان r<sub>حساب</sub><r إذا كان r<sub>حساب</sub><r يرد فبمعناه غير صحيح. ب) ثبات الاختبار الثبات ىو دقة اجلهاز يف القياس. إذا كان االختبار أن حاز بمستوى عال من الثقة، فيمكن أن يعطي نتائج ثابتة.<sup>\°</sup>

 $\overline{\phantom{a}}$ 

<sup>50</sup>Suharsimi Arikunto, *Dasar-dasar Evaluasi Pendidikan* …, hlm.172.

حلساب الثبات يف ىذه الدراسة، يستخدم الباحث بصيغة 20 KR اليت اقًتحها كودر ريتشاردسون *Kuder(* .*Richardson)*  $r_{11} = ($  $\boldsymbol{k}$  $\boldsymbol{k}$  $\vert$  $S^2 - \sum p$  $\frac{\Delta P}{S^2}$ البيان: تبات الاختبار  $\hspace{.06cm} = \hspace{.06cm}$ عدد العناصر = k <sup>p</sup> = نسبة الطالب الذين أجابوا على العنصر بشكل صحيح <sup>q</sup> = نسبة الطالب الذين أجابوا على العنصر بشكل غَت صحيح pq =**∑**عدد الضرب <sup>p</sup> و <sup>q</sup> الانحراف المعياري للاختبار  $\mathbb{S}^2$ المعايير المستخدمة هي كمايلي: اب  $r_{\rm xy}$  ، . . منخفضة جدا $r_{\rm xy}$ منخفضة  $\cdot, \xi \cdot >_{r_{xy}} > \cdot, \tau$ ۱ ۰٫۲۰  $\langle \cdot, \cdot \rangle_{\mathrm{r_{xy}}} > 0$ كافية ب  $r_{\rm xy}$ ۰٫۸۰ عالية  $\cdot$  ,۸۰  $r_{\rm xy}$ 

<sup>51</sup>Suharsimi Arikunto, *Dasar-dasar Evaluasi Pendidikan* …, hlm.173.

ج) مستوى صعوبة الاختبار  
ج) مستوي صعوبة الاختبار  
السۇال العليية 1°  
الطريقة لعوفة مستوي الصعوبة، باستخدام الصيغة  
التالية:¹<sup>•</sup>  

$$
P = \frac{B}{JS}
$$
  
البیان:  
 $P = \frac{B}{JS}$   
 $= 3$ د دالطلاب النين أجابوا الأسئله بصحيح  
= 312  
الطايير المستخدهة في هذا البحث كما يلي:  
:  
السهلي = 17, ۲- ۲- ۱,۰ -  
السهل = 17, ۲- ۱, ۷- ۱- ۱, ۰  
السهل = 17, ۷- ۱, ۷- ۱, ۱  
السهل  
تيين الاختبار هو قدرة السؤال على التميين. بين  
تيين الاختبار هو قدرة السؤال على التميين بين  
الطلاب ذوي القدرات العالية و الطلاب ذوي القدرات  
الفخفضة.آ° العيغة لتحديد القتؤ المتميز كما يلي:  
لشخفضة. آ° العيغة لتحديد القوة المتميز كما يلي:

 $\overline{\phantom{a}}$ 

<sup>52</sup>Suharsimi Arikunto, *Dasar-Dasar Evaluasi Pendidikan…,* hlm. 210.

| $D = \frac{B_A}{J_A} - \frac{B_B}{J_B} = P_A - P_B$ | ... |
|-----------------------------------------------------|-----|
| ...                                                 |     |
| ...                                                 | ... |
| =                                                   | ... |
| =                                                   | ... |
| =                                                   |     |
| =                                                   | ... |
| =                                                   |     |
| =                                                   |     |
| =                                                   |     |
| =                                                   |     |
| =                                                   |     |
| =                                                   |     |
| =                                                   |     |
| =                                                   |     |
| =                                                   |     |
| =                                                   |     |
| =                                                   |     |
| =                                                   |     |
| =                                                   |     |
| =                                                   |     |
| =                                                   |     |
| =                                                   |     |
| =                                                   |     |
| =                                                   |     |
| =                                                   |     |
| =                                                   |     |
| =                                                   |     |
| =                                                   |     |
| =                                                   |     |
| =                                                   |     |
| =                                                   |     |
| =                                                   |     |
| =                                                   |     |
| =                                                   |     |
| =                                                   |     |
| =                                                   |     |
| =                                                   |     |
| =                                                   |     |
| =                                                   |     |
| =                                                   |     |
| =                                                   |     |
| =                                                   |     |
| =                                                   |     |
| =                                                   |     |
| =                                                   |     |
| =                                                   |     |
| =                                                   |     |
| =                                                   |     |
| =                                                   |     |
| =                                                   |     |
| =                                                   |     |
| =                                                   |     |
| = </td                                              |     |

 $\ddot{\phantom{a}}$ 

<sup>53</sup>Daryanto, *Evaluasi Pendidikan,* (Jakarta: Rineka Cipta, 2001), hlm. 183.

ىذه ربليل ادلرحلة ادلبكرة من درجات االختبار القبلي للمجموعة التجريبية والجموعة الضابطة. تحليل المرحلة المبكرة يتضمن من اختبار احلالة الطبيعية واختبار التجانس. أ) اختبار الحالة الطبيعية

يستخدم الاختبار الحالة الطبيعية لمعرفة ما إذا كانت البيانات مت احلصول عليها يتم توزعها بشكل طبيعى أم ال. و أما الخطوات هي كما يلي:<sup>01</sup> ٔ( الفرضية ادلستخدمة

<sup>0</sup>H =توزيع البيانات طبيعي H*<sup>a</sup>* =توزيع البيانات ليس بشكل طبيعي ٕ( ربديد االختبار اإلحصائي ٘٘الصيغة ادلستخدمة ىي:

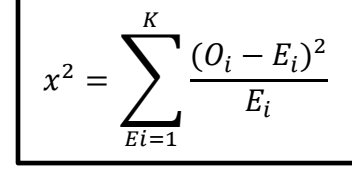

البيان:

X 2 = ادلربع التشي*(Kuadrat Chi(*

 $\overline{\phantom{a}}$ 

<sup>54</sup>Sudjana, *Metode Statistika,* (Bandung: Tarsito, 2002), hlm. 250.

<sup>55</sup>Sugiyono, *Statistik Untuk Pendidikan*, (Bandung: Alfabeta, 2010), hlm. 107.

<sup>O</sup><sup>i</sup> = التكرار ادلراقبة <sup>E</sup><sup>i</sup> = التكرار ادلرجو <sup>K</sup> = كثَتة الفاصلة ٖ( ربديد مستوى الداللة (α( مستوى الداللة (α (ىو %٘ بدرجة من احلرية = dk . k-1 ٗ( ربديد معايَت اختبار الفرضيات جدول، فيقول 0H مقبول و قيمة t إحصاء> إذا كانت قيمة t H*<sup>a</sup>* مرفوض. و إذا كانت قيمة tإحصاء<قيمة tجدول، فيقول <sup>0</sup>H مرفوض و H*<sup>a</sup>* مقبول. ٘( استنتاج > قيمة tجدول، فيقول 0H مقبول، فهذا إحصاء إذا كان t يعٍت توزيع البيانات طبيعي. و إذا كانت قيمة جدول، فيقول 0H مرفوض، فهذا يعٍت توزيع t إحصاء< t البيانات ليس بشكل طبيعي.

ب( اختبار التجانس يستخدم االختبار التجانس دلعرفة تباين من العينة الدراسة، ما إذا كان اجملموعتان ادلتجانستُت أم ال. الصيغة ٘ٙ ادلستخدمة ىي: و أما خطوات اختبار التجانس فيما يلي: ٔ( صياغة الفروض ىي: H0: = )تباين البيانات متجانس( H*a*: ≠ )تباين البيانات ليس متجانسا( ٕ( حساب ادلتغَت للمتغَتين X و Y، بالصيغة: ∑ ̅ ∑ ̅ ٖ( حساب قيمة F بادلتغَت X و Y ، بالصيغة: ٗ( ربديد قيمة F اجلدولية دبستوى الداللة اإلحصائية (α=(%٘ و باستخدام درجة احلرية . ٘( ادلعايَت ادلستخدمة يف ىذا البحث ىي: 

<sup>56</sup>Sugiyono, *Metode Penelitian Kuantitatif, Kualitatif, dan R&D …,*  hlm. 199.

إذاكان 
$$
F_{\text{2k-l}}
$$
 جدول، فيقول H<sub>0</sub> مرفرض.  
|ذاكان  $F_{\text{2k-l}}$   $F^{\text{2k-l}}$   
|ذاتان  $F_{\text{2k-l}}$   
|زاتان  $F_{\text{2k-l}}$   
تباین البیانات لیس متحانسا. و إذا کان  
تباین البیانات لیس متحانسا. و إذا کان  
 $F_{\text{2k-l-l}}$   
البیانات متحانس.

**.3 اختبار التحليل النهائي**

بعد أن يعامل حظوة سلتلفة، فيفعل االختبار البعدي *(test-post(*. من نتائج ىذا االختبار البعدي، سيحصل على البيانات اليت تستخدم كأساس الختبار الفرضية، ىو إذا كانت الفرضية مقبولة أم لا. في الأساس خطوات التحليل النهائية هي نفس التحليل الأولى في المحموعة التجريبية و الجموعة الضابطة. وأما خطوات التحليل النهائية ىي كما يلي: أ) اختبار الحالة الطبيعية خطوات اختبار احلالة الطبيعية كخطوات اختبار احلالة الطبيعية في المرحلة الأولية من التحليل. ب) اختبار التجانس خطوات اختبار التجانس كخطوات اختبار التجانس يف المرحلة الأولية من التحليل.

ج) اختبار الفرضيات اختبار الفرضيات ىو يقرر عن القبول أو الرفض يف الفرضية الصفرية، يستند على البيانات من العينة. ٘ٚ ترتبط فرضية البحث اليت مت اختبارىا يف الدراسة ارتباطا وثيقا بصياغة المشكلة المطروحة.<sup>^^</sup> اختبار الفرضية المستخدمة هي:  $H_0: u_1 = \mu_2$  $H_a: \mu_1 \neq \mu_2$ البيان : متوسطة الجموعة التجربية  $=\mu_1$  $\mu_2 = \mu_2$  متوسطة الجموعة الضابطة يوجد فرق المتوسط بين الجموعة الضابطة و  $\; = \; \; \; H_a$ اجملموعة التجريبية بعد استخدام وسيلة بطاقة الدومينو في تعليم اللغة العربية (استخدام وسيلة بطاقة الدومينو فعال على زيادة اتقان المفردات). يوجد فرق المتوسط بين الجموعة الضابطة و  $\rm{H_{0}}$ اجملموعة التجريبية بعد استخدام وسيلة بطاقة الدومينو يف تعليم اللغة العربية )استخدام وسيلة

 $\overline{\phantom{a}}$ 

<sup>57</sup>Ibnu Hadjar, *Statistik Untuk Ilmu Pendidikan, Sosial Dan Humaniora,* (Semarang: PT. Pustaka Rizki Putra, 2017), hlm. 132.

<sup>58</sup>Sugiyono, *Metode Penelitian Kuantitatif, Kualitatif, dan R&D …,*  hlm. 153.

بطاقة الدومينو غير فمال على زيادة اتقان  
الفردات).  
اختبار -1. يستخدم اختبار -1 لعرفة الفرق في متوسط القيمة  
علي الاختبار القبلي و الاختبار البعدي بين اخموعة  
التحريية و اخموعة الفباطة في اتقان المفردات العريية.  

$$
t = \frac{\bar{x}_1 - \bar{x}_2}{\sqrt{(n_1 - 1)s_1^2 + (n_2 - 1)s_2^2} \left(\frac{1}{n_1} + \frac{1}{n_2}\right)}
$$

$$
:\vdash
$$

$$
\bar{x}_1 = \bar{x}_2
$$
\n
$$
= \bar{x}_3
$$
\n
$$
= \bar{x}_2
$$
\n
$$
= \bar{x}_3
$$
\n
$$
= \bar{x}_2
$$
\n
$$
= \bar{x}_3
$$
\n
$$
= \bar{x}_2
$$
\n
$$
= \bar{x}_3
$$
\n
$$
= \bar{x}_3
$$
\n
$$
= \bar{x}_2
$$
\n
$$
= \bar{x}_1
$$
\n
$$
= \bar{x}_2
$$
\n
$$
= \bar{x}_1
$$
\n
$$
= \bar{x}_1
$$
\n
$$
= \bar{x}_2
$$
\n
$$
= \bar{x}_2
$$
\n
$$
= \bar{x}_2
$$
\n
$$
= \bar{x}_2
$$
\n
$$
= \bar{x}_2
$$
\n
$$
= \bar{x}_2
$$
\n
$$
= \bar{x}_2
$$
\n
$$
= \bar{x}_2
$$
\n
$$
= \bar{x}_2
$$
\n
$$
= \bar{x}_2
$$

<sup>59</sup>Sudjana, *Metode Statistika,* (Bandung: Tarsito, 2002), hlm. 24.

يتم تحديد من قيمة "ت" الجدولية بمستوى الدلالة  $dk = n_1 + \frac{1}{2}$ الإحصائية  $\%$ 0=(0) و باستخدام درجة الحرية  $n_2 - 2$ . وذلك بمقارنة قيمة "ت" المحسوبة مع قيمة "ت" الجدولية حبيث:

إذا كانت قيمة "ت" احملسوبة أصغر من قيمة "ت" اجلدولية تقبل الفرضية الصفرية و ترفض الفرضية البدلية. إذا كانت قيمة "ت" احملسوبة أكرب من قيمة "ت" اجلدولية ترفض الفرضية الصفرية و تقبل الفرضية البدلية.

### **الباب الرابع وصف البيانات و تحليلها**

**أ. وصف البيانات**

قامت عملية هذا البحث في التاريخ ٣٠ ماريس ٢٠٢١ إلى ۱۷ ابريل ۲۰۲۱ في مدرسة الثانوية الهاشمية الإسلامية فنكالان بون. في هذا البحث، كان العينة بين المحموعتين. هما الفصل السابع (أ) و الفصل السابع (ب). للفصل السابع (أ) بلغ عدده ١٧ طالبا كالجموعة الضابطة، و للفصل السابع (ب) بلغ عدده ١٦ طالبا كالمحموعة التجريبية. التعليم المستخدم في المحموعة التجريبية هو باستخدام وسيلة بطاقة الدومينو يف تعليم اللغة العربية. و أما اجملموعة الضابطة ال تستخدم وسيلة بطاقة الدومينو يف تعليم اللغة العربية.

استعمل الباحث يف تعليم اللغة العربية باستخدام وسيلة بطاقة الدومينو. وىذا العمل يعقد يف يوم الثالث ٖٔ ابريل وعدد من ٔٙ طالبا.

قبل أن يبدأ الباحث البحث، قام أوًال بإعداد الوسيلة اليت ستستخدمها يف الدراسة، و ىي وسيلة بطاقة الدومينو. و أما خطوات الصنع هذه الوسيلة هي: ١) تجهيز المواد اللازمة مثل الورق و المقص و أقلام التحديد، ٢) اصنع شكل يشبه الدومينو ثم اقطه، ٖ( اكتب ادلفردات يف اجلانب العلي و اجلانب السفلي اكتب ادلعٌت الذي خيتلف عن ادلفردات على البطاقة، ٗ( بعد كتابو مجيع البطاقات، تكون الوسيلة جاهزة الاستخدام. وقد أعد الباحث هذه الوسيلة جيدا، لأن الباحث يعدها من قبل وقت الدراسة حتي لا ينقص الإعداد في البحث.

فمن مالحظ الباحث عملية التعليم اللغة العربية يف الفصل السابع، فأنشطة التعليم باستخدام وسيلة بطاقة الدومينو يف مدرسة الثانوية الهاشمية الإسلامية، كما يلي:

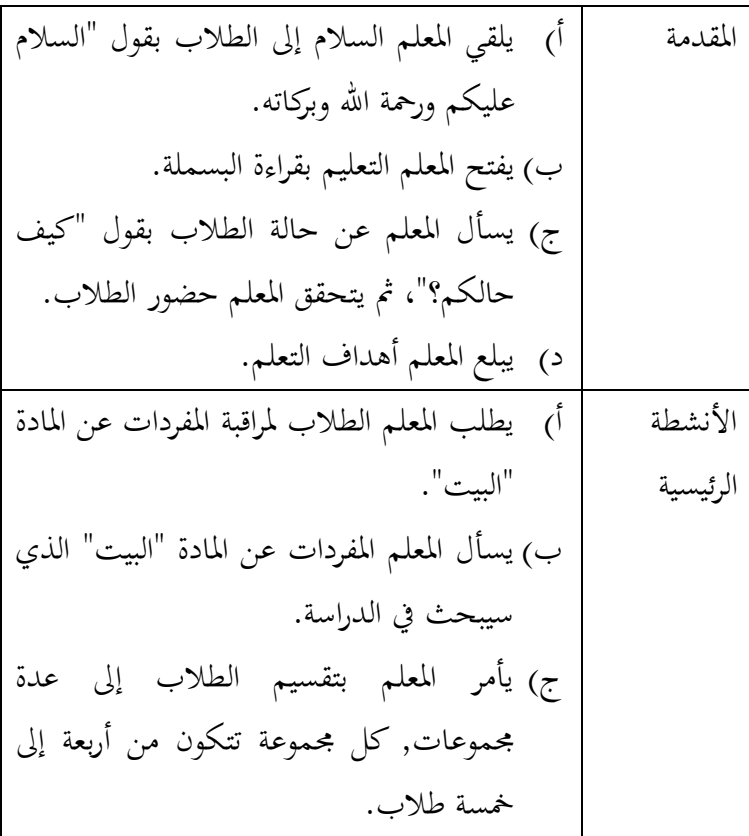

د( يستعد ادلعلم وسائل بطاقة الدومينو. ه( يشرح ادلعلم للطالب كيفية استخدام الوسائل ببطاقة الدومينو. و( يعطي ادلعلم البطاقات لكل رلموعة. ز( يبدأ الطالب يف استخدام وسيلة بطاقة الدومينو. ح( بعد ذلك، يعطي ادلعلم السؤال للطالب عن ادلفردات ليفهموا مجيعا. االختتام أ( خيتم ادلعلم الدراسة باخلالضة مع الطالب. ب( يأمر ادلعلم الطالب على فهم مواد اآلتية. ج( يقام ادلعلم االختبار البعدي على الطالب. د( خيتم ادلعلم عملية االختبار البعدي بالدعاء و السالم.

**ب. تحليل البيانات**

**.٢ تحليل اختبار األدوات**

قبل أن تعطي األداة إىل الفصل التجرييب و الفصل الضابط، يقدم إعطاء االختبار للفصل و ىو عينة وقد استلمت ادلادة. يتم إجراء االختبار دلعرفة ما إذا كانت عناصر السؤال قد استوفت جودة األسئلة اجليدة أم ال. يتضمن اختبار األدوات على صدق االختبار و ثبات االختبار و صعوبة االختبار و سبييز االختبار. **أ( تحليل صدق االختبار**

يستخدم صدق االختار دلعرفة ما إذا كانت عناصر السؤال صحيحة أم ال. يف مستوى الداللة %٘ بعدد الطلاب (۱۷ $=$ ۱۷ فيحصل  $r_{\text{max}}$ ر الطلاب (۱۷ $=$ ۱۷ تحليل الاختبار على طلاب الفصل الثامن "د" في المدرسة الثانوية الهاشمية الإسلامية فنكالان بون بعددها ۱۷ طالبا و ۳۰ سؤالا. لأن  $r$ <sub>حساب</sub> $r$ <sub>عدل</sub>, فيحصل عدد الأسئلة الصحيحة ٢٥ سؤالا، و هي رقم السؤال ٠، ٣، ٥، ٦،  $(5.411)$  ،  $(6.411)$  ،  $(7.411)$  ،  $(8.411)$  ،  $(9.411)$  $\mathcal{F}_1$  ،  $\mathcal{F}_2$  ،  $\mathcal{F}_3$  ،  $\mathcal{F}_4$  ،  $\mathcal{F}_5$  ،  $\mathcal{F}_6$  ،  $\mathcal{F}_7$  ،  $\mathcal{F}_8$  ،  $\mathcal{F}_9$  ،  $\mathcal{F}_9$  ،  $\mathcal{F}_9$  ،  $\mathcal{F}_9$  ،  $\mathcal{F}_9$  ،  $\mathcal{F}_9$  ،  $\mathcal{F}_9$  ،  $\mathcal{F}_9$  ،  $\mathcal{F}_9$  ،  $\mathcal{F}_9$  ،  $\mathcal{$ 

**النمرة رقم السؤال الجملة النسبة المثوية المعايير** .ٔ  $(0,17,1)$  $(9, 6)$  $(15.6)$  $(15.17)$  $\Omega$   $\vee$   $\Omega$  $%$  % $\uparrow$   $\uparrow$   $\uparrow$   $\uparrow$   $\uparrow$   $\uparrow$ 

**الجدول 4.٢ نتائج التحليل لصدق االختبار**

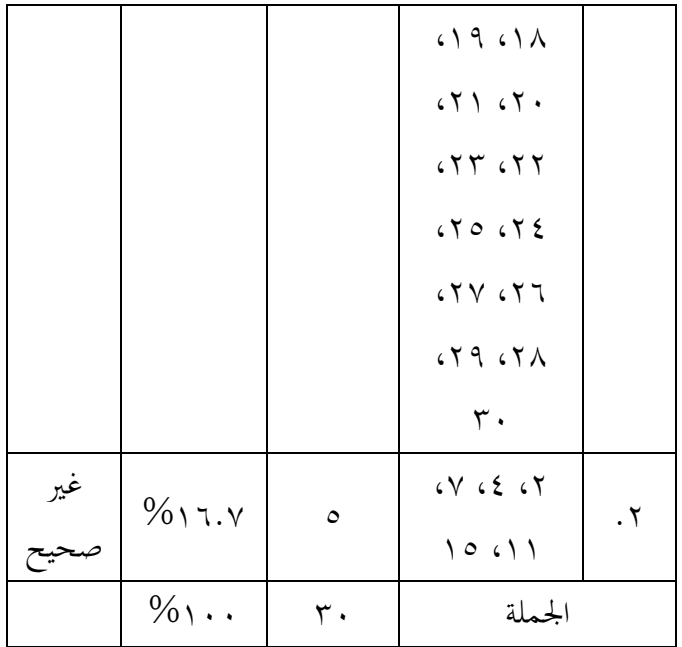

**ب( تحليل ثبات االختبار**

بعد االنتهاء من صدق االختبار، فإن اخلطوات التالية ىي ثبات االختبار. يقام ثبات االختبار لتحديد تناسق أداة القياس عند استخدامها بشكل متكرر. حلساب الثبات يف ىذه الدراسة، يستخدم الباحث بصيغة 20 KR اليت اقًتحها كودر ريتشاردسون *(Richardson Kuder(*.  $r_{11} = ($  $\boldsymbol{k}$  $\boldsymbol{k}$  $\big)$  (  $S^2 - \sum p$  $\frac{\Delta Fq}{S^2}$  $r_{11} = ($ 3 3 ) ( 5  $\frac{5521}{54,97058824}$ 

 $r_{11} = ($ 3  $\frac{50}{29}$ 4  $\frac{1}{54,97058824}$  $r_{11} = (1,0344827586)(0,8855632141)$  $r_{11} = 0.9160998766$  $\rm r_{11}$  من الحساب أعلاه، النتائج التي تحصل عليها بقيمة ٩٩٨٧٦٦.٩٩٨٧٦٦. ثم تحسب قيمة r<sub>جدول</sub> مع بِّ مستوى الدلالة ه% هي .٠,٣٦١. لذلك ". ديكن االستنتاج أن أداة السؤال ثبات، ألن 11r أكرب من  $r$ جدول.

**ج( تحليل صعوبة االختبار**

يستخدم صعوبة االختبار لتحديد مستوى صعوبة السؤال سواء كانت صعبة أو متوسطة أو سهلة. ادلعايَت المستخدمة في هذا البحث هي كما يلي:

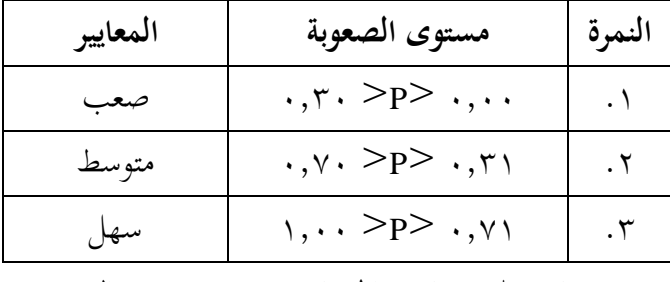

**الجدول 4.٠ تفسير مستوى صعوبة**

بناء على نتائج احلساب من مستوى الصعوبة، فالبيانات التي تحصل عليها كما يلي:

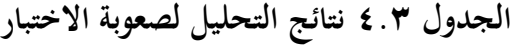

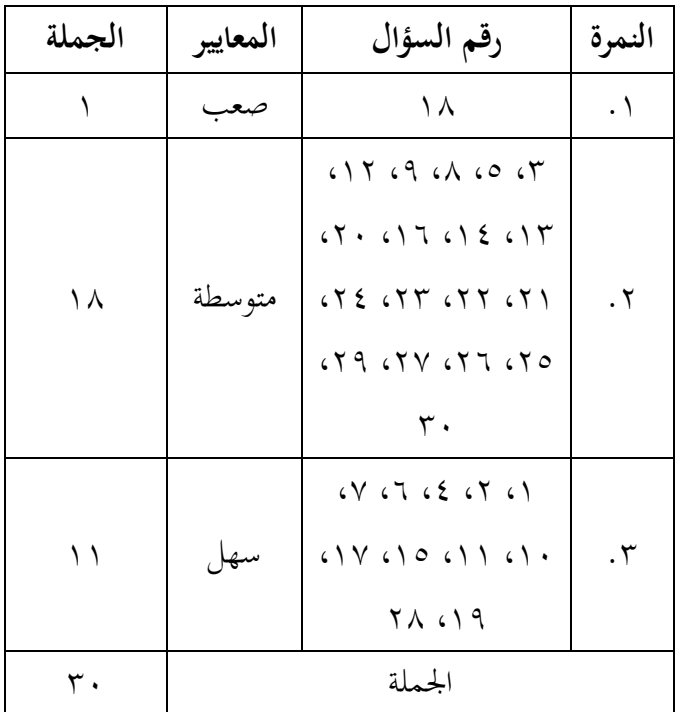

استنادا إىل اجلدول أعاله، نتائج حساب مستوى الصعوبة الأسئلة على ۱۱ سؤالا بمعايير سهلة، و ۱۸ سؤالا دبعايَت متوسطة، و ٔ سؤال دبعايَت صعبة.

**د( تحليل تمييز االختبار**

تمييز الاختبار هو قدرة السؤال على التمييز بين الطالب ذوي القدرات العالية و الطالب ذوي القدرات المنخفضة. السؤال يقال جيدا، إذا الطالب له قدرة عالية
جييب السؤال صحيحا. وأما ادلعايَت ادلستخدمة يف ىذا البحث ىي كما يلي:

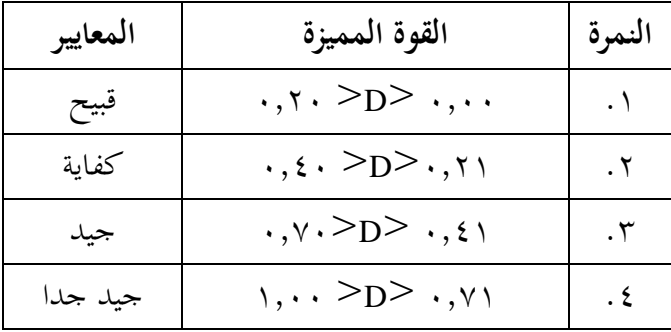

**الجدول 4.4 قدرة تمييز االختبار**

| مجموع         | المعايير | رقم السؤال                                                                                                    | النمرة               |
|---------------|----------|----------------------------------------------------------------------------------------------------|----------------------|
| ٢             | قبيح     | $2\sqrt{2}$                                                                                                    | $\cdot$              |
| ٣             | كفاية    | $10$ $(1)$ $(1)$                                                                                                    | . $\mathsf{r}$       |
| $\mathcal{R}$ | جيد      | (1, 1, 0, 0, 1)<br>15.15.15.11.19<br>$(1)$ $(1)$ $(1)$ $(1)$ $(1)$ $(2)$<br>(575, 651, 651, 619)<br>577500725577<br>$Y \cdot 6Y96Y \cdot 7Y$ | $\cdot$ $\mathsf{r}$ |
|               | جيد جدا  |                                                                                                    | $\cdot$ ٤            |

**الجدول 4.5 نتائج التحليل لتمييز االختبار**

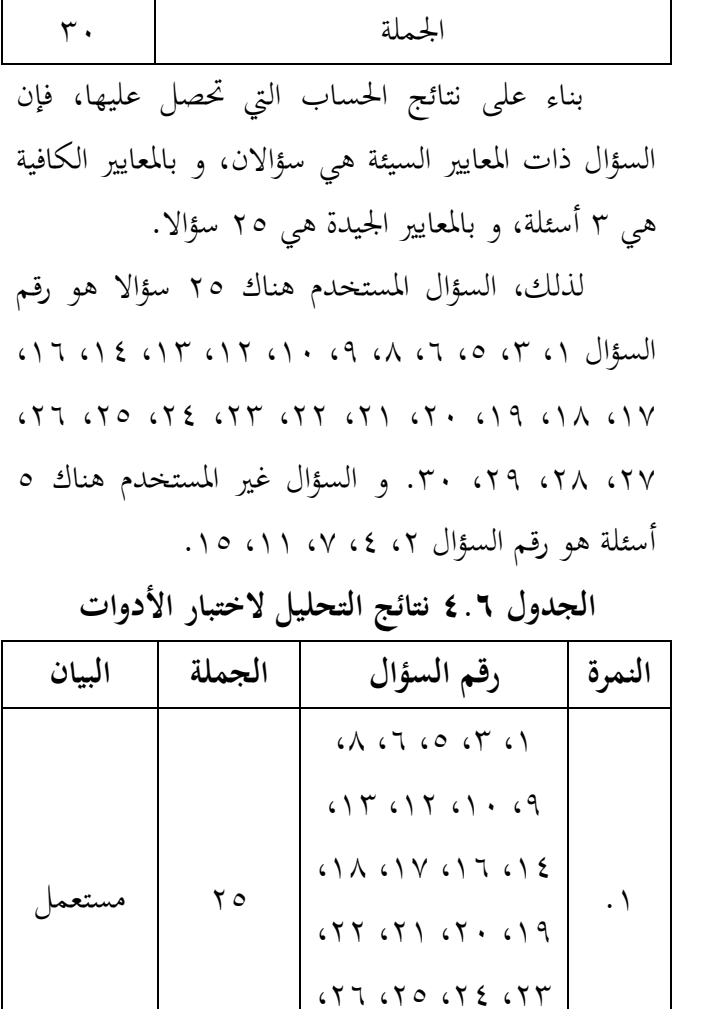

 $\mathsf{r}$  .  $\mathsf{r} \mathsf{q}$   $\mathsf{r} \mathsf{y}$  .  $\mathsf{r} \mathsf{y}$ 

 $\circ$   $\vert \circ \circ \cdot \rangle \circ \vee \circ \varepsilon \circ \tau \vert \cdot \cdot \tau$ 

غير<br>م مستعمل

# **.٠ تحليل البيانات و اختبار الفرضية الجدول 4.7 نتائج االختبار القبلي للفصل التجريبي و الضابط**

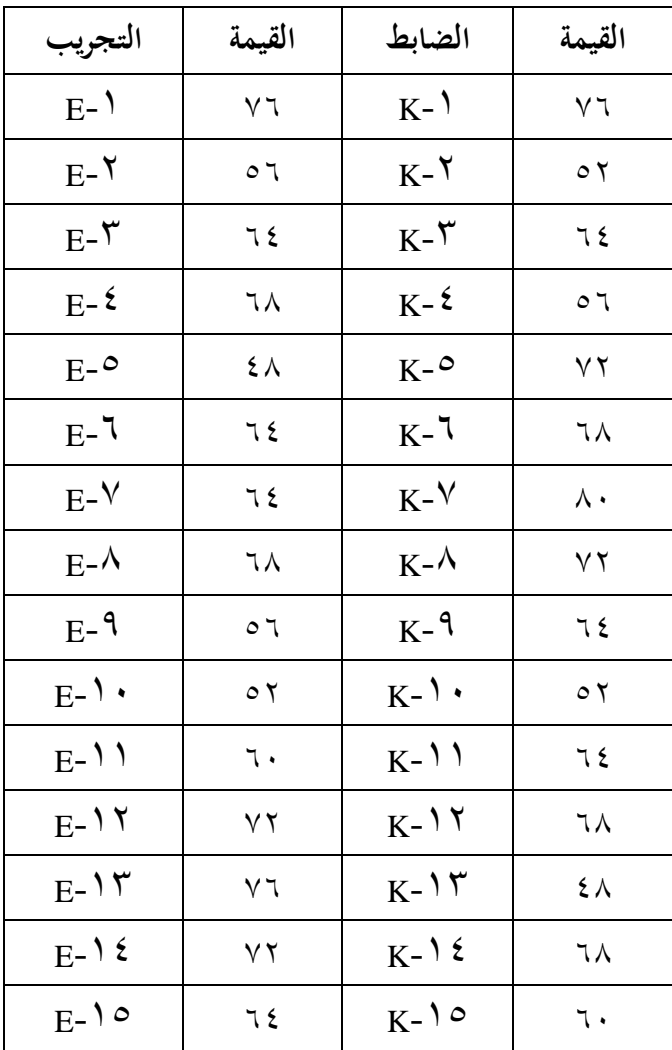

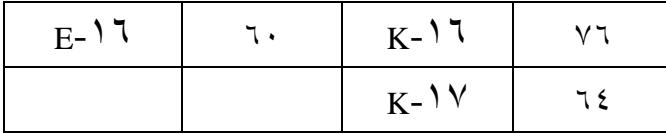

# **الجدول 4.8 نتائج االختبار البعدي للفصل التجريبي و الضابط**

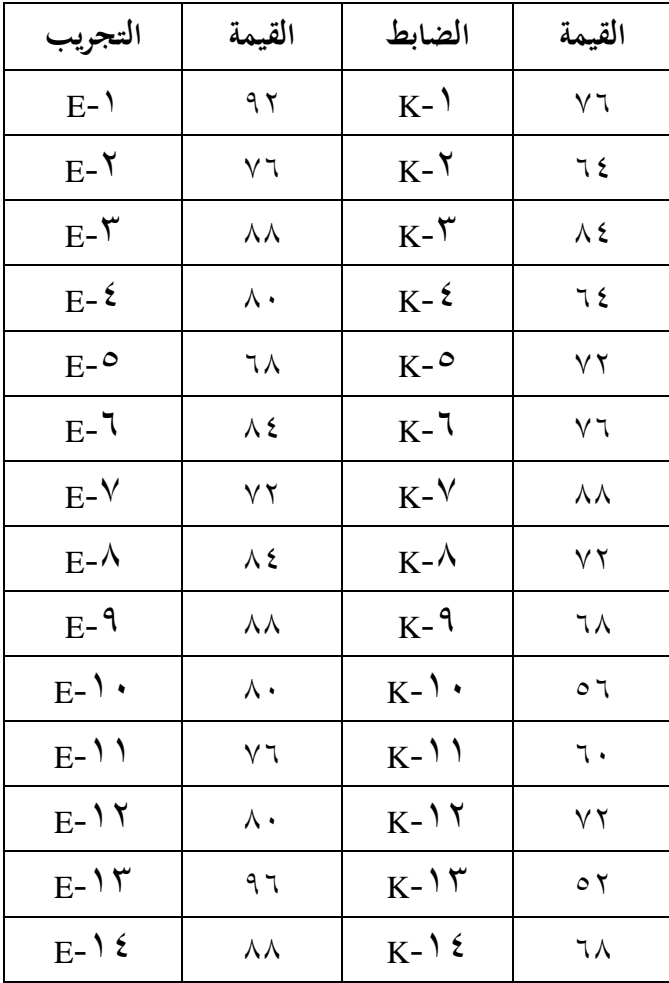

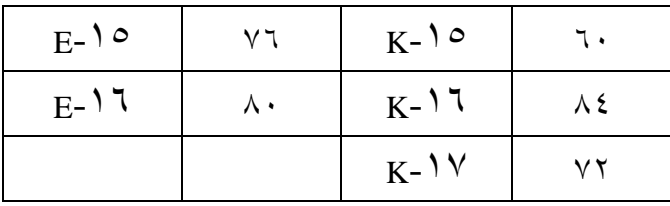

**أ( تحليل البيانات األولية**

**٢( اختبار الحالة الطبيعية**

يقام اختبار الحالة الطبيعية لمعرفة ما إذا كانت رلموعتان موزعتان بشكل طبيعي أم ال. مث يستخدم الباحث بالصيغة ادلربع التشي *(Kuadrat Chi(*. قبل احلساب، ربدد عدد الفصول و طول الفصول إلنشاء جدول توزيع الًتدد.

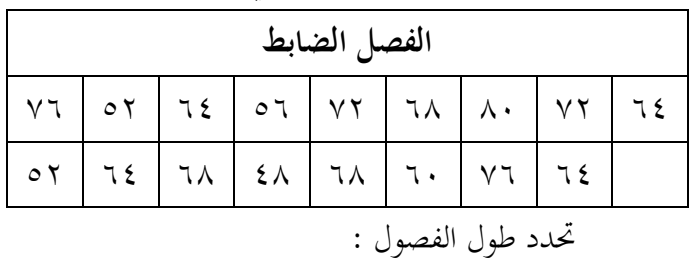

**الجدول 4.9 نتيجة االختبار القبلي للفصل الضابط**

معروف :

- $\gamma =$  n
- $\lambda =$  X min
- $\lambda \cdot = X$  maks

X maks - X min  $=$  ( $\forall$ النطاق) R  $\lambda-\lambda\cdot\tau=0$  ) ( النطاق  $\mathsf{r}\mathsf{r} = ($ النطاق ) R n log  $\mathsf{r}, \mathsf{r} + \mathsf{r} = (1, 1)$ الفصول)K  $\forall$  log  $\forall$ ,  $\forall$  +  $\land$  = K  $(1, YY) \cdot Y, Y + I \equiv K$  $\xi, \xi + \xi =$  K  $( \circ \mathbb{C} ) \circ , \cdot \mathfrak{t} = \mathbb{K}$ طول الفصل = النطاق / عدد الفصول طول الفصل = ٖٕ / ٘ طول الفصل =ٙ5ٗ)تقريبا ٙ( **الجدول 4.٢٢ نتيجة االختبار القبلي للفصل** 

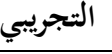

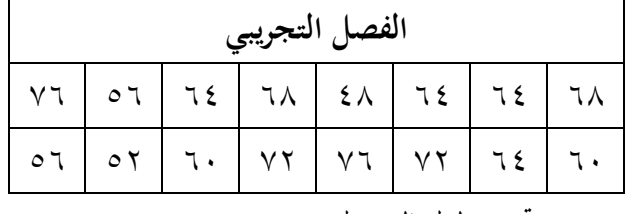

ربدد طول الفصول:

معروف :

 $\lambda \lambda = \frac{1}{\lambda}$ 

 $\lambda =$  X min

 $V = X$  maks X maks - X min  $=$  ( $\forall$ النطاق ) R  $\lambda - \nu$ ر النطاق) R  $\uparrow \uplambda = (\downarrow \downarrow \downarrow)$  ( النطاق n log  $\mathbf{r}, \mathbf{r} + \mathbf{1} = (1, 2, 3)$ الفصول)  $\ln \log r, r + 1 = K$  $(1, 5)$ .  $, 5 + 1 =$  K  $\mathsf{r}, \mathsf{A} \mathsf{t} + \mathsf{t} = \mathsf{K}$  $( \circ$  (تقريبا  $\in$ , ٩٦ $=$ طول الفصل = النطاق / عدد الفصول طول الفصل =ٕٛ / ٘ طول الفصل =5,0(تقريبا ٦) بناء على احلساب باستخدام الصيغة ادلربع  $=$   $\rm{d}k$   $\gamma$ % و  $\sim$  (*Chi Kuadrat*) بمستوى الدلالة ه بحصل على X الجدول هو  $\mathfrak{c} = \mathfrak{d} - \mathfrak{c} = \mathfrak{d} - \mathfrak{k}$ <sup>X</sup> = .ٜ5ٕٜٗٛٚٚ أما جدول نتائج احلساب من االختبار احلالة الطبيعية للفصالن مها:

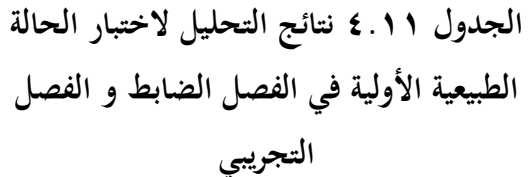

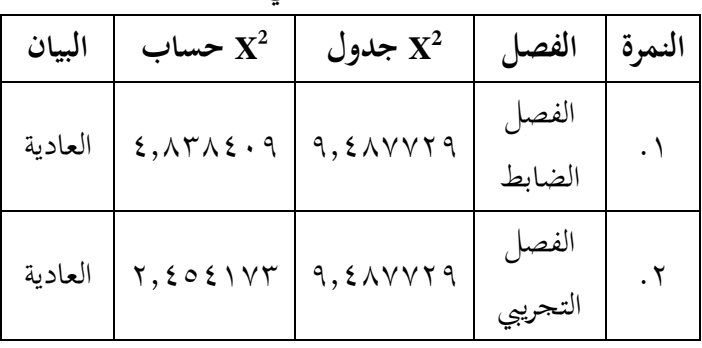

 $\mathrm{X}^2$  إذا كانت قيمة  $\mathrm{X}^2$ حساب $\mathrm{X}^2$  قيمة  $\mathrm{X}^2$ حد<sub>ول</sub> فسيتم توزيع البيانات طبيعي. لأن قيمة  $X^2$ <sub>حساب</sub> في الفصل الضابط هو ٤,٨٣٨٤٠٩ بقيمة  $X^2$ جدول هو ٜ5ٕٜٗٛٚٚ فيقول الفصل الضابط بشكل طبيعي.  $\chi^2$ حساب في الفصل التجريبي هو ۲٫٤٥٤۱۷۳ بقيمة X<sup>2</sup> ب<sub>حدول</sub> هو ٩,٤٨٧٧٢٩ فيقول الفصل التجريبي بشكل طبيعي. **٠( اختبار التجانس**

يقام اختبار التجانس دلعرفة ما إذا كانت المجموعتان المتجانستين أم لا. تستخدم الصيغة التالية: F Varian $(S^2)$ Varian $(S^2)$ 

يقال أن المحموعتين المتجانستين إذا كانت قيمة Fإحصاء>Fجدول. من نتائج احلساب احملصولة: **الجدول 4.٢٠ تحليل البيانات الختبار التجانس**

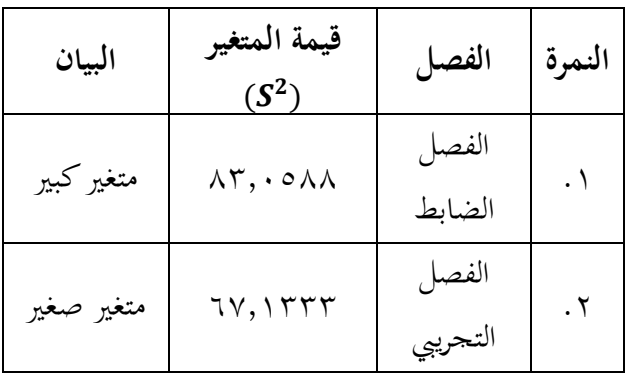

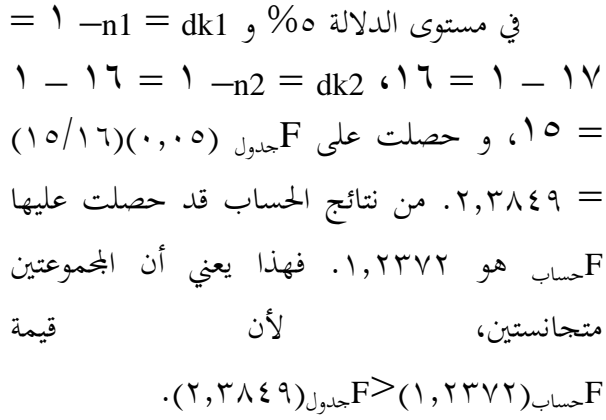

**األول**

\n**۳** اخعبار المعادلة المتوسطة  
\nيتم مذا الاختبار لعرفة ما إذا كان للفصل  
\nالضابط و الفصل التحريي نفس التوسط أو لا. و أما  
\nالفرضية المستحدمة في عدا الجععة التحريية  
\n
$$
H_{0}: \mu_{1} = \mu_{2}
$$
\n
$$
H_{a}: \mu_{1} \neq \mu_{2}
$$
\n
$$
\vdots \quad H_{a}: \mu_{1} \neq \mu_{2}
$$
\n
$$
\vdots \quad \vdots \quad \vdots
$$
\n
$$
\vdots \quad \downarrow H_{a}: \mu_{1} \neq \mu_{2}
$$
\n
$$
\vdots \quad \downarrow H_{a}: \mu_{1} \neq \mu_{2}
$$
\n
$$
\vdots \quad \downarrow H_{a}: \mu_{1} \neq \mu_{2}
$$
\n
$$
\vdots \quad \downarrow H_{a}: \mu_{1} \neq \mu_{2}
$$
\n
$$
\vdots \quad \downarrow H_{a}: \mu_{1} \neq \mu_{2}
$$
\n
$$
\vdots \quad \downarrow H_{a}: \mu_{1} \neq \mu_{2}
$$
\n
$$
\vdots \quad \downarrow H_{a}: \mu_{1} \neq \mu_{2}
$$
\n
$$
\vdots \quad \downarrow H_{a}: \mu_{1} \neq \mu_{2}
$$
\n
$$
\vdots \quad \downarrow H_{a}: \mu_{1} \neq \mu_{2}
$$
\n
$$
\vdots \quad \downarrow H_{a}: \mu_{1} \neq \mu_{2}
$$
\n
$$
\vdots \quad \downarrow H_{a}: \mu_{1} \neq \mu_{2}
$$
\n
$$
\vdots \quad \downarrow H_{a}: \mu_{1} \neq \mu_{2}
$$
\n
$$
\vdots \quad \downarrow H_{a}: \mu_{1} \neq \mu_{2}
$$
\n
$$
\vdots \quad \downarrow H_{a}: \mu_{1} \neq \mu_{2}
$$
\n
$$
\vdots \quad \downarrow H_{a}: \mu_{1} \neq \mu_{2}
$$
\n
$$
\vdots \quad \downarrow H_{a}: \mu_{1} \neq \mu_{2}
$$
\n
$$
\vdots \quad \downarrow H_{a}: \mu_{1} \neq \mu_{2}
$$
\n<math display="block</p>

7.1 
$$
\sqrt{12}
$$
  
\n17  $\sqrt{17}$   
\n18  $\sqrt{17}$   
\n19  $\sqrt{17}$   
\n10  $\sqrt{17}$   
\n11  $\sqrt{17}$   
\n15  $\sqrt{17}$   
\n16  $\sqrt{17}$   
\n17  $\sqrt{17}$   
\n18  $\sqrt{17}$   
\n19  $\sqrt{17}$   
\n10  $\sqrt{17}$   
\n11  $\sqrt{17}$   
\n12  $\sqrt{17}$   
\n13  $\sqrt{17}$   
\n14  $\sqrt{17}$   
\n15  $\sqrt{17}$   
\n16  $\sqrt{17}$   
\n17  $\sqrt{17}$   
\n18  $\sqrt{17}$   
\n19  $t = \frac{64.94 - 63.75}{41 + 12 - 2}$   
\n10  $t = \frac{64.94 - 63.75}{17 + 16 - 2}$   
\n119  $t = \frac{119}{\sqrt{(16)} \times 83.0588 + (16 - 1)67.1333}{119} \cdot (17 + 16 - 2)$   
\n119  $t = \frac{119}{\sqrt{1328.9408 + 1,006.9995}} \cdot (0.1213)$   
\n119  $t = \frac{119}{\sqrt{2,335.9403 + 1,006.9995}} \cdot (0.1213)$   
\n119  $t = \frac{119}{\sqrt{75.3529 \times (0.1213)}}$   
\n119  $t = \frac{119}{\sqrt{75.3529 \times (0.1213)}}$   
\n119  $t = \frac{119}{\sqrt{75.3529 \times (0.1213)}}$   
\n119  $t = \sqrt{9.1403} = \frac{1.19}{3.0233} = 0.3936$   
\n120  $t = \sqrt{175.3529 \times (0.1213)}$   
\n130  $t = \sqrt{175$ 

 $= \gamma - \gamma - \gamma = 2 - n_2 - n_1 = dk$  درجة الحرية  $dk$ ۳۱ هو ۲٫۰۳۹۰۲. الملخص من المعايير أنّ جدول حىت H*<sup>a</sup>* مرفوض و 0H مقبول. وىذا tحساب>t يعني أنّ لا يوجد فرق المتوسط بين المجموعة الضابطة و اجملموعة التجريبية قبل استخدام الوسائل ببطاقة الدومينو يف تعليم اللغة العربية. **ب( تحليل البيانات النهائية**

**٢( اختبار الحالة الطبيعية**

يقام اختبار الحالة الطبيعية لمعرفة ما إذا كانت رلموعتان موزعتان بشكل طبيعي أم ال. مث يستخدم الباحث بالصيغة ادلربع التشي *(Kuadrat Chi(*. قبل احلساب، ربدد عدد الفصول و طول الفصول إلنشاء جدول توزيع الًتدد.

**الجدول 4.٢4 نتيجة االختبار البعدي للفصل** 

**الضابط**

| الفصل الضابط     |  |  |  |  |  |                                                                                                    |  |  |  |  |
|------------------|--|--|--|--|--|----------------------------------------------------------------------------------------------------|--|--|--|--|
|                  |  |  |  |  |  | $\vert \nu\tau \vert$ $\tau\epsilon$ $\vert \lambda\epsilon$ $\vert$ $\tau\epsilon$ $\vert \nu\tau \vert$ $\tau\lambda$ $\vert \lambda\tau \vert$ $\tau\lambda$ |  |  |  |  |
|                  |  |  |  |  |  | $\sigma$   1.   $\gamma$ r   $\sigma$ r   1 $\lambda$   1.   $\lambda$ $\epsilon$   $\gamma$ r                                                                  |  |  |  |  |
| تحدد طول الفصول: |  |  |  |  |  |                                                                                                    |  |  |  |  |

معروف :

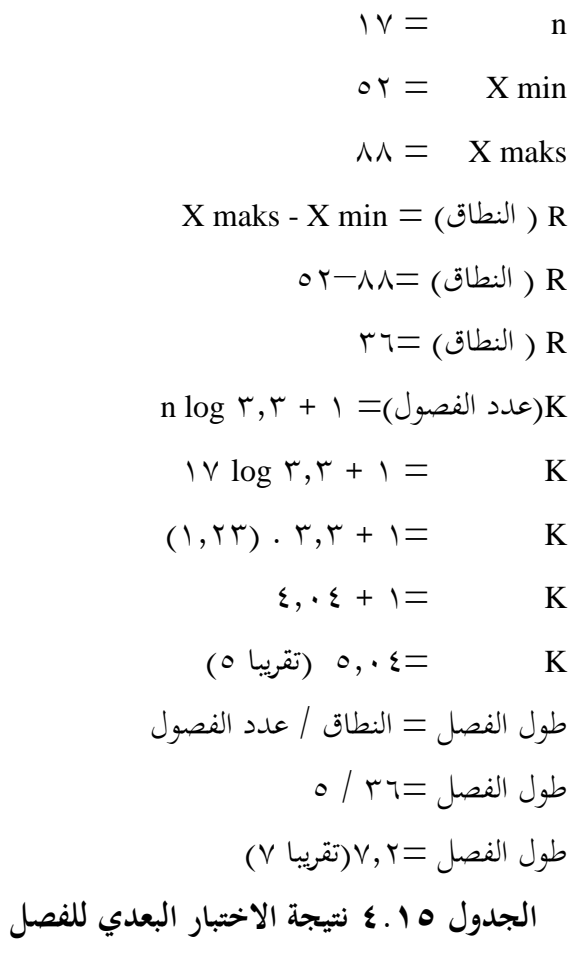

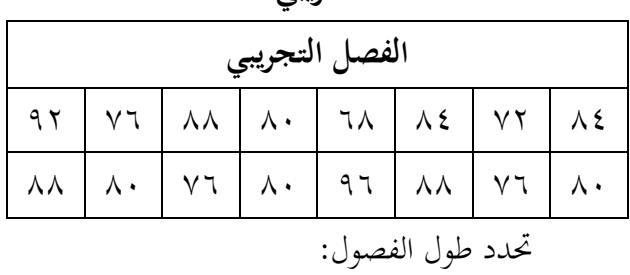

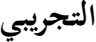

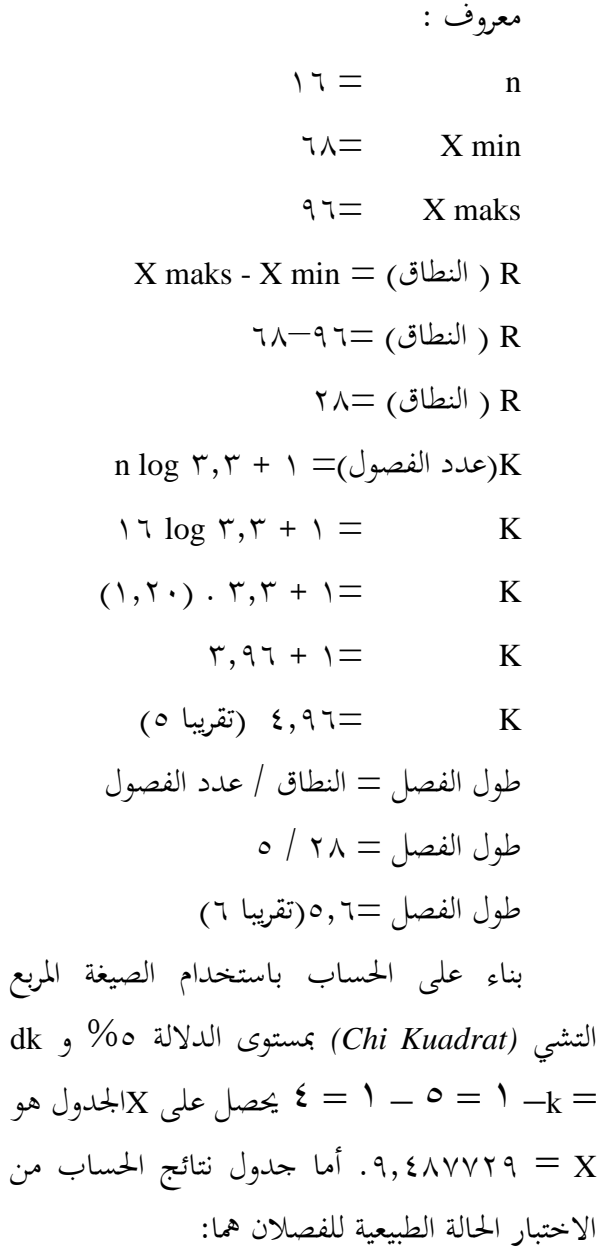

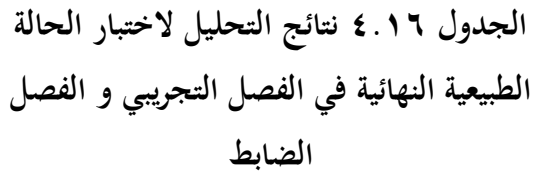

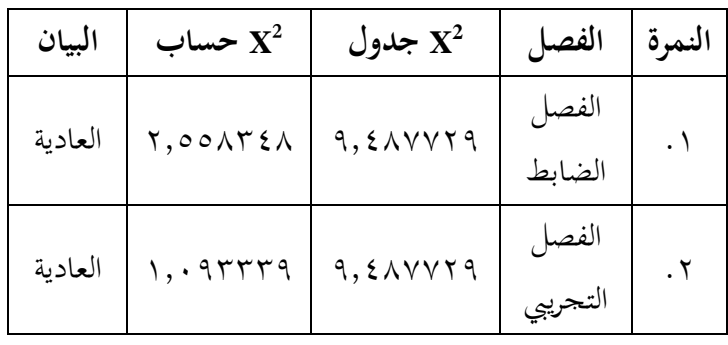

 $\mathrm{X}^2$  إذا كانت قيمة  $\mathrm{X}^2$ <sub>حساب</sub> $\times$  قيمة  $\mathrm{X}^2$ <sub>جدول</sub>، فسيتم توزيع البيانات طبيعي. لأن قيمة  $X^2$ <sub>حساب</sub> في الفصل الضابط هو ۲٫۰۰۸۳۴۸ بقيمة  $X^2$ جد<sub>ول</sub> هو ٜ5ٕٜٗٛٚٚ فيقول الفصل الضابط بشكل طبيعي. م قيمة  $X^2$ <sub>حساب</sub> في الفصل التجريبي هو ١,٠٩٣٣٢٩ بقيمة X<sup>2</sup>جم<sub>دول</sub> هو ٩,٤٨٧٧٢٩ فيقول الفصل التجريبي بشكل طبيعي. **٠( اختبار التجانس**

يقام اختبار التجانس دلعرفة ما إذا كانت المجموعتان المتجانستين أم لا. تستخدم الصيغة التالية: F Varian $(S^2)$ Varian $(S^2)$ 

يقال الجموعتين المتجانستين إذا كانت قيمة Fإحصاء>Fجدول. من نتائج احلساب احملصولة: **الجدول 4.٢7 تحليل البيانات الختبار التجانس** 

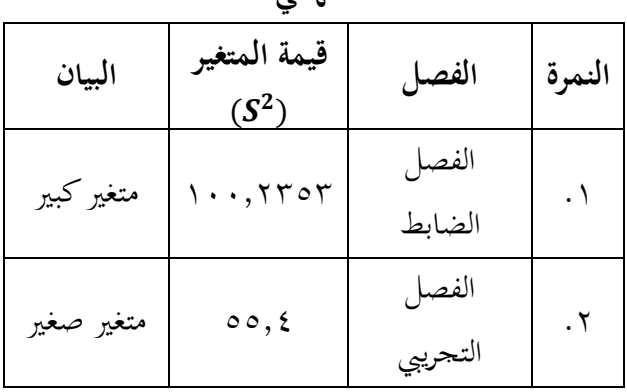

**النهائي**

 $= 1 - n_1 = d k_1$  و الدلالة % و 1  $1 - 17 = 1 - n2 = dk$   $\therefore$   $17 = 1 - 17$  $=$  ۰٫۱۵/۱٦)(۰٫۰۵) و حصلت  $F$ جدول (۱۵/۱٦)(۰٫۰۵)  $=$ .ٕ5ٖٜٛٗ من نتائج احلساب قد حصلت عليها F حساب هو ٠١٫٨٠٩٣. فهذا يعني أن المحموعتين متجانستُت، ألن قيمة  $\cdot$  (٢,٣٨٤٩) (جصاء(٢,٨٠٩٣). **3( اختبار فرق المتوسط )اختبار t)** اختبار الفرضيات يف ىذه الدراسة باستخدام فرق المتوسط بين المجموعة التجريبية و الجحموعة

الضابطة، لعرفة ما إذا كانت قدرة اàموعة التحريبية  
على اتقان المفردات أفضل من اغموعة الضابطة. و أما  
الفرضية المستخدمة في مذا الجحث هي كما يلي:  

$$
H_0: \mu_1 = \mu_2
$$
  
 $H_a: \mu_1 \neq \mu_2$   
 $H_a: \mu_1 \neq \mu_2$   
 $= \sum_{i=1}^{\infty} \frac{1}{i}$   
 $= \sum_{i=1}^{\infty} \frac{1}{i}$   
 $= \sum_{i=1}^{\infty} \frac{1}{i}$   
 $= \sum_{i=1}^{\infty} \frac{1}{i}$   
 $= \sum_{i=1}^{\infty} \frac{1}{i}$   
 $= \sum_{i=1}^{\infty} \frac{1}{i}$   
 $= \sum_{i=1}^{\infty} \frac{1}{i}$   
 $= \sum_{i=1}^{\infty} \frac{1}{i}$   
 $= \sum_{i=1}^{\infty} \frac{1}{i}$   
 $= \sum_{i=1}^{\infty} \frac{1}{i}$   
 $= \sum_{i=1}^{\infty} \frac{1}{i}$   
 $= \sum_{i=1}^{\infty} \frac{1}{i}$   
 $= \sum_{i=1}^{\infty} \frac{1}{i}$   
 $= \sum_{i=1}^{\infty} \frac{1}{i}$   
 $= \sum_{i=1}^{\infty} \frac{1}{i}$   
 $= \sum_{i=1}^{\infty} \frac{1}{i}$   
 $= \sum_{i=1}^{\infty} \frac{1}{i}$   
 $= \sum_{i=1}^{\infty} \frac{1}{i}$   
 $= \sum_{i=1}^{\infty} \frac{1}{i}$   
 $= \sum_{i=1}^{\infty} \frac{1}{i}$   
 $= \sum_{i=1}^{\infty} \frac{1}{i}$   
 $= \sum_{i=1}^{\infty} \frac{1}{i}$   
 $= \sum_{i=1}^{\infty} \frac{1}{i}$   
 $= \sum_{i=1}^{\infty} \frac{1}{i}$   
 $= \sum_{i=1}^{\infty} \frac{1}{i}$ <

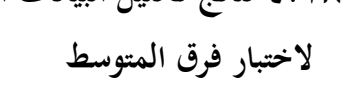

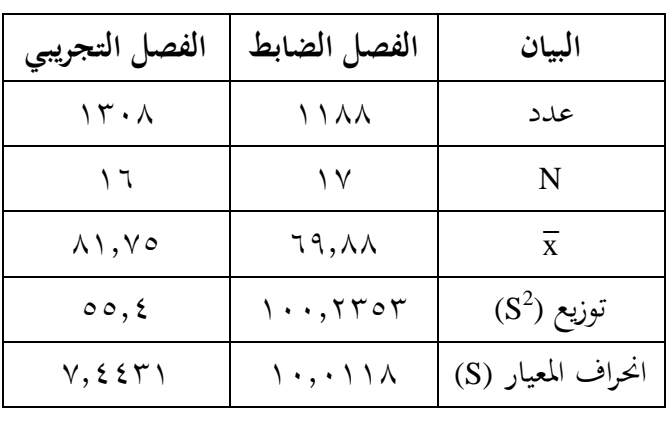

بعد مجع البيانات ادلطلوبة، مث حيسب اختبار t :

t = 
$$
\frac{\bar{x}_1 - \bar{x}_2}{\sqrt{\frac{(n_1 - 1)s_1^2 + (n_2 - 1)s_2^2}{n_1 + n_2 - 2} \left(\frac{1}{n_1} + \frac{1}{n_2}\right)}}
$$
  
t = 
$$
\frac{81.75 - 69.88}{\sqrt{\frac{(16 - 1)55.4 + (17 - 1)100.2353}{16 + 17 - 2} \left(\frac{1}{16} + \frac{1}{17}\right)}}
$$
  
t = 
$$
\frac{\sqrt{\frac{(15) \times 55.4 + (16) \times 100.2353}{31} \left(0.0625 + 0.0588\right)}}{11.87}
$$
  
t = 
$$
\frac{\sqrt{\frac{831 + 1,603.7648}{31} \left(0.1213\right)}}{11.87}
$$
  
t = 
$$
\frac{11.87}{\sqrt{\frac{2,434.7648}{31} \left(0.1213\right)}}
$$
  
t = 
$$
\frac{11.87}{\sqrt{78.5408 \times (0.1213)}} = \frac{11.87}{\sqrt{9.5270}} = \frac{11.87}{3.0866} = 3.845655
$$
  
9  
10  
11.9  
12  
13  
14  
16  
17  
18  
19  
10  
10  
10  
11.87  
11.87  
13  
14  
15  
16  
17  
18  
19  
10  
10  
10  
11.87  
15  
18  
19  
19  
10  
10  
10  
10  
11.87  
11.87  
13  
15  
18  
19  
19  
10  
10  
10  
11.87  
13  
15  
18  
19  
19  
11.87  
10  
11.87  
12  
13  
13  
14  
15  
16  
17  
18  
19  
19  
11.87  
19  
11.87  
13  
13  
14  
15  
18  
19

الباب أن ىناك فعالية استخدام وسيلة بطاقة الدومينو في زيادة إتقان المفردات العربية لطلاب الفصل السابع في مدرسة الثانوية الهاشمية الإسلامية فنكالان بون في السنة الدراسية ٕٕٓٓ\**.**ٕ۰ٕٔ

**ج. مناقشة البحث** 

قبل أن يبدأ الدرس ببطاقة الدومينو في الفصل التجريبي, على الطلاب من الفصلين أن يقدم عليهم الاختبار الأولى لمعرفة الظروف األول. جاءت أسئلة االختبار القبلي من أسئلة االختبار اليت اختربوىا الطلاب في الفصل الثامن الذين سبق لهم الحصول على المادة "البيت". يقام أسئلة االختبار دلعرفة ما إذا كانت العناصر جيدة أم ال. األدوات ادلستخدمة يف اختبار األجهزة تشمل على صدق االختبار و ثبات االختبار و صعوبة االختبار و سبييز االختبار. حصلت نتائج الثلاثين سؤالا التي تم اختبارها في الفصل الثامن على ٢٥ سؤالا مناسبة للاستخدام. ثم يقام تحليل البيانات في هذه الدراسة على مرحلتين و هما تحليل البيانات الأولية و تحليل البيانات النهائية.

.ٔ ربليل الييانات األوىل

الغرض من ىذه ادلرحلة ىو معرفة القدرة األولية للمجموعة التجريبية و المجموعة الضابطة. ثم يستخدم الباحث

قيمة االختبار القبلي قبل أن يستخدم وسيلة بطاقة الدومينو. بناء على حساب اختبار الحالة الطبيعية و اختبار المتحانس على القدرة الأولية (قيمة الاختبار القبلي) في المحموعة التجريبية و المحموعة الضابطة هي توزيع طبيعي و متحانس. وبعبارة أخرى، فإن حالة القدرة من المجموعتين قبل إعطاء العملية و هي متساوية. و اختبار احلالة الطبيعية للمجموعة الضابطة قد حصلت عليها X<sup>2</sup>حس<sub>اب</sub> = ٤,٨٣٨٤٠٩ و المحموعة التجريبية  $-{\rm k}={\rm dk}$  جساب $\gamma=1$  ۲٫٤۰٤۱۷۳ و لكل منها  ${\rm k}$   $\epsilon=1$  $X = \mathcal{X} = \{X \in \mathbb{R}^d \mid X \in \mathbb{R}^d \mid X \neq \emptyset \}$ جدول X هو X = 1,٤٨٧٧٢٩. وهكذا أن كل مجموعة هي توزيع طبيعي. و أما حصل على اختبار المتجانس بنتيجة F<sub>حساب</sub>= ۲٫۳۸٤۹ = ۲٫۳۸٤۹  $F$  , ۲٫۳۷۲ حتى  $F$ يكون كل مجموعتين هي متجانسة. ثم قيمة المتوسط في الاختبار القبلي للمجموعة الضابطة ىي ٙٗ5ٜٗ و قيمة ادلتوسط للمجموعة التجريبية ىي .ٖٙ5ٚ٘ و حصل على tحساب= ٫۳۹۳٦ مع t<sub>جدول</sub> بمستوى الدلالة % و استخدام درجة الحرية dk = ۱۲ – ۱۲ – ۲۲ = ۳۱ هو ۲٫۰۳۹۰۲. لأن حساب أصغر من  $t$ جدول فكانت الفرضية الصفرية (H0) مقبولة و  $t$ الفرضية البدلية (H<sub>a</sub>) مرفوضة. و يمكن القول أنّ لا يوجد فرق المتوسط بين الجموعة الضابطة و الجموعة التجريبية قبل

استخدام الوسائل ببطاقة الدومينو يف زيادة إتقان ادلفردات العربية لطلاب الفصل السابع في مدرسة الثانوية الهاشمية اإلسالمية فنكاالن بون.

.ٕ ربليل البيانات النهائية

الغرض من ىذه ادلرحلة النهائية ىو اإلجابة على الفرضية التي قدمها الباحث. في هذا البحث, حلل الباحث باستجدام درجات الاختبار البعدي عند المجموعة الضابطة والمجموعة التجريبية بعد أن حيصل عليهما حظوة سلتلفة. قبل اختبار الفرضية، قام أوًال بإجراء اختبار احلالة الطبيعية و اختبار التجانس لتحديد حالة المحموعتين. و قد حصل على احتبار  $\mathbf{X}^2$  الحالة الطبيعية للمجموعة الضابطة هو ـ ٢,٥٥٨٣٤٨ و للمجموعة التجريبية هي  $X^2$ حساب =.ٔ5ٜٖٖٖٜٓ و لكل منها <sup>k</sup> <sup>=</sup> ٘ مث dk = <sup>k</sup> –1<sup>=</sup> 5–  $1 = \sum_{i=1}^N X_i$  الدلالة ه% حتى يكون  $X$ جدول هو X $= \sum$ .ٜ5ٕٜٗٛٚٚ وىكذا أن كل رلموعة ىي توزيع طبيعي. و أما حصل على اختبار المتجانس بنتيجة F<sub>حساب</sub>= ۱٬۸۰۹۳ و جي يكون كل (١٥/١٦)( - ٢,٣٨٤٩ حتى يكون كل $F$ مجموعتين هي متجانسة. ثم قيمة المتوسط في الاختبار البعدي للمجموعة الضابطة هي ٦٩,٨٨ و قيمة المتوسط للمجموعة التجريبية هي ٨١,٧٥. و حصل على t<sub>حساب</sub>= ٣,٨٤٥٦٥٥

 $\rm{d}x = d$ جدول بمستوى الدلالة ه% و استخدام درجة الحرية  $\rm{d}x$ ٔٙ – ٔٚ – ٕ= ٖٔ ىو .ٕ5ٖٜٖٓ٘ٔ ألن tحساب أكرب من جدول فكانت الفرضية الصفرية (0H (مرفوضة و الفرضية البدلية t ّن (H*<sup>a</sup>* (مقبولة. يوجد فرق ادلتوسط بُت اجملموعة و ديكن القول أ الضابطة و الجموعة التجريبية بعد استخدام وسيلة بطاقة الدومينو يف زيادة إتقان ادلفردات العربية لطالب الفصل السابع في مدرسة الثانوية الهاشمية الإسلامية فنكالان بون.

بناء على شرح البيانات ما قبله، قيمة المتوسط الأولى في الجحموعة الضابطة هي ٢٤,٩٤ ثم قيمة المتوسط النهائي هي ٦٩٫٨٨. بينما قيمة المتوسط الأولى في المجموعة التجريبية هي ٖٙ5ٚ٘ مث قيمة ادلتوسط النهائي ىي .ٛٔ5ٚ٘ و ىذا يدل على أن الزيادة قيمة المتوسط في المحموعة التجريبية أكبر من قيمة المتوسط للمجموعة الضابطة بعد أن يعامل حظوة مختلفة (باستخدام وسيلة بطاقة الدومينو). لذلك يمكن الاستنتاج أن استخدام وسيلة بطاقة الدومينو فعال يف زيادة إتقان ادلفردات العربية لطالب الفصل السابع في مدرسة الثانوية الهاشمية الإسلامية فنكالان بون في السنة الدراسية  $.7.7)$ 

البحث الذي أجري يف مدرسة الثانوية اذلامشية اإلسالمية، يدرك الباحث أن ىناك أخطاء و نواقص. و ىذا بسسب قيود التالية:

.ٔ ضيق الوقت

لا يملك الباحث الكثير من الوقت، و لهذا يقوم الباحث كل ما حيتاجو فقط. على الرغم أن البحث الذي مت إجراؤه قصير جدا، و لكن النتائج التي تم الحصول عليها كافية لتوفر متطلبات.

.ٕ قصر ادلكان

مت إجراء ىذا البحث يف مدرسة الثانوية اذلامشية اإلسالمية فقط. لذلك إذا يقام البحث يف مكان آخر، فإن النتائج التي تم الحصول عليها ليست هي نفسها بالضرورة. .ٖ قصر القدرة

يدرك الباحث أن القدرة اليت ديتلكها البشر العاديون زلدودة بالتأكيد، خاصة فيما يتعلق بالعلوم. و مع ذلك فقد بذل البحث قصارى جهده لإجراء البحث و إتمامه حسب أمكانياته و مساعدة من المشرف.

**الباب الخامس االختتام**

**أ. الخالصة**

بناء على البحث الذي تم إجراؤه في مدرسة الثانوية الهاشمية اإلسالمية فنكاالن بون، فإن االستنتاجات اليت ديكن استخالصها بناء على صياغة المشكلة في هذه الدراسة هي:

.ٔ استخدام وسيلة بطاقة الدومينو يف زيادة إتقان ادلفردات العربية لطلاب الفصل السابع في مدرسة الثانوية الهاشمية الإسلامية فنكالان بون بثلاث خطوات: ١) المقدمة، ٢) الأنشطة الرئيسية: يطلب المعلم الطلاب لمراقبة المفردات عن المادة "البيت"، يسأل ادلعلم ادلفردات عن ادلادة "البيت" الذي سيبحث يف الدراسة، يأمر ادلعلم بتقسيم الطالب إىل عدة رلموعات، كل رلموعة تتكون من أربعة إىل مخسة طالب، يستعد ادلعلم وسيلة بطاقة الدومينو، يشرح ادلعلم للطالب كيفية استخدام وسيلة بطاقة الدومينو، يعطي ادلعلم البطاقات لكل مجموعة، يبدأ الطلاب في استخدام وسيلة بطاقة الدومينو، بعد ذلك، يعطي ادلعلم السؤال للطالب عن ادلفردات ليفهموا جميعا، ٣) الاختتام.

.ٕ استخدام وسيلة بطاقة الدومينو يف زيادة إتقان ادلفردات العربية لطلاب الفصل السابع في مدرسة الثانوية الهاشمية الإسلامية

فنكالان بون فعّال. ثبت هذا بنتائج تحليل الحساب النهائي t <sub>جساب</sub> هو ٣,٨٤٥٦٥٥ ثم t<sub>حدول</sub> بمستوى الدلالة ٥% و استخدام درجة الحرية dk = ۱۲  $\gamma = \gamma = \gamma = \gamma$  هو ۰۲٫۰۳۹۰۱۳. لأن t<sub>حساب</sub> أكبر من t<sub>حدول</sub> فكانت الفرضية الصفرية (0H (مرفوضة و الفرضية البدلية (H*<sup>a</sup>* (مقبولة.

**ب. االقتراحات**

بناء على نتائج البحث و االستنتاجات أعاله، من أجل التحسين و الإصلاح في أنشطة التدريس و التعليم، يقدم البحث الاقتراحات التالية: .ٔ للمدرسة جيب على ادلدرسة ربسُت نوعية و كمية وسائل التعليم من أجل دعم الطلاب في تحسين النتائج. .ٕ للمعلمُت أ) يجب أن يكون المعلمون أكثر إبداعا في تطوير وسائل التعلم من أجل زيادة التحفيز و نتائج التعلم. ب) يجب على المعلمين تعديل وسائل التعلم مع المواد المراد دراستها بحيث يمكن تحقيق أهداف التعلم و نتائج تعلم الطلاب للأفضل. .ٖ للطالب

أ( جيب أن يكون الطالب أكثر نشائط يف استخدام وسائل حّد التعلم حبيث ديكن ربقيق أىداف التعلم و النتائج على أعلى. ب( جيب على الطالب زلاولة التحسُت يف نتائج التعلم بشكل مستقل، و خاصة يف ادلواد العربية.

**ج. االختتام**

إن الحمد لله سبحانه وتعالى الذي قد أعطى نعم الإيمان و اذلدى، ليتمكن الباحث من إكمال ىذا البحث جيدا. عدم نسيان الكاتب إرسال الصلوات و السلام على النبي محمد صلى الله عليه وسلم الذي أتى بنا من عصر الضلمة إىل عصر النور. يدرك الباحث عند كتابة هذا البحث أن هناك الكثير من الأخطاء و السهاء لأن الباحث مجرد شحص عادي لديه العديد من القيود و التقدرات. لذلك يتوقع الباحث النقد و االقًتاحات و التوجهات حىت يكون البحث أفضل و أكمل.

والينس الباحث الشكر لكل من سعاد يف استكمال ىذا البحث، عسى أنة تنال جميع الأطراف خير الجزاء من الله سبحانه وتعالى. الباحث يرجو أن يكون هذا البحث مفيدًا لمن يحتاجه و .<br>ا عسى أن يغفر الله ذنوبنا، ويرزقنا الخير في حياتنا الدنيا و الآخرة. اللهم آمين يا مجيب السائلين.

- اتحاد مدرسي اللغة العربية بإندونيسيا، *دور اللغة العربية*، Yogyakarta: Idea Press, 2011.
- أمحد بدر، أصول البحث العلمى و مناىجو، الكويت: وكالة ادلطبوعات عبد الله حرمي، ١٩٨٢.
	- أحمد عبد السميع طبيه، *مبادئ الإحصاء*، عمان: دار البداية، ٢٠٠٨.
- رشدى أحمد طعيمة ، تعليم العربية لغير الناطقين بها مناهجه و أساليبه، الرباط: منشورات المنظمة الإسلامية للتربية و العلوم و الثقافة–إيسيكو –  $.19196$
- سمير خلف جلوب، *الوسائل التعليمية*، مكة المكرمة: دار خالد اللحيتني للنشر و التوزيع، ١٧٠١٧.
- عامر قنديلجي و إيمان السامرئي، *البحث العلمي الكمي و النوعي،* الأردن: دار اليازوري العلمية للنشر و التوزيع، ٢٠٠٩.

القرآن الكرمي

محمد التونجي و الاستاذ راجي الاسمر، *المعجم المفصل في علوم اللغة*، بيروت: دار المكتبة العلمية، ١٩٩٣.

## محمد علي السمان، *التوجيه في تدريس اللغة العربية،* القاهرة: دار المعارف،  $.19AT$

مصطفى الغلايين، *جامع الدروس العربية*، بي<sub>ّ</sub>وت: المكتبة العصرية، ١٩٩٤.

- Aprianingsih, Vina, "Keefektifan Penggunaan Media Pembelajaran Kartu Domino Dalam Pembelajaran Kosakata Bahasa Jerman Peserta Didik Kelas XI SMA Negeri 5 Yogyakarta", *Skripsi,* Yogyakarta: Program Sarjana UNY, 2013.
- Arikunto, Suharsimi, *Dasar-Dasar Evaluasi Pendidikan*, Jakarta: Bina Aksara, 1984.

\_\_\_\_\_\_\_\_\_\_\_\_\_\_\_\_, *Prosedur Penelitian Suatu Pendekatan Praktek,* Jakarta: Rineka Cipta, 2006.

- Arsyad, Azhar, *Media Pembelajaran,*Jakarta: PT. Raja Grafindo Persada, 2011.
- Asnawir dan M. Basyiruddin Usman, *Media Pembelajaran,*  Jakarta: Ciputat Press, 2002.
- Asyhar, Rayandra, *Kreatif Mengembangkan Media Pembelajaran*, Jakarta:Referensi Jakarta, 2012.

Barokah, Anisatul, "تعليم المفردات العربية للأطفال بالطريقة الأغنية في

 *Pendidikan Jurnal* , روضة األطفال "األسوة" ديلنجو كالتُت" *Bahasa Arab dan Kebahasaaraban*, Vol. 6, No. 1, Tahun 2018.

Daryanto, *Evaluasi Pendidikan,* Jakarta: Rineka Cipta, 2001.

- Fuad Effendy, Ahmad, *Metodologi Pengajaran Bahasa Arab*, Malang: MISYKAT, 2009.
- Gunandi, Farid, "Efektivitas Penggunaan Media Kartu Domino Untuk Mencapai Target Hasil Belajar Trigonometri", *Jurnal MATHLINE*, Vol.3 No.1, Tahun 2018.
- Hadjar, Ibnu, *Statistik Untuk Ilmu Pendidikan, Sosial Dan Humaniora*, Semarang: PT. Pustaka Rizki Putra, 2017.
- Hasan, Maimunah, *Pendidikan Anak Usia Dini*, Yogyakarta: Diva Press, 2011.
- Hijriyah, Umi, *Analisis Pembelajaran Mufrodat dan Struktur Bahasa Arab di Madrasah Ibtidaiyah*, Surabaya: CV. Gemilang, 2018.
- Hilmi, "Efektivitas Penggunaan Media Gambar Dalam Pembelajaran Bahasa Arab", *Lantanida Journal*, Vol. 4 No. 2, Tahun 2016.
- Khairurijal Fahmi,Ari, dan Fitriliza, Peningkatan Penguasaan Kosakata Bahasa Arab Melalui Metode Contoh Morfologi, *Jurnal Pendidikan*, Vol. 8, No. 2, Tahun 2017.
- Kustandi, Cecep, dan Bambang Sujipto, *Media Pembelajaran Manual dan Digital,* Bogor: Ghalia Indonesia, 2011.
- Mudhofir, *Teknologi Instruksional*, Bandung: PT. Remaja Rosdakarya, 1990.
- Mulyasa, E., *Manajemen Berbasis Sekolah (Konsep, Strategi, dan Implementasi)*, Bandung: PT. Remaja Rosdakarya, 2003.
- Mustofa, Syaiful, *Strategi Pembelajaran Bahasa Arab Inovatif*, Malang: UIN Maliki Press, 2011.
- Muttaqien, Fajar, "Penggunaan Media Audio-Visual Dan Aktivitas Belajar Dalam Meningkatkan Hasil Belajar *Vocabulary* Siswa Pada Maata Pelajaran Bahasa Inggris Kelas X SMAN 8 Garut, *Jurnal Wawasan Ilmiah,* Vol. 8, No. 1, Tahun 2017.
- Pane, Aprida & M. Darwis Dasopaang, "Belajar Dan Pembelajaran", *Jurnal Kajian Ilmu-Ilmu KeIslaman*, Vol. 03, No. 2, Tahun 2017.
- Purwanto, *Metodologi Penelitian Kuantitatif untuk Psikologi dan Pendidikan*, Yogyakarta: Pustaka Pelajar, 2012.
- Rendana, Fitri, "Pengembangan Media Pembelajaran IPA Berupa Kartu Domino Pada Materi Struktur Dan Fungsi Tumbuhan Kelas IV SD/MI", *Skripsi*, Lampung: Program Sarjana UIN Raden Intan, 2018.
- S. Sadiman, Arief, dkk, *Media Pendidikan: Pengertian, Pengembangan dan Pemanfaatannya,* Jakarta: CV Rajawali, 1986.

Sudjana, *Metode Statistika,* Bandung: Tarsito, 2002.

Sugiyono, *Metode Penelitian Kuantitatif, Kualitatif, dan R&D,*  Bandung: Alfabeta, 2016.

\_\_\_\_\_\_\_, *Statistik Untuk Pendidikan*, Bandung: Alfabeta, 2010.

Sukardi, *Metodologi Penelitian Pendidikan*, Jakarta: BumiAksara, 2008.

- Sumini, "Penggunaan Media Edukatif Kartu Domino Untuk Meningkatkan Hasil Belajar Matematika Siswa Kelas VII MTs Negeri Dumai", *Jurnal PAJAR (Pendidikan dan Pengajaran),* Vol. 3, No. 2, Tahun 2019.
- Suseno, Rony, "Penggunaan Media Kartu Domino Untuk Meningkatkan Keterampilan Berhitung Pecahan Siswa Kelas III SDN 2 Kalangan Klaten Tahun Pelajaran 2010/2011", *Skripsi*, Surakarta: Program Sarjana Universitas Sebelas Maret, 2011.
- Syaodih Sukmadinata, Nana, *Metode Penelitian Pendidikan*, Bandung: PT RemajaRosdakarya Offset, 2010.
- Taufik, *Pembelajaran Bahasa Arab MI*, Surabaya: PMN, 2011.
- Wahab Rosyidi, Abdul, *Media Pembelajaran Bahasa Arab,*  Malang: UIN-Malang Press, 2009.
- <http://kbbi.web.id/domino.html> , Diakses pada Tanggal 26 September 2020 pukul 17:05 WIB.

**Lampiran 1:** 

#### **Daftar Nama Guru di SMP Islam Al-Hasyimiyyah**

#### **Pangkalan Bun**

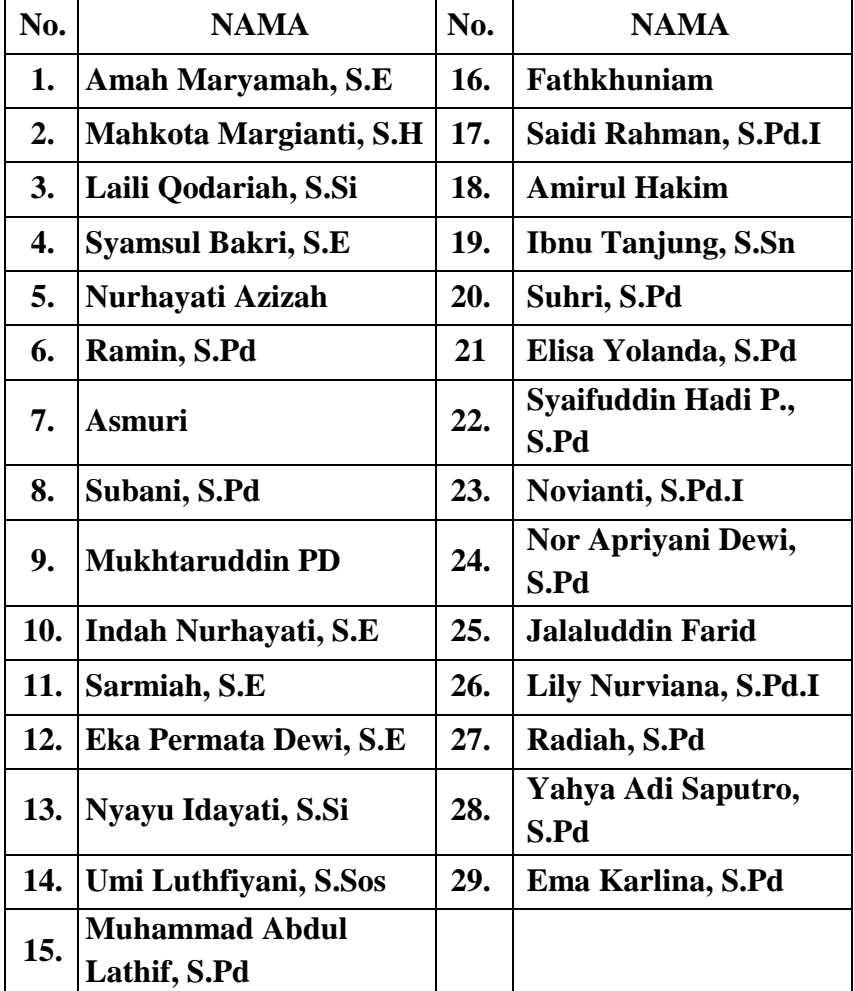

#### **Lampiran 2:**

#### **Daftar Nama Siswa Kelas VIII D di SMP Islam Al-**

#### **Hayimiyyah**

#### **(Uji Coba Instrumen)**

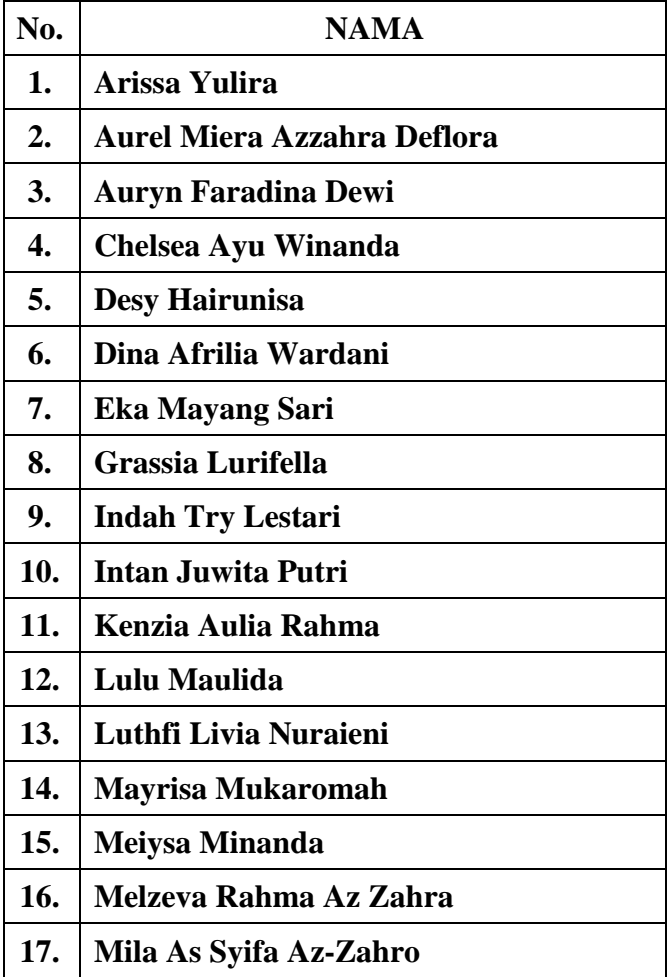

#### **Lampiran 3:**

#### **Daftar Nama Siswa Kelas VII di SMP Islam Al-Hasyimiyyah**

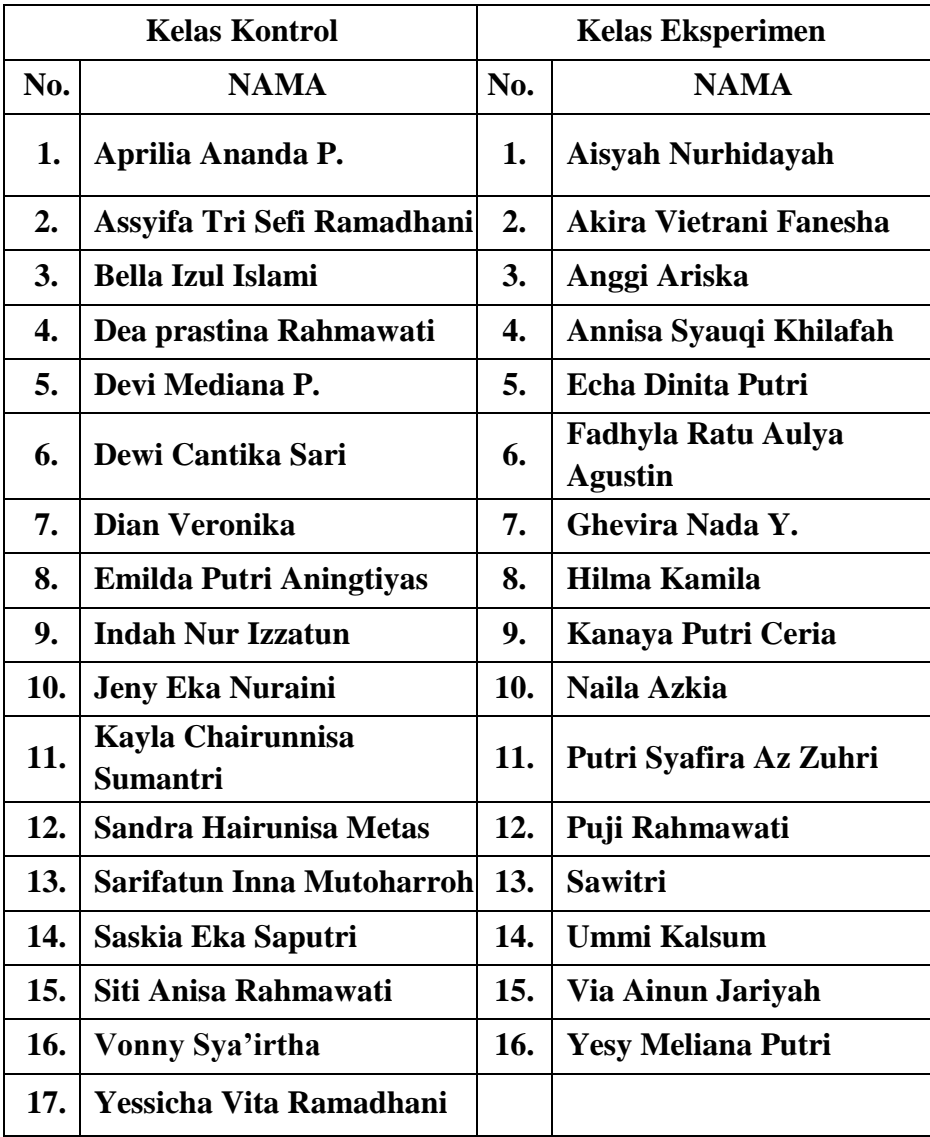

## **Lampiran 4:**

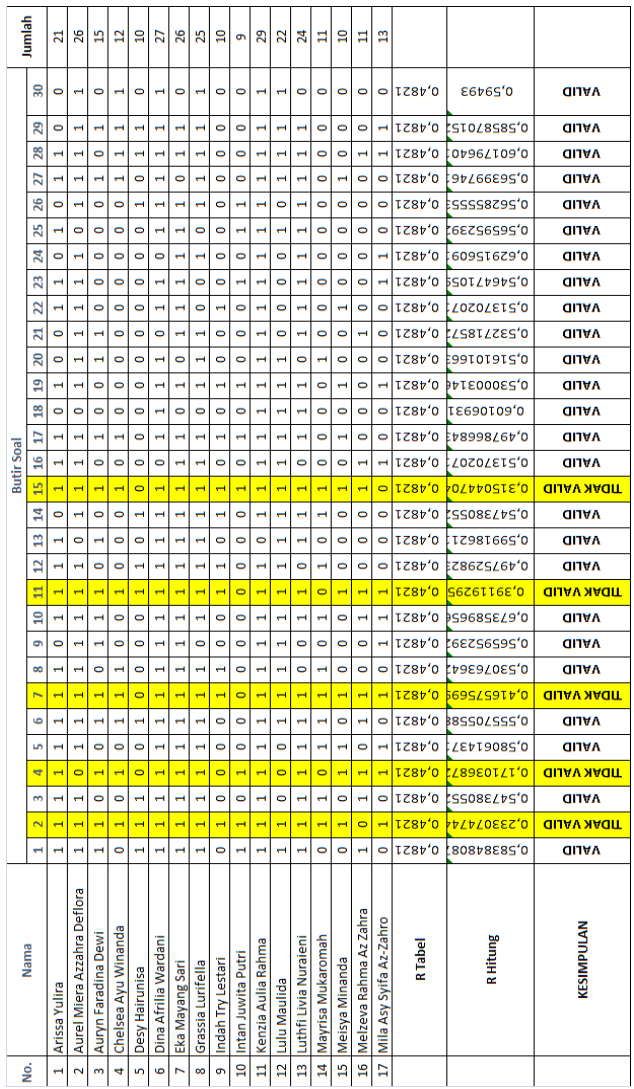

#### **Data Analisis Uji Validitas Instrumen**

## **Lampiran 5:**

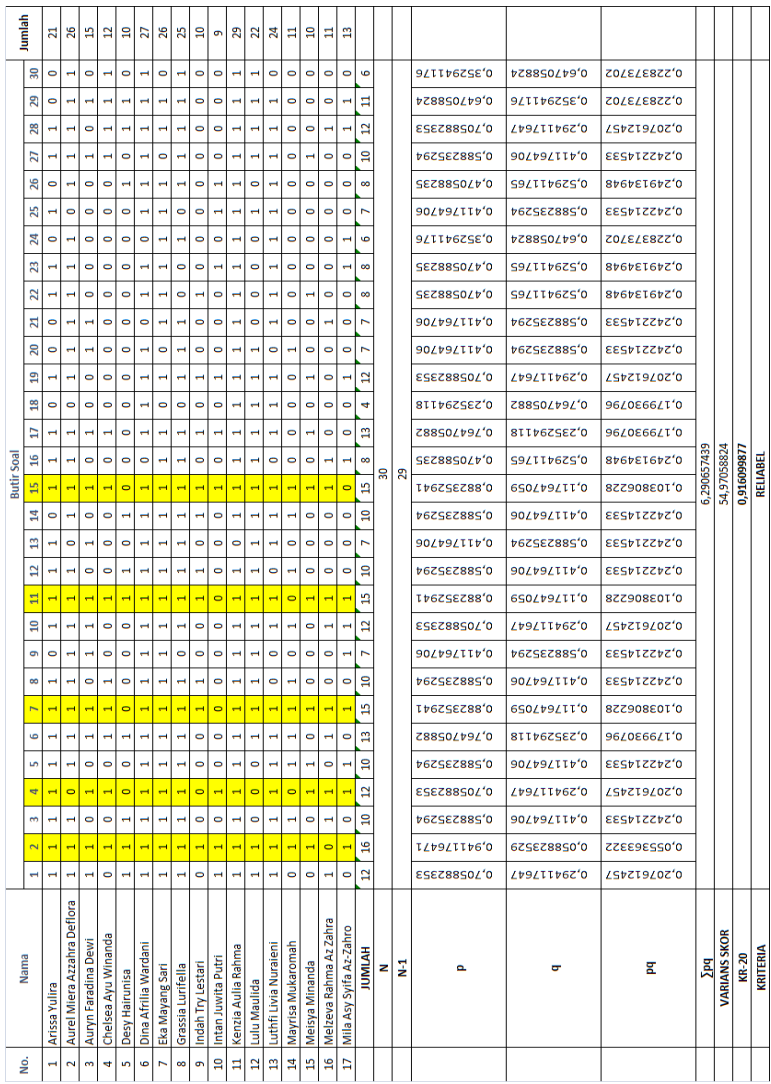

## **Data Analisis Uji Reliabilitas Instrumen**
# **Lampiran 6:**

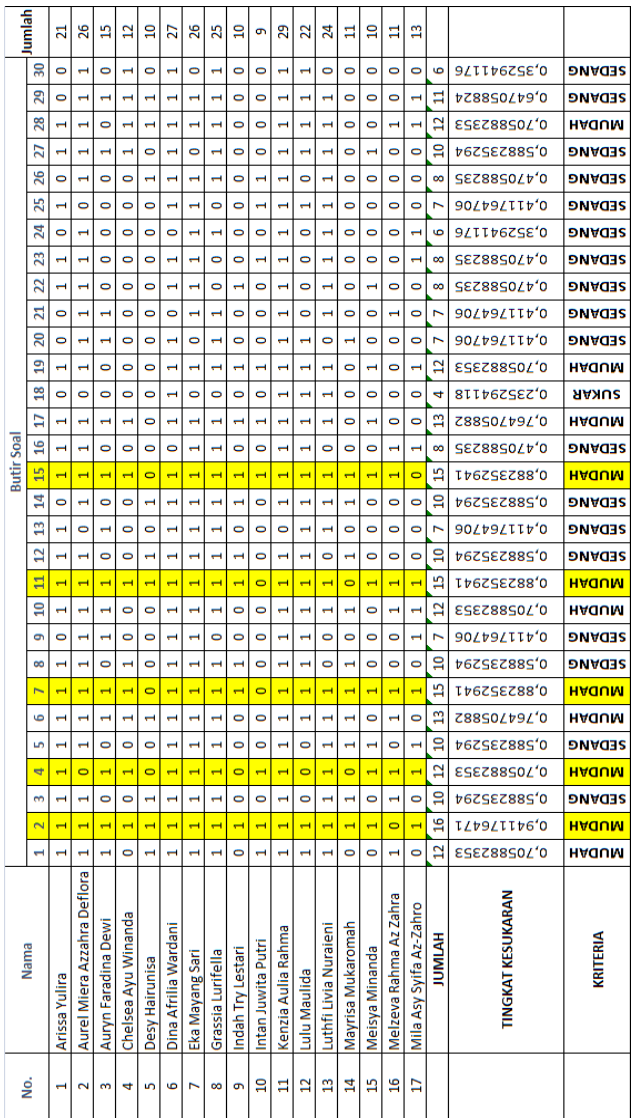

# **Data Analisis Uji Tingkat Kesukaran Instrumen**

# **Lampiran 7:**

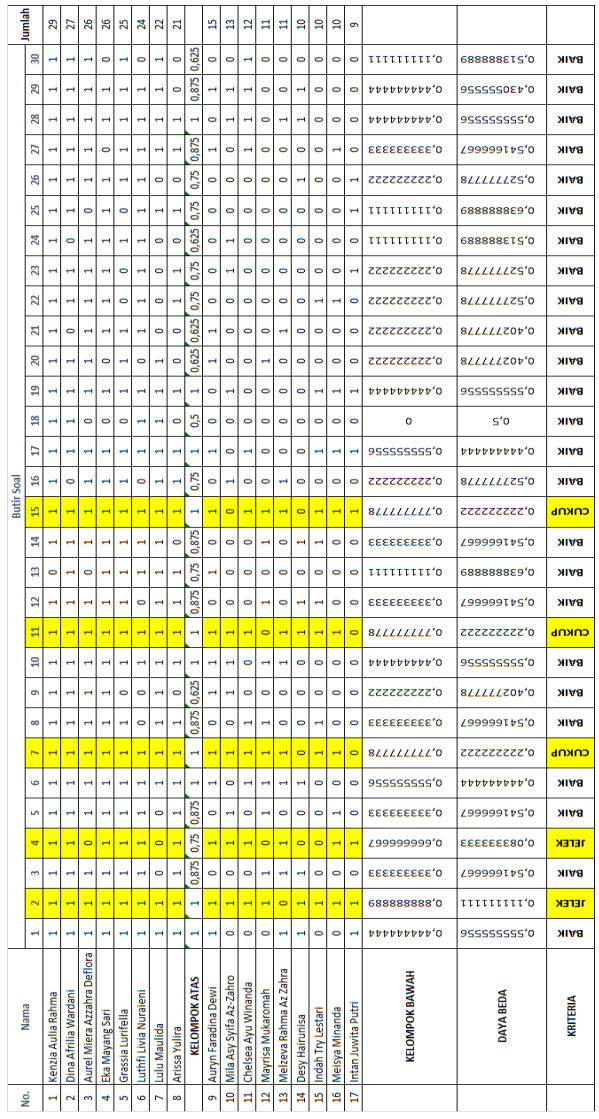

# **Data Analisis Uji Daya Beda Instrumen**

### **Lampiran 8:**

## **Uji Normalitas Pre-Test (Kelas Kontrol)**

Hipotesis:

 $H_0$  = Data Berdistribusi Normal

 $H<sub>a</sub>$  = Data Berdistribusi Tidak Normal

Pengujian Hipotesis:

$$
x^{2} = \sum_{E_{i}=1}^{K} \frac{(O_{i} - E_{i})^{2}}{E_{i}}
$$

Kriteria yang digunakan:

Jika  $X^2$ hitung <  $X^2$ tabel maka H<sub>0</sub> diterima artinya data berdistribusi normal.

Data yang dibutuhkan:

| Jumlah siswa        | 17   |
|---------------------|------|
| Nilai Minimal       | 48   |
| Nilai Maksimal      | 80   |
| Rentang nilai (R)   | 32   |
| Banyaknya kelas (K) | 5,04 |
| Panjang kelas (P)   | 6.4  |

Menghitung nilai  $X^2$ hitung:

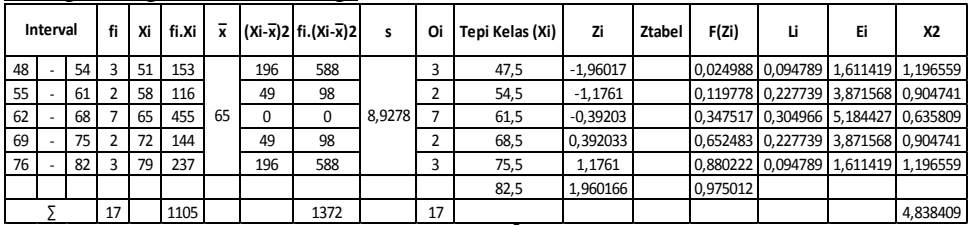

Dari hasil perhitungan tersebut, nilai X<sup>2</sup>hitung adalah 4,838409. Sedangkan  $X^2$ tabel adalah 9,487729. Jadi, karena  $X^2$ hitung <  $X^2$ tabel maka  $H_0$  diterima artinya data kelas kontrol berdistribusi normal.

#### **Lampiran 9:**

### **Uji Normalitas Pre-Test (Kelas Eksperimen)**

Hipotesis:

 $H_0$  = Data Berdistribusi Normal

 $H_a$  = Data Berdistribusi Tidak Normal

Pengujian Hipotesis:

$$
x^2 = \sum_{E_i=1}^K \frac{(O_i - E_i)^2}{E_i}
$$

Kriteria yang digunakan:

Jika  $X^2$ hitung <  $X^2$ tabel maka H<sub>0</sub> diterima artinya data berdistribusi normal.

Data yang dibutuhkan:

| Jumlah siswa        | 16   |
|---------------------|------|
| Nilai Minimal       | 48   |
| Nilai Maksimal      | 76   |
| Rentang nilai (R)   | 28   |
| Banyaknya kelas (K) | 4,96 |
| Panjang kelas (P)   | 5,6  |

Menghitung nilai  $X^2$ hitung:

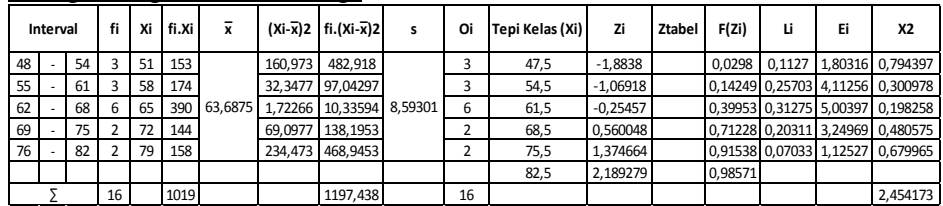

Dari hasil perhitungan tersebut, nilai  $X^2$ hitung adalah 2,454173. Sedangkan  $\hat{X}^2$ tabel adalah 9,487729. Jadi, karena  $X^2$ hitung <  $X^2$ tabel maka H<sup>0</sup> diterima artinya data kelas eksperimen berdistribusi normal.

### **Lampiran 10:**

### **Uji Normalitas Post-Test (Kelas Kontrol)**

Hipotesis:

 $H_0$  = Data Berdistribusi Normal

 $H<sub>a</sub>$  = Data Berdistribusi Tidak Normal

Pengujian Hipotesis:

$$
x^{2} = \sum_{E_{i}=1}^{K} \frac{(O_{i} - E_{i})^{2}}{E_{i}}
$$

Kriteria yang digunakan:

Jika  $X^2$ hitung <  $X^2$ tabel maka H<sub>0</sub> diterima artinya data berdistribusi normal.

Data yang dibutuhkan:

| Jumlah siswa        | 17   |
|---------------------|------|
| Nilai Minimal       | 48   |
| Nilai Maksimal      | 80   |
| Rentang nilai (R)   | 32   |
| Banyaknya kelas (K) | 5,04 |
| Panjang kelas (P)   | 6,4  |

Menghitung nilai  $X^2$ hitung:

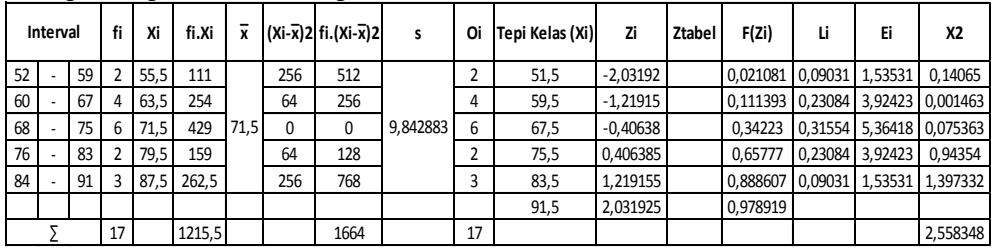

Dari hasil perhitungan tersebut, nilai  $X^2$ hitung adalah 2,558348. Sedangkan  $\overline{X}^2$ tabel adalah 9,487729. Jadi, karena  $X^2$ hitung <  $X^2$ tabel maka H<sup>0</sup> diterima artinya data kelas kontrol berdistribusi normal.

### **Lampiran 11:**

#### **Uji Normalitas Post-Test (Kelas Eksperimen)**

Hipotesis:

 $H_0$  = Data Berdistribusi Normal

 $H_a$  = Data Berdistribusi Tidak Normal

Pengujian Hipotesis:

$$
x^2 = \sum_{E_i=1}^K \frac{(O_i - E_i)^2}{E_i}
$$

Kriteria yang digunakan:

Jika  $X^2$ hitung <  $X^2$ tabel maka H<sub>0</sub> diterima artinya data berdistribusi normal.

Data yang dibutuhkan:

| Jumlah siswa        | 17   |
|---------------------|------|
| Nilai Minimal       | 48   |
| Nilai Maksimal      | 80   |
| Rentang nilai (R)   | 32   |
| Banyaknya kelas (K) | 5,04 |
| Panjang kelas (P)   | 6,4  |

Menghitung nilai  $X^2$ hitung:

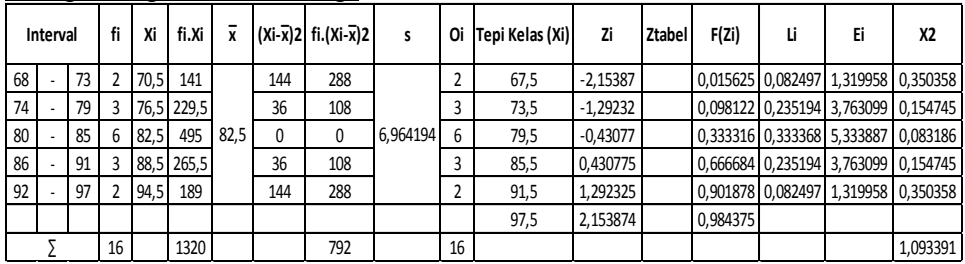

Dari hasil perhitungan tersebut, nilai  $X^2$ hitung adalah 1,0933391. Sedangkan  $X^2$ tabel adalah 9,487729. Jadi, karena  $X^2$ hitung <  $X^2$ tabel maka H<sup>0</sup> diterima artinya data kelas eksperimen berdistribusi normal.

# **Lampiran 12:**

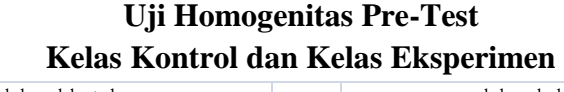

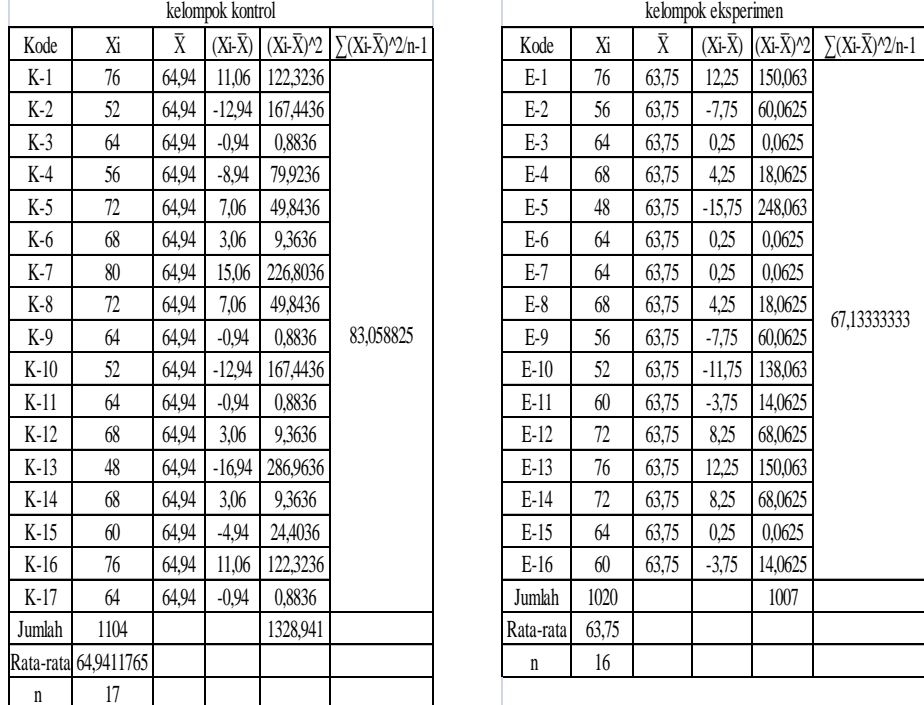

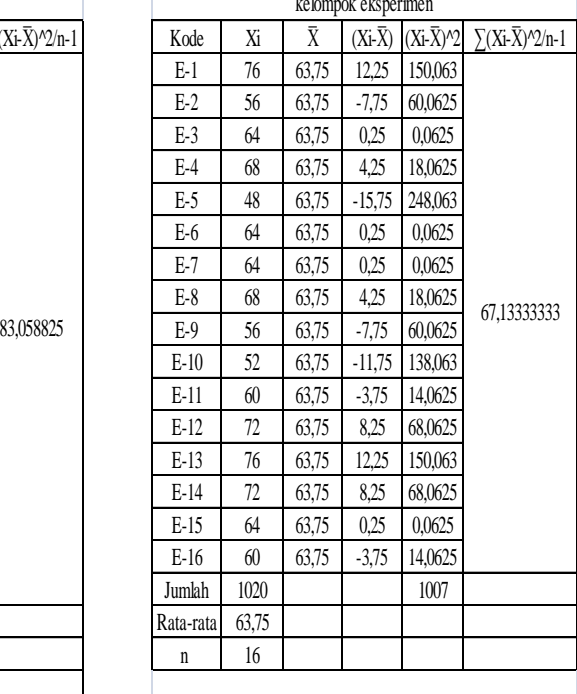

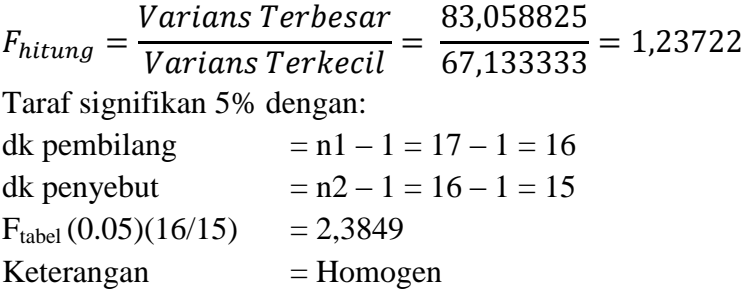

### **Lampiran 13:**

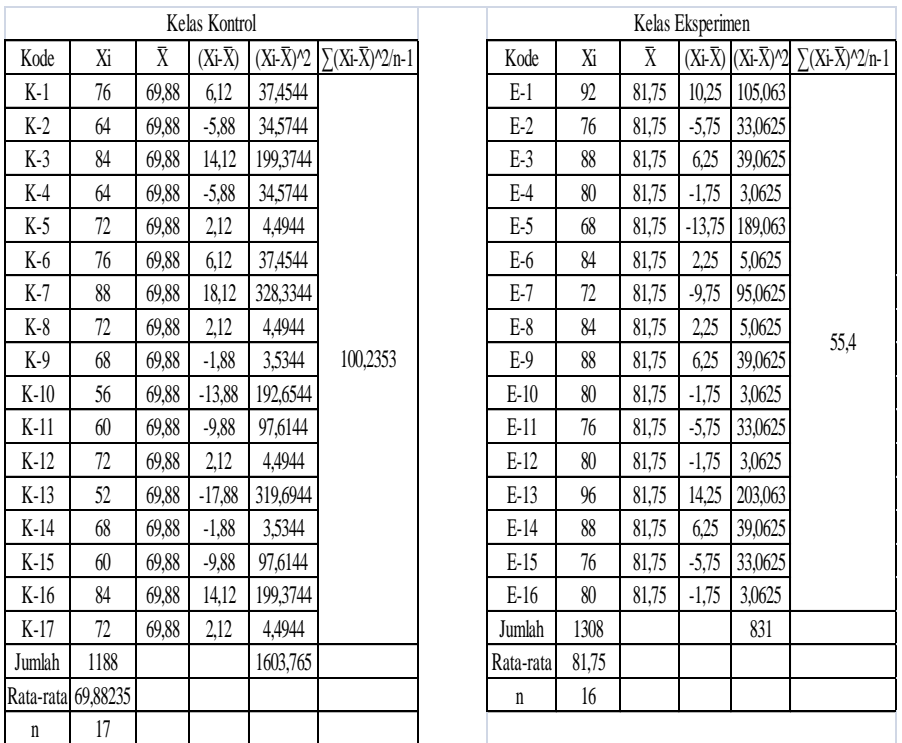

## **Uji Homogenitas Post-Test Kelas Kontrol dan Kelas Eksperimen**

 $\overline{F}$ V V  $\mathbf{1}$ 5  $=$ Taraf signifikan 5% dengan: dk pembilang  $= n1 - 1 = 17 - 1 = 16$ dk penyebut  $= n2 - 1 = 16 - 1 = 15$  $F_{\text{table}}(0.05)(16/15) = 2,3849$  $Keterangan$  = Homogen

# **Lampiran 14 :**

# **Surat Keterangan Penunjuk Pembimbing**

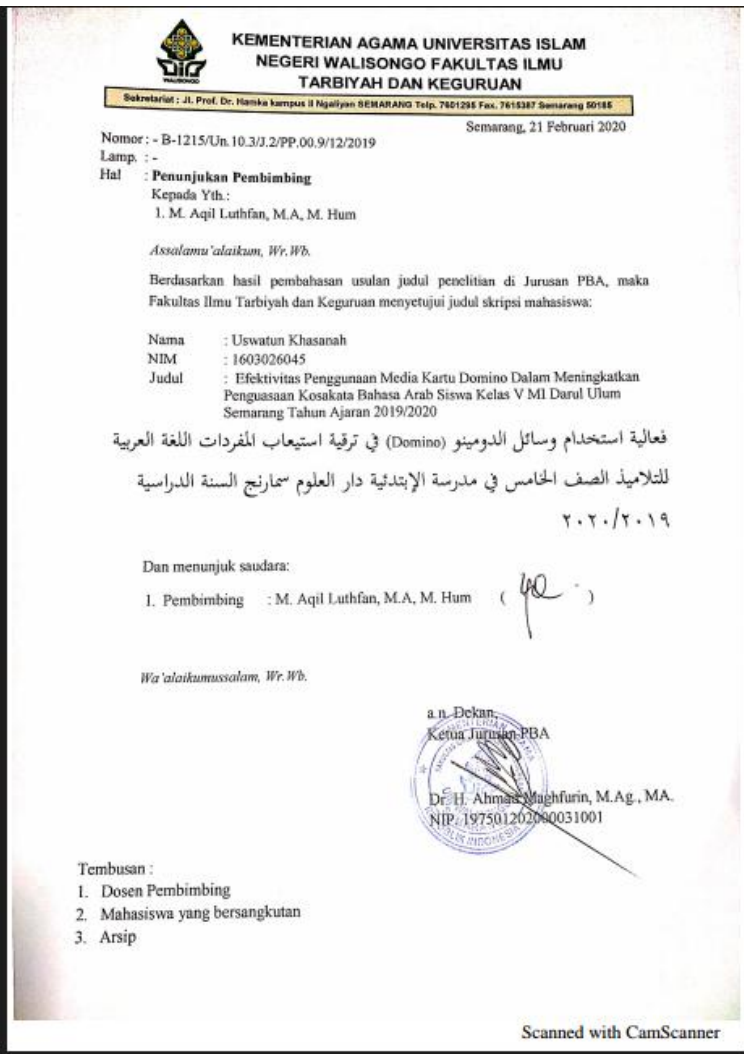

# **Lampiran 15:**

# **Surat Keterangan Izin Riset**

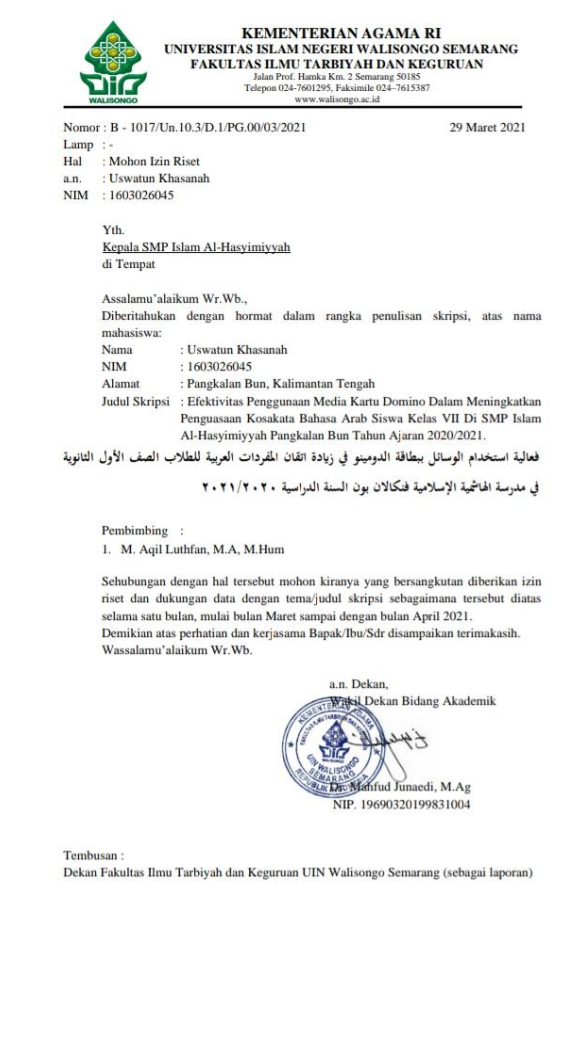

# **Lapiran 16:**

# **Surat Keterangan Selesai Penelitian**

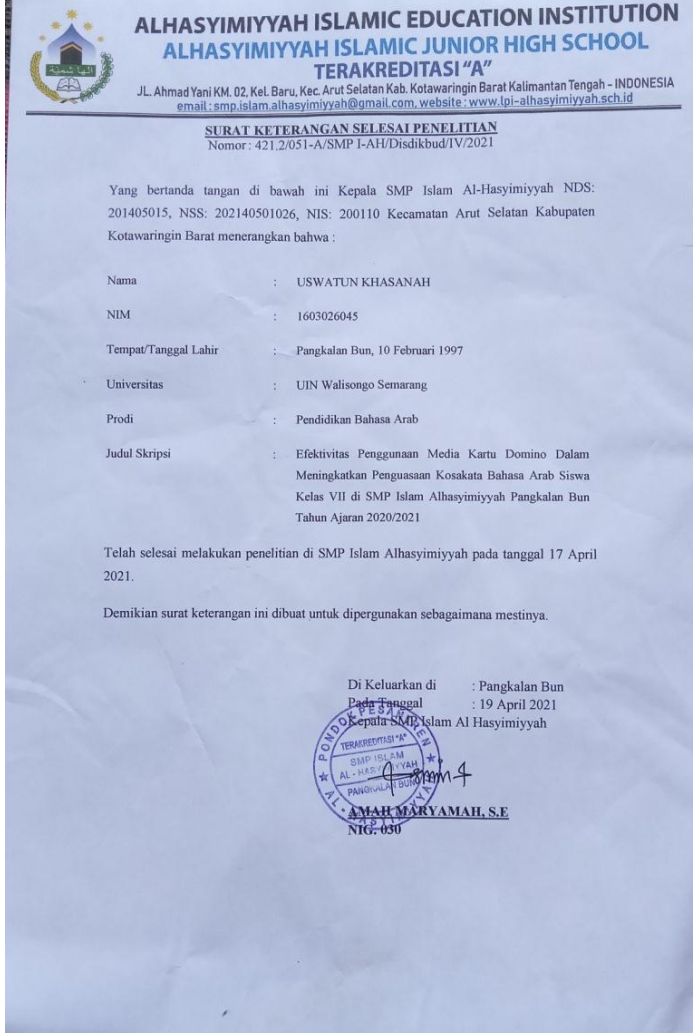

# **Lampiran 17:**

# **Proses Kegiatan Pembelajaran**

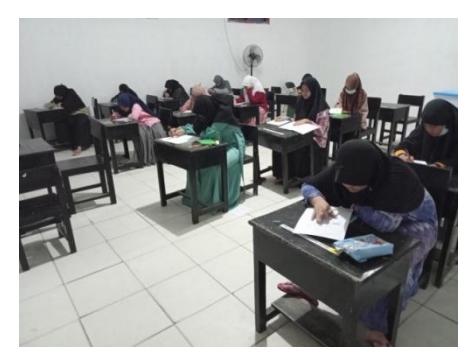

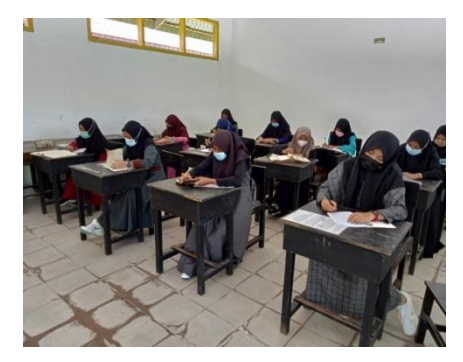

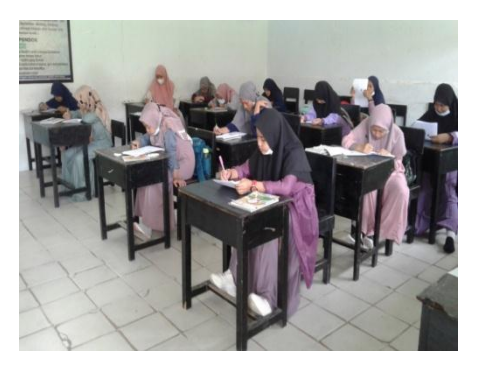

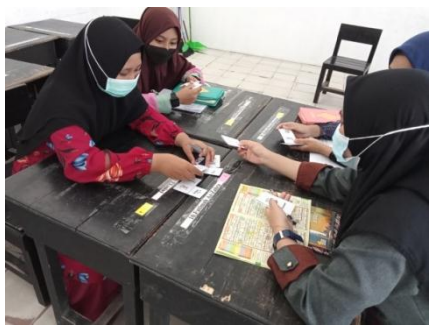

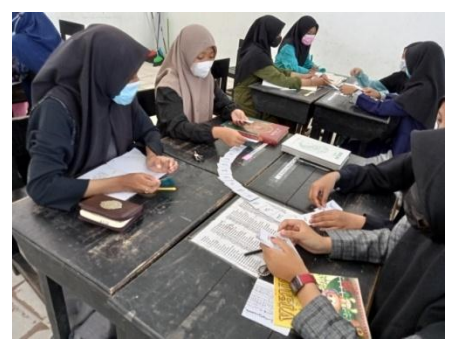

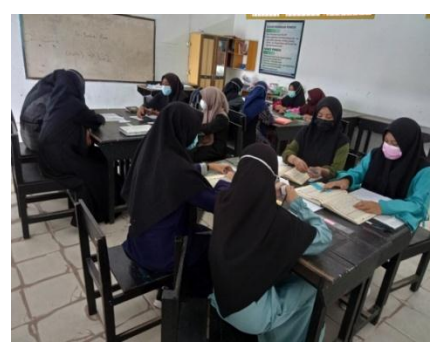

# **Lampiran 18:**

# **Materi tentang "البيت"**

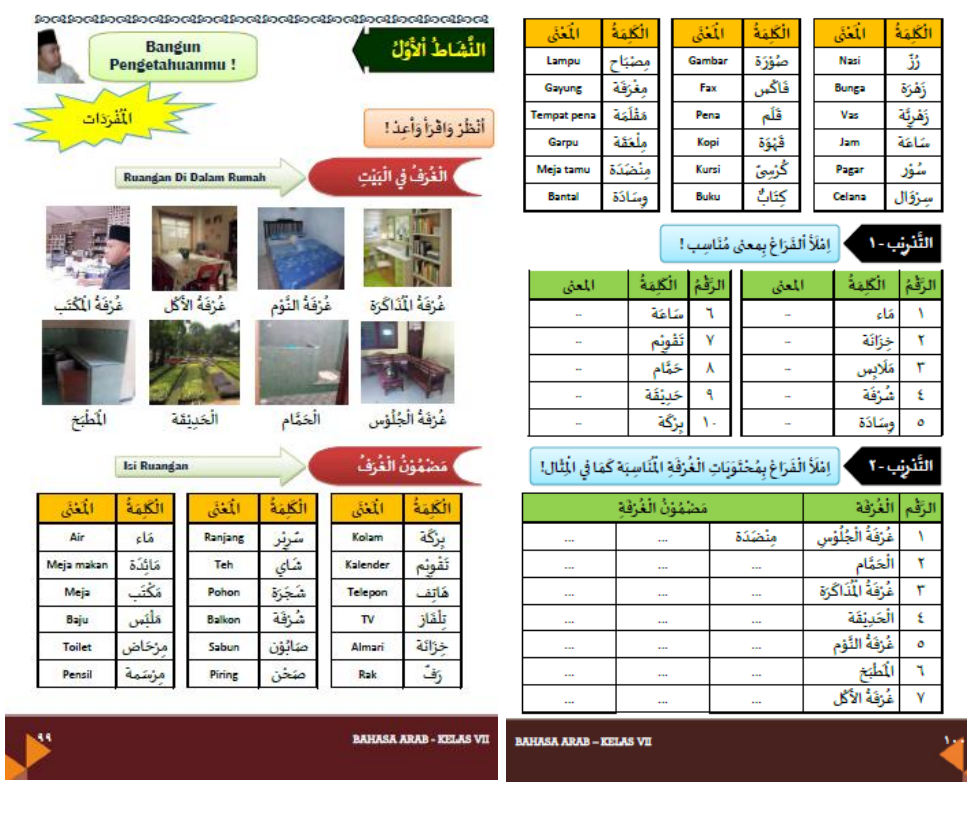

## **Lampiran 19: Media Pembelajaran Kartu Domino**

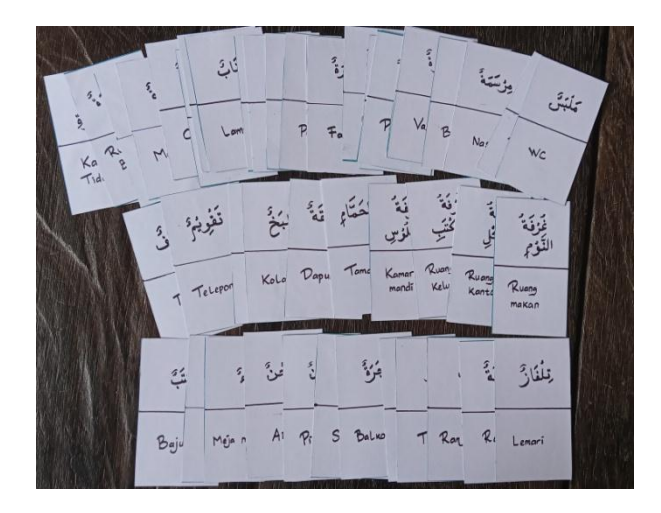

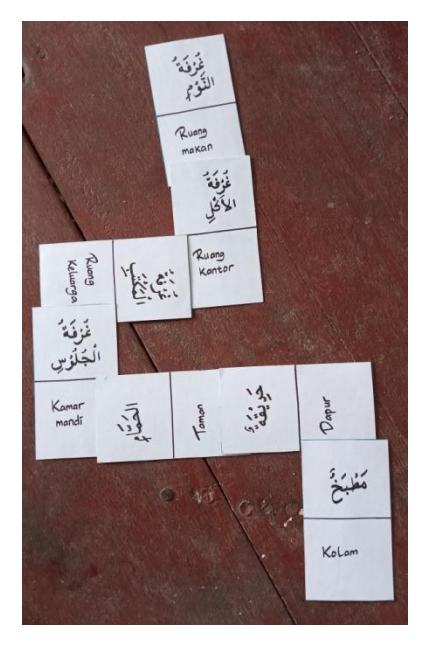

# **Lampran 20: Uji Soal Instrumen**

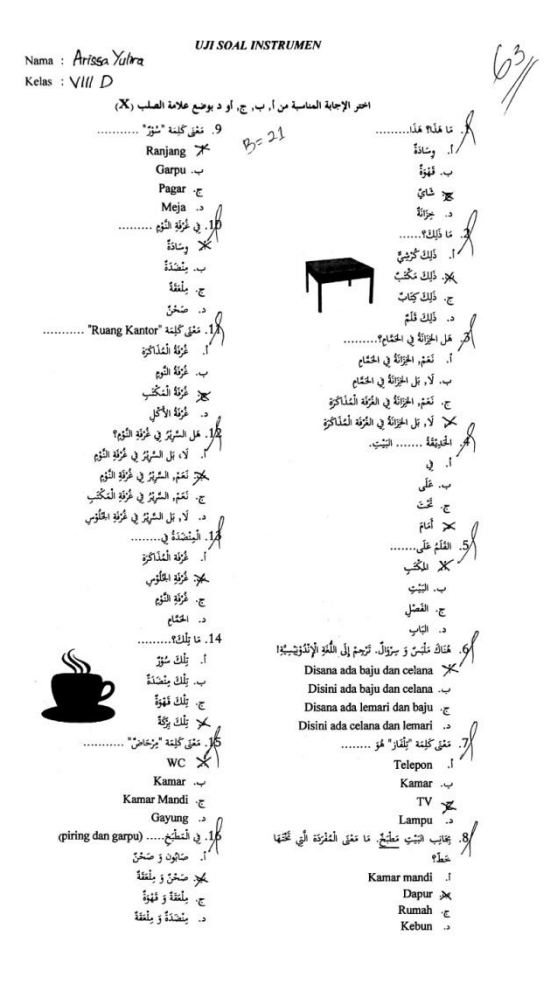

.<br>/{. مَعْنَى كَلِمَة "هَانِفْ".. Meja tamu . ب. Nasi Telepon  $\mathbb{\times}$ .<br>3. و عُرقة الأكُمْلِ.......<br>18. في عُرقة الأكُمْلِ....... اً. ضائيون و شاي ب. مِلعَقَةً وكِتَابٌ بيز بنضدًه و ضعن د. ضحن و بلغلة د. ضحن و بنعه<br>|<br>|کالر الوشاذهٔ بي ....... لِهِ مَرْفَةِ النَّوْمِ  $\times$ ب. غزقة المذاكرة ج. الخشام .<br>د. غزقة الأكل Terjemahkan ke dalam bahasa Arab!.20 . Di belakang masjid ada sumah<br>. أنام المسنجدِ بَيْتٌ ب. في المشجدِ نيْتْ ج. وَزَاءِ المِشْجِدِ بَيْتٌ **كمز خانيت المشجلو نيئث** 21. وَزَاء البَيْتِ...... (kolam) 1. شعرة  $i\mathcal{E}_\chi$  . ب ى. رَتَّ 3: X  $\begin{minipage}{.4\linewidth} \begin{minipage}{.4\linewidth} \textbf{Diantara sekolah dan rumah ada pohon.}\ \textbf{22} \\ \textbf{Terjemahkan kedalam bahasa Arab!} \end{minipage} \end{minipage}$ Terjemahkan kedalam bahasa Arab!<br>!Terjemahkan kedalam bahasa Arab<br>!. بَيْنَ الْمَدْرَسَة وَ البَيْتِ زَفْرَةٌ لِمَجِدٍ نَبْنَ الْمَدْرَسَةِ وَ النِّيْتِ شَعَرَةً ج. نَبْنُ النَبْتِ وَ الْمَدْرَسَة ضَخَرَةٌ .<br>د. بَيْنَ البَيْتِ وَ الْمَذْرَسَة زَهْرَةٌ د.<br>23. الشخزة و الزفترة في.........  $\label{eq:1.1} \mathbf{i}\mathcal{S}_{\mathbf{A}}\mathbf{h} = \mathbf{i}$ يميز الخليقة ح. المثر*ئة* د. المؤلأة

24. مَا ذَلِكَ؟ ......... ₩ تِلكَ بِرَكَةَ ب. ذَلِكَ رُزُّ ج. ذَلِك مَاتِفٌ د. ذَلِكَ مِصْبَاحٌ 25. مَا هَذِهِ؟... / 1. مَلِيو بِنْضَدَةٌ ب. هَذِهِ مِطْلَعَةَ ج. مَذِهِ صُوْرَةٌ × مَنْيَهِ زَهْرَةً .<br>26. التَّقْوِيمَ فِي البَيْتِ. مَا مَعْنَى "تَقْوِيمَ" ؟ Kalender .f ب. Lemari Kursi  $\overline{\varepsilon}$ <br>Jam  $\times$ Apa bahasa Arabnya gayung? .27 ا. صُورَةٌ بير بلزنة ج. بفلقة د. شاغةً د. شاخهٔ او Bunga di dalam Vas.<br>Terjemahkan ke dalam bahasa Arab!<br>25. او المعدد المستقيمة المستقيمة المستقيمة المستقيمة المستقيمة المستقيمة المستقيمة المستقيمة. ب. الزَّهْرِيَّة فِي الزُّهْرَةِ .<br>كالا الزَّهْرَةُ في الزِّهْرِيَّةِ د. البركة في الزُمْرِيّةِ 29. القَلَمُ فِي الظَّلَمَةِ. مَا مَعْنَى " المَقْلَمَةِ " ؟  $Meja$   $\overline{$ ب. Tempat Pena  $Rak \times$  $L$ emari ... 30. للمائِدَةُ في.......... .<br>1. تمزقةِ الجلوسِ : ىمىز. ئىزقة الىتكتىپ ج. غَرْفَةِ الأَكْلِ د. غُرْفَة الْمُذَاكَرَة

#### **Lampiran 21:**

#### **Pre-Test Kelas Kontrol**

 $64/$ SOAL PRE-TEST/POST-TEST Nama: APrillia Ananda p Kelas: 7A/VIIA اختر الإجابة المناسبة من أ, ب, ج, أو د بوضع علامة الصلب (X) تا هَذَا؟ هَذَا......... في غُرْفَة النُّوْمِ ………. وساذة كإج وسَادَةٌ  $B = 16$ بٌ. مِنْضَدَةٌ × ئىنۇ ج. بلغة ج. شائ د. ضخنٌ د. خِزَانَةٌ هَلِ السَّرِيْرُ فِي غُرْفَةِ النَّوْمِ؟ 2. هَلْ الْحَيْزَانَةُ فِي الْحَمَّامِ؟.......... X لَعَمْ, الخِزَانَةُ فِي الحَمَّامِ ﴾. نَعَمْ, السَّرِيْرُ فِي غُرْفَةِ النَّوْمِ ب. لَا, بَلِ الْحِزَانَةُ فِي الْحَمَّامِ ج. نَعَمْ, السَّرِيْرُ فِي غُرْفَةِ الْمَكْتَبِ ج. نَعَمْ, الخِزَانَةُ فِي غُرْفَةِ الْمُذَاكَرَةِ د. لَا, بَل السَّرِيْرُ فِي غُرْفَةِ الجَلْوْسِ د. لَا, بَلِ الْخِزَانَةُ فِي غُرْفَةِ الْمُذَاكَرَةِ 9. الْمِنْضَدَةُ فِي........ الخييقة ....... البَيْتِ. اً. غُرْفَة الْمُذَاكَرَة /أ. في ب. غُرْفَةِ الجُلُوْسِ ب. عَلَمي كبيب غُرْفَةِ النَّوْمِ ج. تَخْتَ د. الخمَّام كجز أناتم سِرْوَالٌ. تَرْجِمْ إِلَى هُنَاكَ مَلْبَسٌ /1. يَلْكَ سُوْرٌ الإندريسية! ب. تِلْكَ مِنْضَدَةٌ Disana ada baju dan celana > **كبين: تِلْكَ قَهْوَةٌ** Disini ada baju dan celana. Disana ada lemari dan baju . د. تِلْكَ بِرَكَةٌ Disini ada celana dan lemari .. 11. فِي الْمَطْبَخِ..... (piring dan garpu 5. يَجَانِب البَيْتِ مَطْبَخٌ. مَا مَعْنَى الْمُفْرَدَة الَّتِي تَخْنَهَا اً. صَابُون وَ صَحْنٌ خط؟ ب. صَحْنٌ وَ مِلْعَقَةٌ Kamar mandi J لجج بلغلة وقفوة ب. Dapur د. مِنْضَدَةٌ وَ مِلْعَقَةٌ Rumah  $\bar{z}$ : . مَعْنَى كَلِمَة "هَاتِفٌ"...... Kebun  $\times$ .<br>مَعْنَى كَلِمَة "سُؤرٌ" ........... Meja tamu . ب. Nasi Ranjang 1 Telepon  $\overline{\phantom{a}}$ <br>Pagar  $\operatorname{Garpu}$  .  $\smash\smile$ Pagar  $\overline{\mathbb{X}}$ Meja .

في غُرفة الأَكْل....... ۔<br>صانون و شائ ب. مِلعَقَّةٌ وكِتَابٌ ج. مِنْضَدَةٌ وَ صَحنٌ ليمه ضحن و بلغثة .<br>4/ أوسَادَةً في ....... كحلز غَرْفَةِ النَّوْمِ بِ. غُرْفَةِ الْمُذَاكَرَة ج. الحقام د. غُرْفَة الأكْل Terjemahkan ke dalam bahasa Arab! .1\$ Di belakang masjid ada rumah. / اً. أَمَام المسْجِدِ بَيْتٌ ب. فِي المستجدِ بَيْتٌ كبيلا وَزَاء المسْجدِ بَيْتٌ<br>د. كانِبَ المِشْجِدِ بَيْتٌ 16. وَرَاء البَيْتِ...... (kolam) X شخرةً ب. بِرْكَةً ج. زَفَّ د. شَرْقَةٌ Diantara sekolah dan rumah ada  $\frac{1}{2}$ pohon. Terjemahkan kedalam bahasa/ Arab! أ. بَيْنَ الْمَذْرَسَة وَ البَيْتِ زَهْرَةٌ لِكِرَ بَيْنَ الْمَدْرَسَة وَ البَيْتِ شَحَرَةً ج. بَيْنَ البَيْتِ وَ الْمَدْرَسَة شَحَرَةً د. بَيْنَ البَيْتِ وَ الْمَدْرَسَة زَهْرَةٌ 18. الشَحَرَةُ وَ الزَّهْرَةُ فِي........ اً. البِرْكَةُ  $\overline{\phantom{a}}$ مجيز الخديثة ج. الشَّوْقَةَ د. المِغْرَفَةُ 14. مَا ذَلِكَ؟ ......... اً. تِلكَ بِرَكَةَ ب. ذَلِكَ رُزُّ ج. ذَلِك هَاتِفٌ كعر ذلك بصناخ

مَا هَذِهِ؟... هَذِهِ مِنْضَدَةٌ  $\overline{1}$ ب. هَذِهِ مِقْلَمَةٌ ج. هَذِهِ صُوْرَةٌ × هَذِهِ زَهْرَةٌ التَّقُويُّمْ فِيَّ البَيْتِ. مَا مَعْنَى "تَقْم  $\mathcal{L}$ Kalender Lemari ب. ج. Kursi Jam . Apa bahasa Arabnya gayung? .22 اً. صُورَةٌ ب. مِعْرَفَة ىپىز بىللىن*ا* د. سَاعَةٌ Bunga di dalam Vas. .23 Terjemahkan ke dalam bahasa Arab! X الزَّهْرَةُ فِي البِرَكَةِ ب. الزَّهْرِيَّة فِي الزَّهْرَةِ ج. الزَّهْرَةُ فِي الزَّهْرِيَّةِ د. البِرْكَة فِي الزَّهْرِيَّةِ 2. القَلَمُ فِي المُقْلَمَةِ. مَا مَعْنَى " المُقْلَمَةِ " ؟ Meja .<sup>1</sup> Tempat Pena : Rak  $\frac{1}{c}$ د. Lemari 25. المائِدَةُ فِي.......... X غُرْفَةِ الجَلُوسِ ب. غُرْفَة الْمَكْتَبِ ج. غُرُفَةِ الأَكْلِ د. غُرْفَة الْمُذَاكَرَة

#### **Lampiran 22:**

### **Post-Test Kelas Kontrol**

SOAL PRE-TEST/POST-TEST Nama: Aprilha Ananda Kelas: 7A/VII A ختر الإجابة المناسبة من أ, ب, ج, أو و بوضع علامة الصلب (X) مَا هَذَا؟ هَذَا. عُرْفَة النَّوْمِ وسَادَةً وسَادَةٌ  $13 - 18$ ب. قَهْوَةٌ منضذة -شايّ مأخفة ⊀ ج. جزائة د. ضخن د. 2. هَل الجَزَانَةُ فِي الحَمَّامِ؟......... هَلْ السَّرِيْرُ فِي غُرْفَةِ النَّوْمِ؟ اً. نَعَمْ, الخِزَانَةُ فِي الحَمَّامِ <sup>1</sup>]. لَا، بَلْ السَّرْيَرُ فِى غُرْفَةِ النَّوْمِ ب. لَا, بَل الخِزَانَةُ فِي الحَمَّامِ ﴾. نَعَمْ, السَّرِيْزُ فِي غَرْفَةِ النَّوْمِ حِ.<br>ج. نَعَمْ, السَّرِيْرُ فِي غُرْفَةِ الْمَكْتَبِ حِيب نَعَمْ, الخِزَانَةُ فِي غُرْفَةِ الْمُذَاكَرَةِ د. ۗ لَا, بَل الخِزَانَةُ فِي غُرْفَةِ الْمُذَاكَرَةِ د. لَا, بَل السَّرِيْرُ فِي غُرْفَةِ الجَنُّوْسِ الخبيقة ...... 9. الْمِنْضَدَةُ فِي........  $3/5$ X غَزْفَة الْمُذَاكَرَة ب. عَلَى ب. غُرْفَةِ الجَلْوْسِ <sup>ِ</sup> ج. تَخْتَ ج. غُرْفَةِ النَّوْمِ بكر—أنامَ د. الخشّام 4. هُنَاكَ مَلْبَسٌ وَ سِرْوَالٌ. تَرْجِمْ إِلَى اللُّغَةِ الإندوييسية! ). تِلْكَ سُؤرٌ ب. تِلْكَ مِنْضَدَةٌ Disana ada baju dan celana .f Disini ada baju dan celana X لِكِجِ. تِلْكَ قَهْوَةٌ Disana ada lemari dan baju . د. ُ تِلْكَ بِزَكَةَ Disini ada celana dan lemari .. piring dan garpu) ..... فب المتعلِّبغ..... (piring dan garpu بِجَانِبِ البَيْتِ مَطْبَخٌ. مَا مَعْنَى الْمُفْرَدَةِ الَّتِي تَخْتَهَا صَابُون وَ صَحْنٌ اخط؟ **يُلإِ. صَخْنٌ وَ مِلْعَقَةٌ** Kamar mandi  $\frac{1}{2}$ ج. ُ مِلْعَدَّة وَ فَهْوَةٌ Dapur X Rumah  $\epsilon$ د. مِنْضَدَةٌ وَ مِنْعَقَةٌ Kebun . . مَعْنَى كَلِمَة "هَاتِفٌ"...... 6. مَعْنَى كَلِمَة "سُؤرْ" ............ Meja tamu . Ranjang X ب. Nasi Telepon  $\overline{\underset{\text{Pagar}}{\times}}$ Garpu .~ Pagar  $\cdot z$ د. Meja

ز1. في عُرفة الأكل........ صَابُون و شَائِ ب. مِلعَقَّةً وكِتَابٌ ج. مِنْضَدَةٌ و صَحنٌ ليم ضحنٌ وَ مِلْعَقَةَ 14. الوسَادَةُ فِي ....... مملإ غزفةِ النُّومِ بَ. غُرْفَة الْمُذَاكَرَة ج. الخنثام .<br>د. غُرْفَة الأكمل Terjemahkan ke dalam bahasa Arab! .15 Di belakang masjid ada rumah. اً. أمَام المسجدِ بَيْتَ ب. فِي المسْجدِ بَيْتٌ مرچہ وَرَاء المِشْجَدِ بَيْتٌ د./ خانِبَ الميشجِدِ بَيْتٌ 16. وَرَاء البَيْتِ...... (kolam) اً. شَحَرَةٌ ب. بزگهٔ ج. زَفٌ 戦 メリ Diantara sekolah dan rumah ada .1) pohon. Terjemahkan kedalam bahasa / Arab! اً. بَيْنَ الْمَدْرَسَة وَ البَيْتِ زَهْرَةً .<br>×. نثن النذرسة و النيب شخزةً حِ.<br>جَ. بَيْنَ البَيْتِ وَ الْمَدْرَسَة شَخَرَةٌ د. بَيْنَ البَيْتِ وَ الْمَدْرَسَة زَهْرَةً د.<br>|<br>|1. الشَحَرَةُ وَ الزَّهْرَةُ فِي......... أ. البركة مجز الخبيقة حِ. الشُرْفَةَ د. المِثْرَقَةُ 94. مَا ذَلِكَ؟ ......... أ. تِلكَ بِرَكَةَ ب. ذَلِكَ رُزُّ ج. ذَلِك هَاتِفٌ للمر ذَلِكَ مِصْبَاحٌ

...said مَا هَذِه؟... هذه منضدة  $\cdot$ ب. هَذِهِ مِقْلَمَةٌ ج. هَذِهِ صُوْرَةٌ كمز خلبه زفزة ر2. التَّقْوِيَّ فِي البَيْتِ. مَا مَعْنَى Kalender  $\mathbf{y}$ Lemari ب. ج. Kursi د. Jam Apa bahasa Arabnya gayung? .22 ا. صُورَةٌ ب. مِعْرَفَةَ كيه بثلتة سَاعَةً د. Bunga di dalam Vas. Terjemahkan ke dalam bahasa Arab!/ اً. الزَّهْرَةُ فِي البِرَكَةِ ب. الزَّهْرِيَّة فِي الزَّهْرَةِ .<br>كيبر الزَّهْرَةُ في الزَّهْرِيَّةِ د. البِرْكَة فِي الزَّهْرِيَّةِ 2⁄4. القَلَمُ فِي المُقْلَمَةِ. مَا مَعْنَى " المُقْلَمَةِ " ؟ Meja .<sup>1</sup> Tempat Pena . $\rightarrow$  $Rak$ <sub> $\bar{c}$ </sub> Lemari . 25. المائِدَةُ فِي.......... اً. غُرْفَةِ الجُلُوسِ إ يجز غزقة المنكتب ج. غُرْفَةِ الأكل د. غُرْفَة الْمُذَاكَرَة

## **Lampiran 23:**

#### **Pre-Test Kelas Eksperimen**

SOAL PRE-TEST/POST-TEST Nama: Yesy meliana putri Kelas :  $\vee$ <sup>11</sup><sup>p</sup> اختر الإجابة المناسبة من أ, ب, ج, أو<sub>ب</sub>رد بوضع علامة الصلب (X) (1. مَا هَلْنَا؟ هَلْنَا.......... في غُرْفَة النَّوْمِ اً. وسَادَةٌ وسَادَةً سنضنأ ب. قَهْوَةٌ ج. بلغثة كىلىپ شائ<br>د. خِزَانَة د. صَخْنٌ هَلِ الْحِزَانَةُ فِي الْحَمَّامِ؟......... 8. هَلْ السَّرِيْرُ فِي غُرْفَةِ النَّوْمِ؟  $\cdot$ ? اً. نَعَمْ, الخِزَانَةُ فِي الحَمَّامِ أ. لَا، بَل السَّرِيْرُ فِي غُرْفَةِ النَّوْمِ ب. لَا, بَل الخِزَانَةُ فِي الحَمَّامِ ب. نَعَمْ, السَّرِيْرُ فِي غُرْفَةِ النَّوْمِ ج. نَعَمْ, السَّرِيْرُ فِي غُرْفَةِ الْمَكْتَبِ ج. نَعَمْ, الحَزَانَةُ فِي غُرْفَة الْمُذَاكَرَةِ لِحِرٍ لَا, بَل الخِزَانَةُ فِي غُرْفَةِ الْمُذَاكَرَةِ ﴾ لَا, بَل السَّرِيْرُ فِي غُرْفَةِ الجَلْوْسِ الخليفة 9. الْمِنْضَدَةُ فِي........ ا. بي اً. غُرْفَة الْمُذَاكَرَة ب. عَلَى ب. غُرْفَةِ الجَلْوْسِ ج. تَخْتَ مجهد غُرْفَةِ النَّوْمِ )<br>بع أقامَ د. الخعّام د. الحقاع<br>10. مَا تِلْكَ؟..........<br>(مرد المنصور المنصور 4. هُنَاكَ مَلْبَسٌ وَ سِرْوَالٌ. تَرْجِمْ إِلَى اللَّغَةِ /1. تِلْكَ سُوْرٌ الإنْدُوْيْسِيَّةِ! ب. تِلْكَ مِنْضَدَةٌ Disana ada baju dan celana .1 <sub>كان</sub>ة تِلْكَ فَهْوَةٌ Disini ada baju dan celana . Disana ada lemari dan baju م د. ُبَلْكَ بِرَكَةَ Disini ada celana dan lemari .. piring dan garpu) ..... في المتطبّخ..... (piring dan garpu 5. يَتَنانِب البَيْتِ مَطْبَخٌ. مَا مَعْنَى الْمُفْرَدَة الَّتِي تَخْتَنَهَا 'اً. صَابُون وَ صَحْنٌ خط؟ كبلا. ضخنٌ وَ مِلْغَةٌ Kamar mandi f ج. مِلْعَقَّة وَ قَهْوَةٌ Dapur  $\mathcal{X}$ د. مِنْضَدَةٌ وَ مِلْعَقَةٌ Rumah  $\mathcal{L}_{\epsilon}$ Kebun .. 6. مَعْنَى كَلِمَة "سُؤر" ............ Meja tamu . Ranjang X Nasi .~ Telepon  $\mathbb{X}$ Garpu. Pagar  $\sqrt{3}$ Pagar  $\cdot$ Meja .

.<br>1,8. في غُرفة الأكمل....... صَابُون و شَائِ  $\mathbf{r}$ ب. مِلعَقَةٌ وكِتَابٌ ج. مِنْضَدَةٌ و صَحنٌ لعز ضحن و بلغفة ر<br>14. الوِسَادَةُ فِي ........ لمكمز غَرْفَةِ النَّوْمِ ب. غُرْفَة الْمُذَاكَرَة ج. الحُمَّام د. غُرْفَة الأكْل د. عرف از در بالا در بالا Ferjemahkan ke dalam bahasa Arab!<br>[1] . [1] Di belakang masiid اً. أَمَام المسْجِدِ بَيْتٌ ب. في المشجلو تيْتَ فجح وزاء المشجدِ نيْتْ د. ْ جَانِبَ المِسْجِدِ بَيْتٌ .<br>16. وَرَاء البَيْتِ...... (kolam) / أ. شخرةٌ 誘义 ح.<br>ج. زَفٌ د. شَرْفَةٌ Diantara sekolah dan rumah ada .1 $\frac{1}{4}$ pohon. Terjemahkan kedalam bahasa Arab! أ. بَيْنَ الْمَدْرَسَة وَ البَيْتِ زَهْرَةٌ لَحِمِ بَثْنَ الْمَدْرَسَة وَ البَيْتِ شَخَرَةً ج. بَيْنَ البَيْتِ وَ الْمَدْرَسَة شَجَرَةً. د. بَيْنَ البَيْتِ وَ الْمَدْرَسَة زَهْرَةٌ .<br>18. الشخزةُ وَ الزَّهْزَةُ فِي........ | / 1 اليوگهٔ كجز الخليفة حِ.<sup>ُ</sup> الشُّوْقَةَ د. المِغْرَفَةُ مكمل عا ذَلِكَ؟ ..........<br>أ. تِلكَ بِزَكَةٌ ب. ذَلِكَ رُزُّ ج. ذَلِك هَاتِفٌ X ذَلِكَ مِصْبَاحٌ

ى<br>2. مَا هَذِهِ؟... هَذِهِ مِنْضَدَةٌ  $\cdot$ ب. هَذِهِ مِقْلَمَةٌ ج. هَذِهِ صُوْرَةٌ فِينَ هَلْيُهِ زَهْرَةٌ التَّفْوِيمٌ فِي البَيْتِ. مَا مَعْنَى Kalender Lemari ج. Kursi د. Jam Apa bahasa Arabnya gayung? .22 للإ صُورَةٌ $\mathbb X$ ب. مِغْرَفَةٌ ج. يظْمَةُ سَاعَةٌ Bunga di dalam Vas. Terjemahkan ke dalam bahasa Arab! اً. الزَّهْرَةُ فِي البِرَّكَةِ ب. الزَّهْرِيَّة فِي الزَّهْرَةِ كرج الزَّهْرَةُ فِي الزَّهْرِيَّةِ البِرْكَة فِي الزَّهْرِيَّةِ د.' 2. القَلَمُ فِي المُقْلَمَةِ. مَا مَعْنَى " المُقْلَمَةِ " ؟ Meja  $\cdot$ Tempat Pena >  $Rak$   $\sim$ Lemari د. 25. المائِدَةُ في........... اً. كَرْفَةِ الحُلُوسِ بكمز غزقة المتكتب ج. غُرْفَةِ الأَكْلُ د. غُرْفَة الْمُذَاكَرَة

## **Lampiran 24:**

#### **Post Test Kelas Eksperimen**

 $92/$ SOAL PRE-TEST/POST-TEST Nama: Yesy meliana putri Kelas: VII B اختر الإجابة المناسبة من أ, ب, ج, أو ٍ د بوضع علامة الصلب (X) مَا هَذَا؟ هَذَا. غُرْفَة النَّوْمِ .......... ð وشاذة وسَادَةٌ مِنْصَدَةٌ ب. ئۇزأ  $B = 2^{3}$ ليپ شائ<br>ا ملقفة ٠č جزالة د. ضخن د. هَلِ الْخِزَانَةُ فِي الْحَمَّامِ؟.......... هَل السَّرْيْرُ فِي غُرْفَةِ النَّوْمِ؟ اً. نَعَمْ, الخِزَانَةُ في الحَمَّام اً. لَا، بَل السَّرْيْرُ فِي غُرْفَةِ النَّوْمِ ب. لَا, بَلِ الْحِزَانَةُ فِي الحَمَّامِ .<br>لِيلِمْ. نَعَمْ, السَّرِيْرُ فِي غُرْفَةِ النَّوْمِ ج. نَعَمْ, الخِزَانَةُ فِي غُرْفَةِ الْمُذَاكَرَةِ نَعَمْ, السَّرْيْرُ فِي غُرْفَةِ الْمَكْتَبِ  $\frac{1}{2}$ د. لَا, بَل السَّرِيْزُ فِي غُرْفَةِ الجَلْوْسِ كِبِ لَا, بَل الخِزَانَةُ فِي غُرْفَةِ الْمُذَاكَرَةِ الحَدِيْقَةُ ....... البَيْتِ. 9. الْمِنْضَدَةْ فِي........  $\cdot$ X غَرْفَة الْمُذَاكَرَة ني ب. غَلَى ب. غُرْفَةِ الحَلْوْس ج. تخت ج. غُرْفَةِ النَّوْمِ × أمَامَ د. الخعًام هُنَاكَ مَلْتِمٌ. 10. يَا تِلْكَ؟......... سِرْوَالٌ. تَرْجِمْ إِلَى اللَّغَةِ  $\ddot{\bullet}$ الْإِنْدُوْنِيْسِيَّةٍ! را. بلك شيز ب. تِلْكَ مِنْضَدَةٌ Disana ada baju dan celana X /چ: بْلْكْ قَهْوَةٌ Disini ada baju dan celana . Disana ada lemari dan baju . / د. تِلْكَ بِرَكَةَ Disini ada celana dan lemari .. piring dan garpu) ..... فِي الْمَطْبَخِ..... (piring dan garpu يْخَانِب البَيْتِ مَطْبَخٌ. مَا مَعْنَى الْمُفْرَدَة الَّتِي تَخْتَهَا صائبون وَ صَحْنٌ  $.1$ خط؟ لملإ. ضخنٌ وَ بِلْغَةٌ Kamar mandi J ج ُ مِلْعَدَّة وَ فَهْوَةٌ Dapur X Rumah  $\frac{1}{c}$ د. مِنْضَدَةٌ وَ مِلْعَقَةٌ Kebun . .<br>14. مَعْنَى كَلِمَة "هَاتِفٌ"...... مَعْنَى كَلِمَة "سُؤَرْ" Meja tamu .f Ranjang .<sup>1</sup> ب. Nasi Garpu .~ Telepon X Pagar y  $Pagar$ . Meja ..

في غُرفَة الأَكْمَلِ....... صَائِون و شَائِ  $\mathbf{r}$ ب. مِلعَقَّةٌ وكِتَابٌ ج. مِنْضَدَةٌ و صَحنٌ ) کِ صَحنٌ وَ مِلْعَقَةِ 14. الوسَادَةُ فِي ....... لبكمز غزقةِ النَّوْمِ ب. غُرْفَة الْمُذَاكَرَة ج. الحقام د. غُرْفَة الأكْلِ  $\theta$ Terjemahkan ke dalam bahasa Arab! .1; Di belakang masjid ada rumah. )<sub>]. أم</sup>ام المشجدِ نَيْتٌ</sub> ب. فِي المستجدِ بَيْتٌ كج وزاء المشجدِ نيْتْ د. ∕خانِبَ المسئجدِ بَيْتٌ /1. وَرَاء البَيْتِ...... (kolam) شخرة  $.1/$ 遂义 ج' رَفٌ د. شَرْفَةٌ Л Diantara sekolah dan rumah ada . $\overline{\mathcal{W}}$ pohon. Terjemahkan kedalam bahasa / Arab! اً. بَيْنَ الْمَدْرَسَة وَ البَيْتِ زَهْرَةٌ X. بَيْنَ الْمَدْرَسَة وَ البَيْتِ شَحَرَةً ج. بَيْنَ البَيْتِ وَ الْمَدْرَسَة شَخَرَةٌ د. بَيْنَ البَيْتِ وَ الْمَذْرَسَة زَهْرَةٌ \$1. الشَحَرَةُ وَ الزَّهْرَةُ فِي........ اً. البِرْكَةُ لبلا. الخليثة جُ. الشُرْقَةَ د. المِغْرَفَةُ 19. مَا ذَلِكَ؟ ......... اً. تِلكَ بِرَكَةَ ب. ذَلِكَ رُزُّ ج. ذَلِك هَاتِفٌ .<br>X ذَلِكَ بِصْبَاحٌ

مَا هَذِهِ؟... اً. هَذِهِ مِنْضَدَةٌ ب. هَذِهِ مِقْلَمَةٌ ج. هَذِهِ صُوْرَةٌ هَذِهِ زَهْرَةٌ  $\overline{\mathscr{K}}$ 2. التَّقْوِيمُ فِي البَيْتِ. مَا مَعْنَى "تَقْوِيمٌ" ؟ Kalender Lemari ج. Kursi Jam . Apa'bahasa Arabnya gayung? .22 ا. صُورَةٌ ب. مِغْرَفَةٌ ىبىج بلملنة شاغةً  $\mathfrak{c}.$ Bunga di dalam Vas. 2 اً. الزَّهْرَةُ فِي البِرْكَةِ ب. الزَّهْرِيَّة فِي الزَّهْرَةِ ∕حجِ~ الزَّهْرَةُ فِي الزَّهْرِيَّةِ د. البِرْكَة فِي الزَّهْرِيَّةِ .<br>2<mark>4. القَلَمُ فِي المُقْلَمَةِ. مَا مَعْنَى " المُقْلَمَةِ</mark> " ؟ Meja .f Tempat Pena  $\mathcal{L}$ <br>Rak  $\mathcal{L}$ اد. Lemari د.<br>26. المائِدَةُ فِي مَسْسَسَسَد.<br>10. ر .<br>بر ا. گمژندِ الحُلُوس ب. غُرْفَة الْمَكْتَب )<br>كاتو: غُرْفَةِ الأَكْمَلِ ا غُرْفَة الْمُذَاكَرَة

### **ترجمة الباحثة**

االسم : أسوة حسنة رقم القيد : ٔٙ۰ٖ۰ٕٙ۰ٗ٘ المكان و تريخ الميلاد: فنكالان بون، ۱۰ فبراير ۱۹۹۷ العنوان : فنكاالن بون، كليمنتان وسطى الكلية\القسم : تعليم اللغة العربية رقم الهاتف : ٠٨٢٣٢٢٢٣٩١٠٢ البريد الإليكتروني : uswahasanah102@gmail.com السيرة التربوية

.ٔ الًتبية الرمسية أ( روضة األطفال كيائي غيدي )ٕٖٓٓ-ٕٓٓٔ( ب( مدرسة اإلبتدائية نور اذلدى )ٕٜٓٓ-ٕٖٓٓ( ج( مدرسة الثانوية اذلامشية اإلسالمية فنكاالن بون )-ٕٜٓٓ )ٕٕٓٔ د( مدرسة العالية اإلسالمية احلكومية فنكاالن بون )-ٕٕٓٔ )ٕٓٔ٘ .ٕ الًتبية غَت الرمسية أ( مدرسة الدينية اذلامشية فنكاالن بون

ب) معهد فضل الفضلان